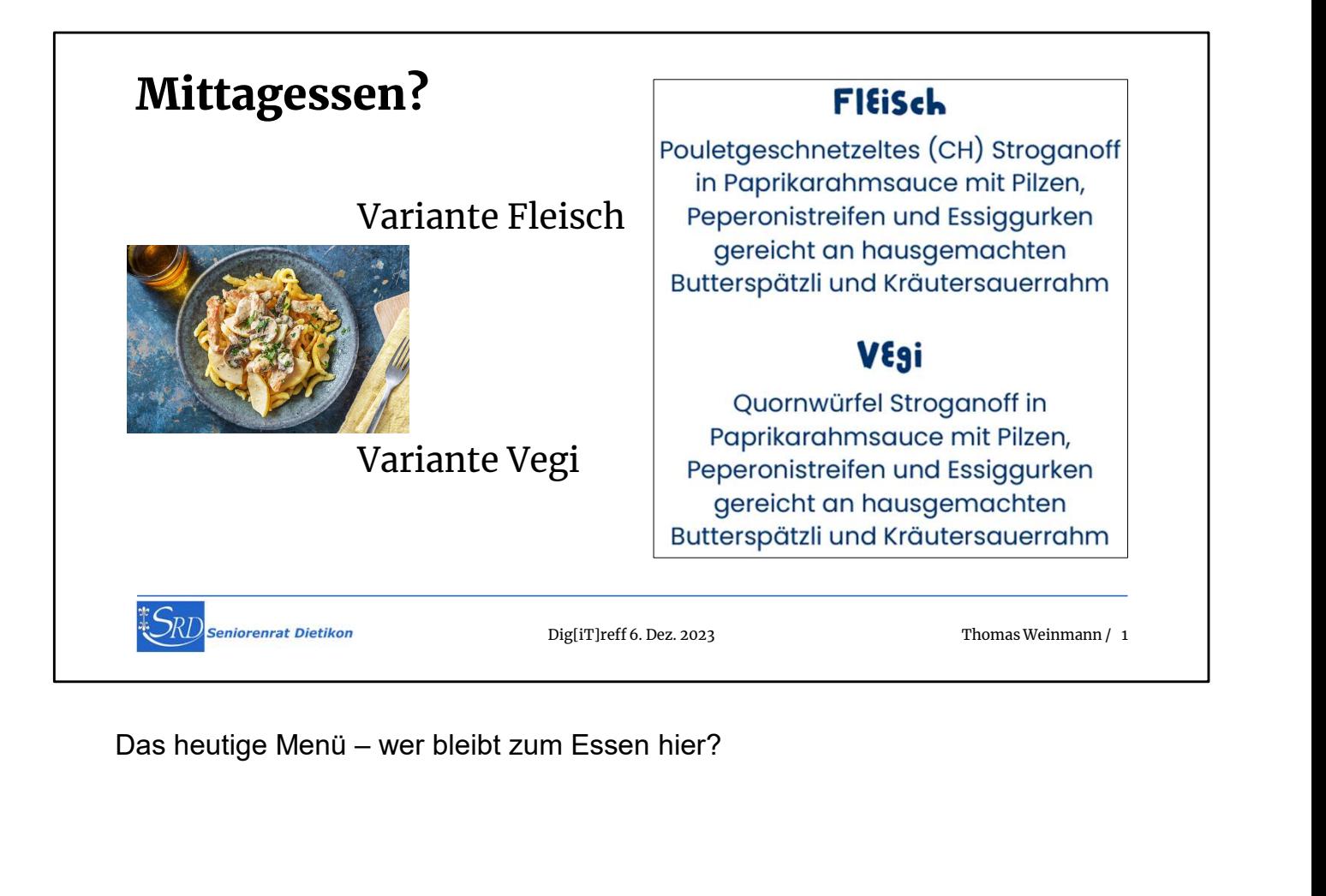

# **Themen**<br>1. Einleitung<br>1. Was ist «Intelligenz?»<br>2. Was ist «Künstliche Intelligenz?» Themen

- 
- **1. Vase Experies Act of Second Server Containers**<br>1. Was ist «Intelligenz?»<br>2. Was ist «Künstliche Intelligenz?»<br>1. Video-Chat 1. Mustererker<br>1. Mustererker
- 
- **10200 (1)**<br>
2. Was ist «Intelligenz?»<br>
2. Was ist «Künstliche Intelligenz?»<br>
2. Was ist «Künstliche Intelligenz?»<br>
2. Werschiedene Beispiele aus der Geschichte<br>
2. Neuronales Netzwerk<br>
1. Mustererkennung<br>
2. Neuronales Ne **Themen**<br>
1. Einleitung<br>
1. Was ist «Intelligenz?»<br>
2. Was ist «Künstliche Intelligenz?»<br>
2. Meilensteine der KI<br>
1. Verschiedene Beispiele aus der Ge<br>
3. Computer werden kreativ 1. Vas ist «Intelligenz?»<br>
1. Was ist «Intelligenz?»<br>
1. Video-Ch<br>
2. Was ist «Künstliche Intelligenz?»<br>
1. Video-Ch<br>
1. Verschiedene Beispiele aus der Geschichte<br>
1. Verschiedene Beispiele aus der Geschichte<br>
2. Neuronale **Themen**<br>
1. Einleitung<br>
1. Was ist «Intelligenz?»<br>
2. Was ist «Künstliche Intelligenz?»<br>
2. Meilensteine der KI<br>
1. Verschiedene Beispiele aus der Geschichte<br>
3. Computer werden kreativ<br>
1. Texte generieren<br>
2. Bilder ers **HeIHEII**<br>
inleitung<br>
1. Was ist «Intelligenz?»<br>
2. Was ist «Künstliche Intelligenz?»<br> **Aeilensteine der KI**<br>
1. Verschiedene Beispiele aus der Geschicht<br> **Computer werden kreativ<br>
1. Texte generieren<br>
2. Bilder erstellen<br>** linleitung<br>1. Was ist «Intelligenz?»<br>2. Was ist «Künstliche Intelligenz?»<br>**Aeilensteine der KI**<br>1. Verschiedene Beispiele aus der Geschick<br>C**omputer werden kreativ**<br>1. Texte generieren<br>2. Bilder erstellen<br>3. Musik komponie linleitung<br>1. Was ist «Intelligenz?»<br>2. Was ist «Künstliche Intelligenz?»<br>**Aeilensteine der KI**<br>1. Verschiedene Beispiele aus der Geschichte<br>lo**mputer werden kreativ**<br>1. Texte generieren<br>2. Bilder erstellen<br>3. Musik kompon 1. Was ist «Intelligenz?»<br>
2. Was ist «Künstliche Intelligenz?»<br>
2. **Meilensteine der KI**<br>
1. Verschiedene Beispiele aus der Ge<br>
3. **Computer werden kreativ**<br>
1. Texte generieren<br>
2. Bilder erstellen<br>
3. Musik komponieren<br> 2. Was ist «Künstliche Intelligenz?»<br> **1.** Nerschiedene Beispiele aus der Geschichte<br>
1. Nerschiedene Beispiele aus der Geschichte<br>
2. Pomputer werden kreativ<br>
1. Texte generieren<br>
2. Bilder erstellen<br>
3. Musik komponieren

- 
- 
- 

# 5. KI als Gesprächspartner<br>1. Video-Chat mit Sophie<br>6. ChatGPT <sup>2</sup><br>1. Video-Chat mit Sophie<br>1. Video-Chat mit Sophie<br>2. Mustererkennung 5. KI als Gesprächspartner<br>
1. Video-Chat mit Sophie<br>
6. ChatGPT<br>
1. Mustererkennung<br>
2. Neuronales Netzwerk<br>
3. Large Language Model (LLM). Tra

- 
- 
- I<br>I als Gesprächspartner<br>1. Video-Chat mit Sophie<br>ChatGPT<br>1. Mustererkennung<br>2. Neuronales Netzwerk<br>3. Large Language Model (LLM), Training<br>Character Schausen XI als Gesprächspartner<br>1. Video-Chat mit Sophie<br>2. Mustererkennung<br>2. Neuronales Netzwerk<br>3. Large Language Model (LLM), Training<br>3. Large Language Model (LLM), Training<br>3. Salschungen erkennen XI als Gesprächspartner<br>1. Video-Chat mit Sophie<br>2. Mustererkennung<br>2. Neuronales Netzwerk<br>3. Large Language Model (LLM), Training<br>2. Large Language Model (LLM), Training<br>3. Google Bildersuche 5. KI als Gesprächspartner<br>
1. Video-Chat mit Sophie<br>
6. ChatGPT<br>
1. Mustererkennung<br>
2. Neuronales Netzwerk<br>
3. Large Language Model (LLM), Training<br>
7. Fälschungen erkennen<br>
1. Google Bildersuche<br>
2. KI Bilderkennungstoo XI als Gesprächspartner<br>1. Video-Chat mit Sophie<br>2. Nustererkennung<br>2. Neuronales Netzwerk<br>3. Large Language Model (LLM), Training<br>7. Google Bildersuche<br>2. KI Bilderkennungstool<br>3. Faktencheck<br>1. Google Bildersuche **XI als Gesprächspartner<br>1. Video-Chat mit Sophie<br>2. Neuronales Netzwerk<br>2. Neuronales Netzwerk<br>3. Large Language Model (LLM), Trainin;<br>7. Kingel Bildersuche<br>2. KI Bilderkennungstool<br>3. Faktencheck<br>Chattenseiten und Gefahr** 1. Video-Chat mit Sophie<br>
1. Video-Chat mit Sophie<br>
2. Neuronales Netzwerk<br>
3. Large Language Model (LLM), Training<br>
3. Large Language Model (LLM), Training<br>
7. Google Bildersuche<br>
2. KI Bilderkennungstool<br>
3. Faktencheck<br> 8. ChatGPT<br>
1. Mustererkennung<br>
2. Neuronales Netzwerk<br>
3. Large Language Model (LLM), Training<br>
7. Fälschungen erkennen<br>
1. Google Bildersuche<br>
2. KI Bilderkennungstool<br>
3. Faktencheck<br>
8. Schattenseiten und Gefahren

- 
- 
- 

# 3. Large Language Model (LLM), Framing<br>
7. Fälschungen erkennen<br>
1. Google Bildersuche<br>
2. KI Bilderkennungstool<br>
3. Faktencheck<br>
8. Schattenseiten und Gefahren<br>
Dig[iT]reff 6. Dez. 2023 Thomas Weinmann / 2

ЖĽ Seniorenrat Dietikon

Hier ein Überblick über die heutigen Themen.

# Intelligenz

Was ist das? IQ-Text Künstliche Intelligenz

Grundsätzliches zum Thema

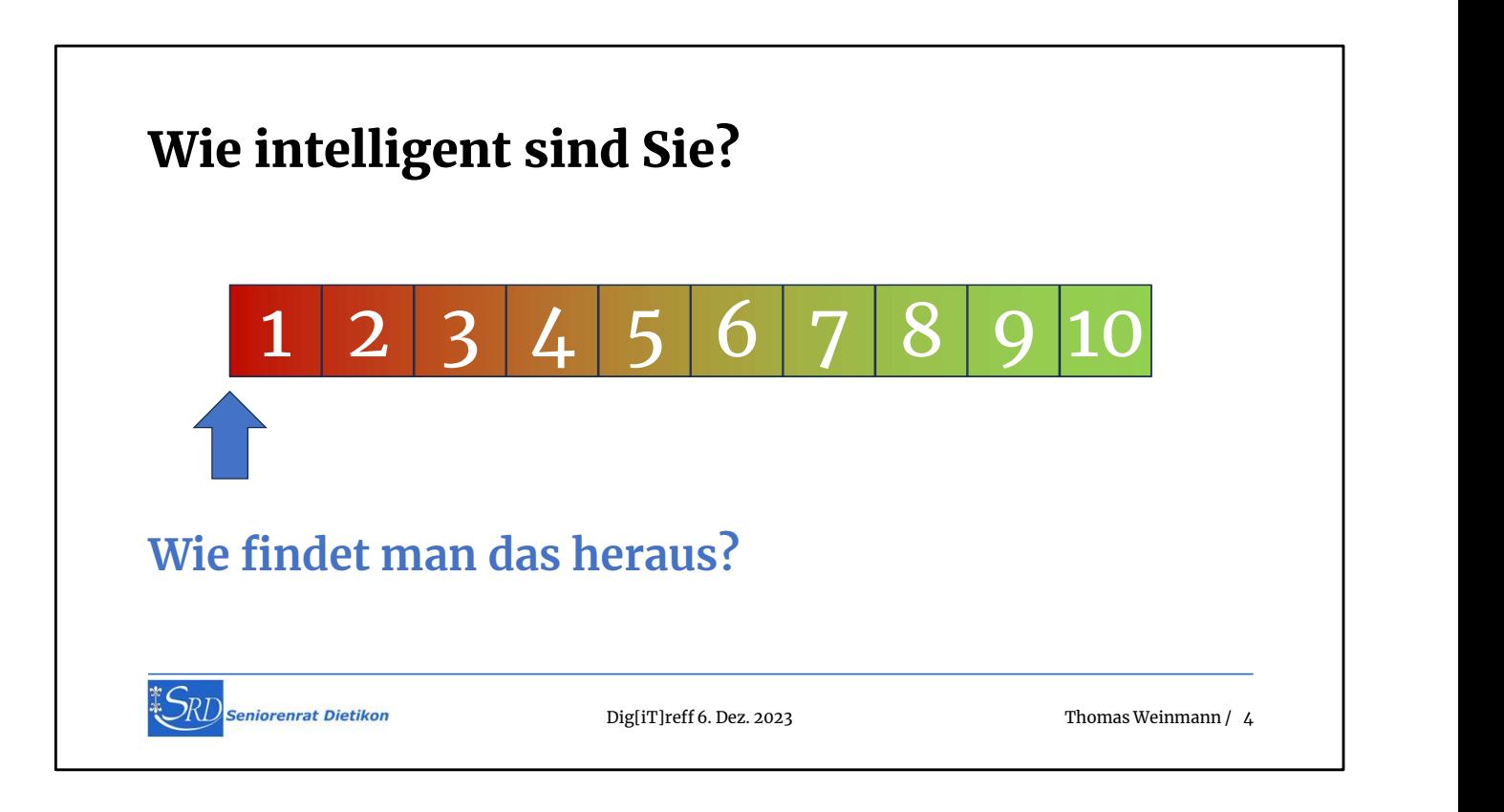

Würden Sie sich als intelligent bezeichnen? Wie intelligent sind sie auf der Skala von 1-10 ?

Aber: Wie kann man Intelligenz überhaupt messen oder definieren?

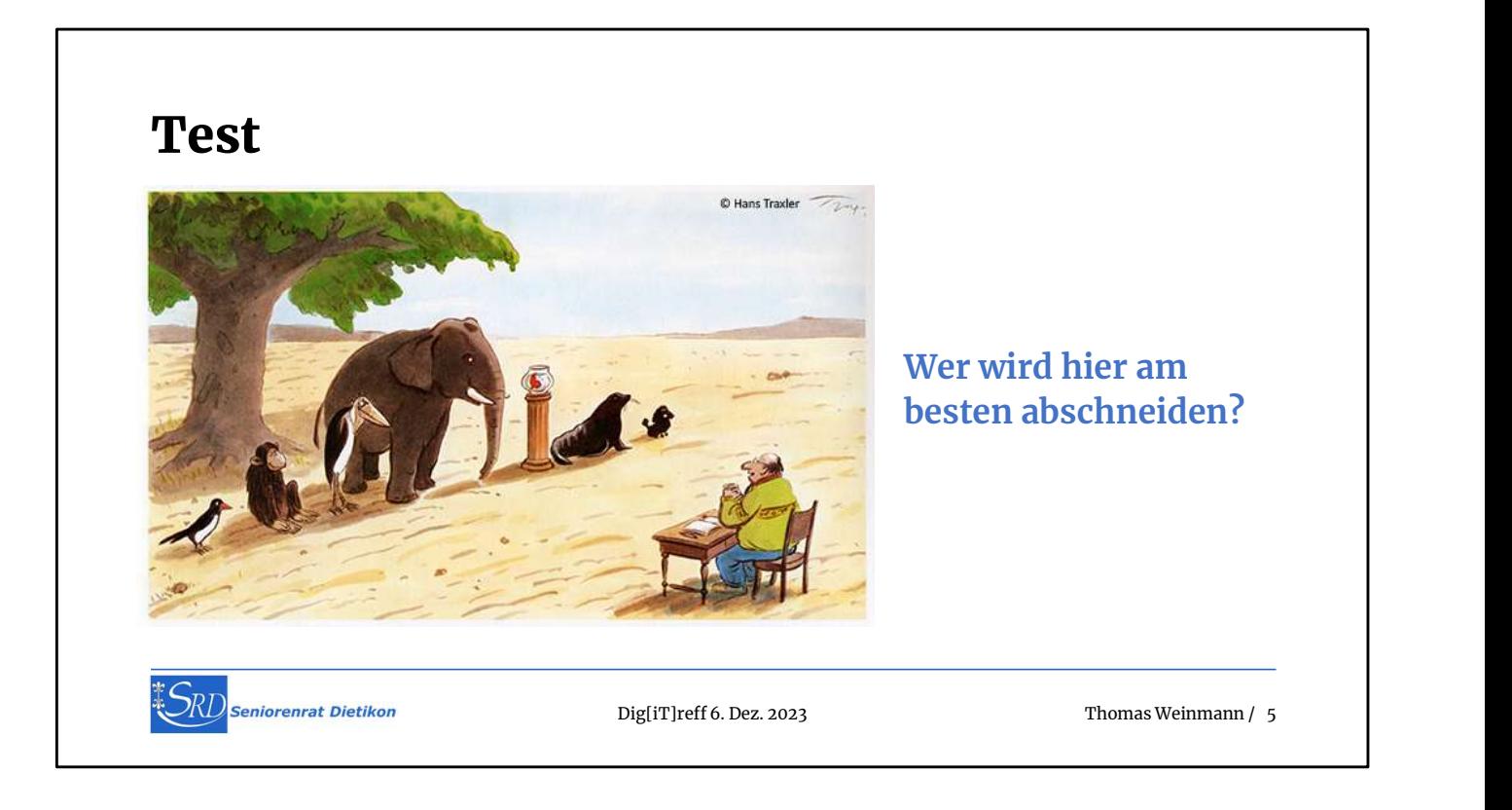

Würden Sie sich als intelligent bezeichnen? Wie intelligent sind sie auf der Skala von 1-10 ?

Aber: Wie kann man Intelligenz überhaupt messen oder definieren? Es kommt (auch) auf die Aufgabestellung an...

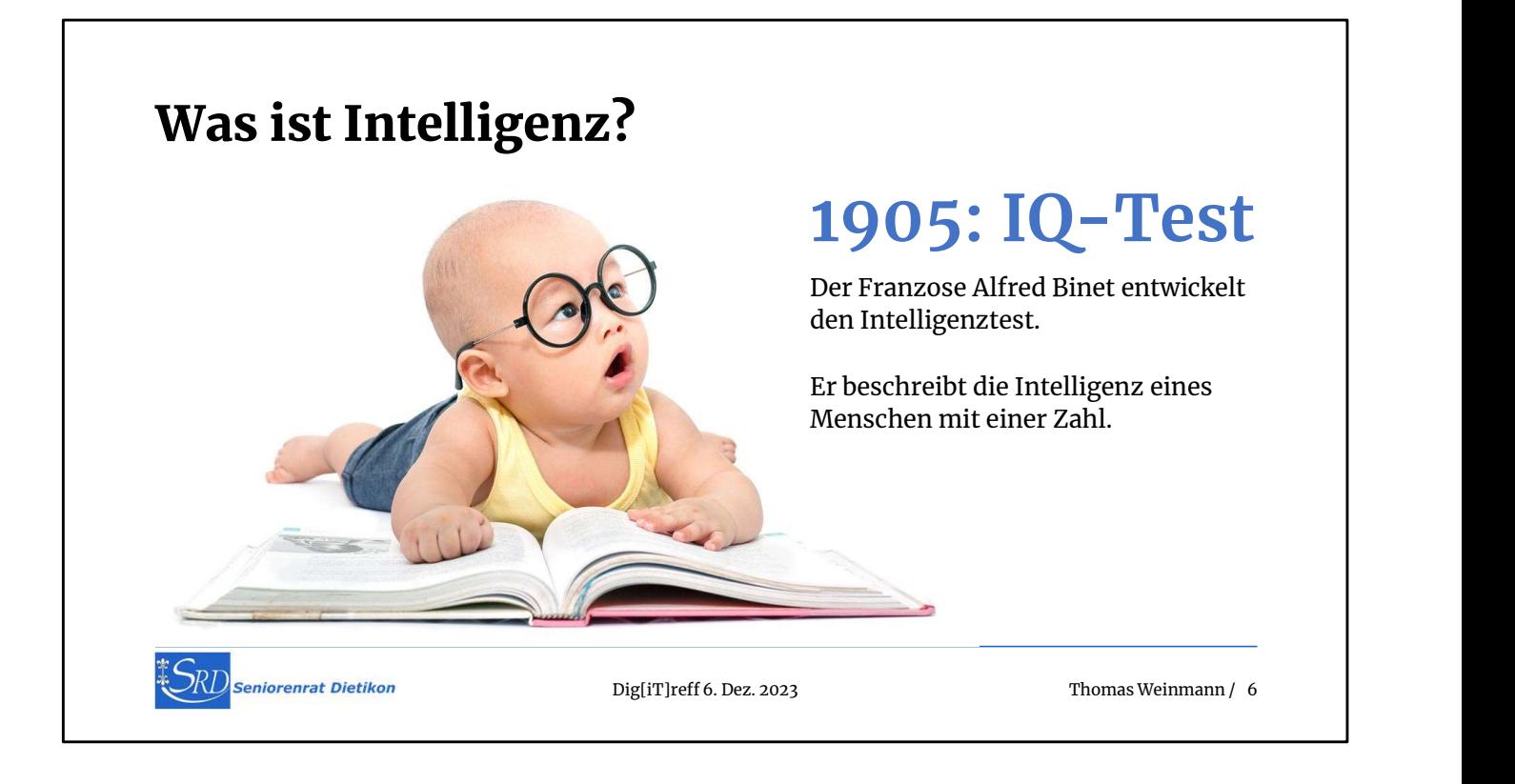

Intelligenztests versuchen, Menschen miteinander in den kognitiven Fähigkeiten zu vergleichen.

Am Ende resultiert eine Zahl.

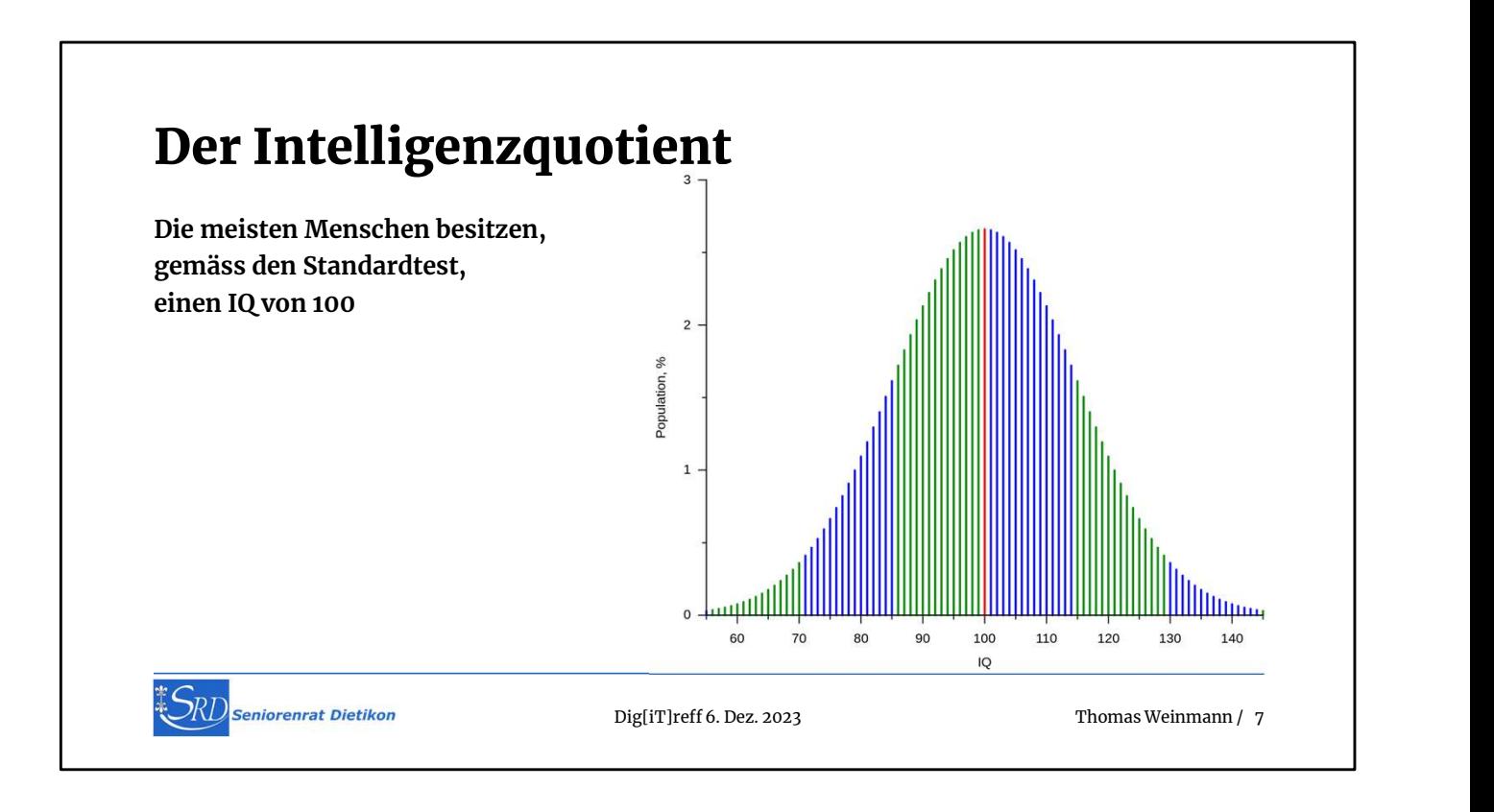

Der IQ ist ein Vergleichswert. Er vergleicht die intellektuelle Leistung eines einzelnen Menschen in einer bestimmten Referenzgruppe mit anderen Menschen.

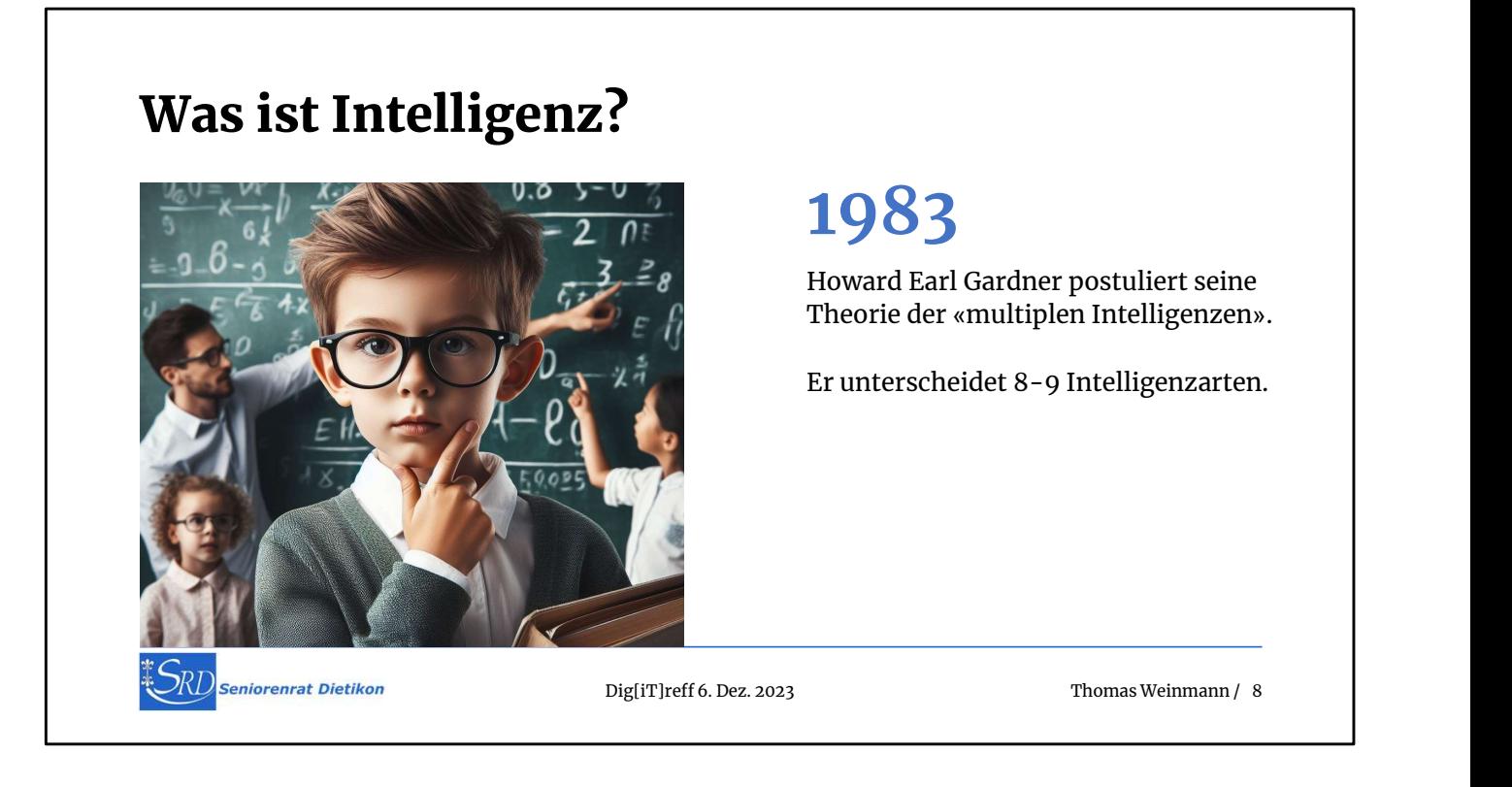

Ein solcher Test bewertet nur ein bestimmtes kognitives Leistungsspektrum. Intelligenz muss noch wohl viel weiter gefasst werden...

## Was ist Intelligenz? (gem. Howard Gardner)

- Sprachlich-linguistische Intelligenz
- Logisch-mathematische Intelligenz
- Musikalisch-rhythmische Intelligenz
- Bildlich-räumliche Intelligenz
- Körperlich-kinästhetische Intelligenz
- Interpersonale (soziale) Intelligenz
- Intrapersonelle Intelligenz
- Naturalistische Intelligenz
- Existentielle Intelligenz

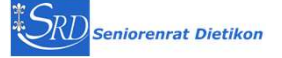

Experiment Experiment Contact Contact Contact Contact Contact Contact Contact Contact Contact Contact Contact Contact Contact Contact Contact Contact Contact Contact Contact Contact Contact Contact Contact Contact Contact

Darunter versteht Gardner eine Anzahl von Fähigkeiten und Fertigkeiten, die notwendig sind, um echte Probleme oder Schwierigkeiten in einem bestimmten kulturellen Umfeld zu lösen.

Dazu gehört auch die Fähigkeit, (neue) Probleme zu erkennen und so den Grundstein für den Erwerb von neuem Wissen zu legen.

## Definition von Künstlicher Intelligenz (KI)

KI ist die Fähigkeit von Computern...

• Aufgaben auszuführen, die normalerweise menschliche Intelligenz erfordern.

oder:

hern und zu nutzen, um Probleme zu lösen.<br>n zu simulieren.<br>Dig[iT]reff 6. Dez. 2023 Thomas Weinmann / 10 • Wissen zu erwerben, zu speichern und zu nutzen, um Probleme zu lösen.

oder, einfach:

• menschenähnliches Verhalten zu simulieren.

#SRL Seniorenrat Dietikon

Wie könnte man «Künstliche Intelligenz» definieren? Ein paar Versuche...

### Definition von Künstlicher Intelligenz (KI)

Unterteilung in:

#### • Schwache KI

Systeme, die spezifische Aufgaben ausführen können, wie z.B. Spracherkennung oder Bilderkennung. Schwache KI ist in definiertem Rahmen lernfähig.

#### • Starke KI

raktisch beliebige Aufgaben selbst zu erlernen<br>menschenähnliches Denken und Bewusstsein<br>on aufweisen.<br>Dig[iT]reff 6. Dez. 2023 Thomas Weinmann / 11 Systeme, die in der Lage sind, praktisch beliebige Aufgaben selbst zu erlernen und auszuführen. Systeme, die menschenähnliches Denken und Bewusstsein mit Vernunft und Selbstreflektion aufweisen.

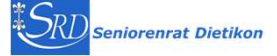

Man unterteilt KI grob in zwei Bereiche: Schwache und Starke KI

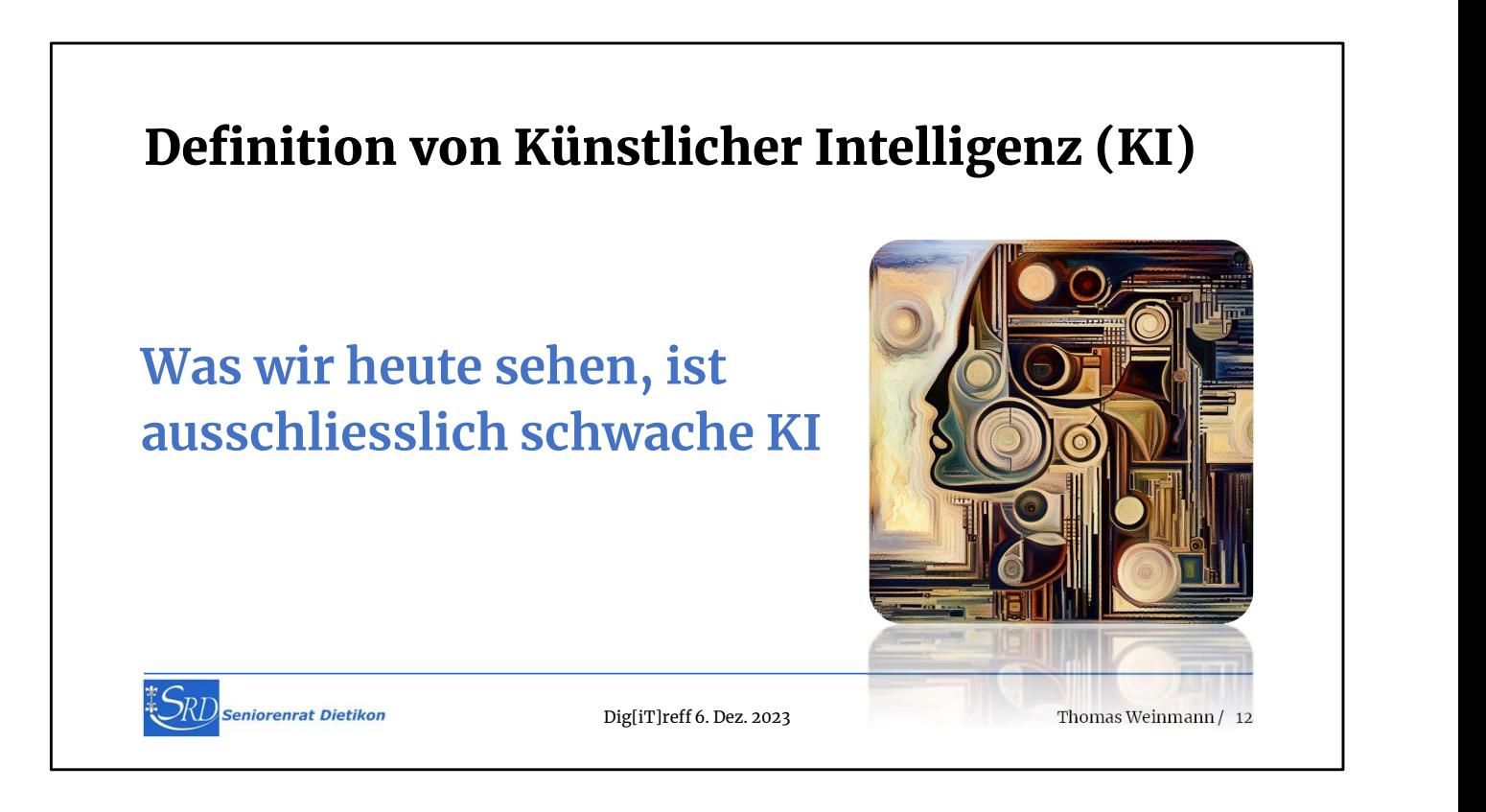

Die Starke KI, also eine Intelligenz mit einem Bewusstsein und einer selbstorganisierenden Existenz, ist nicht in Sicht. Es gibt keine «Künstlichen Wesen» die in einem Computer «leben».

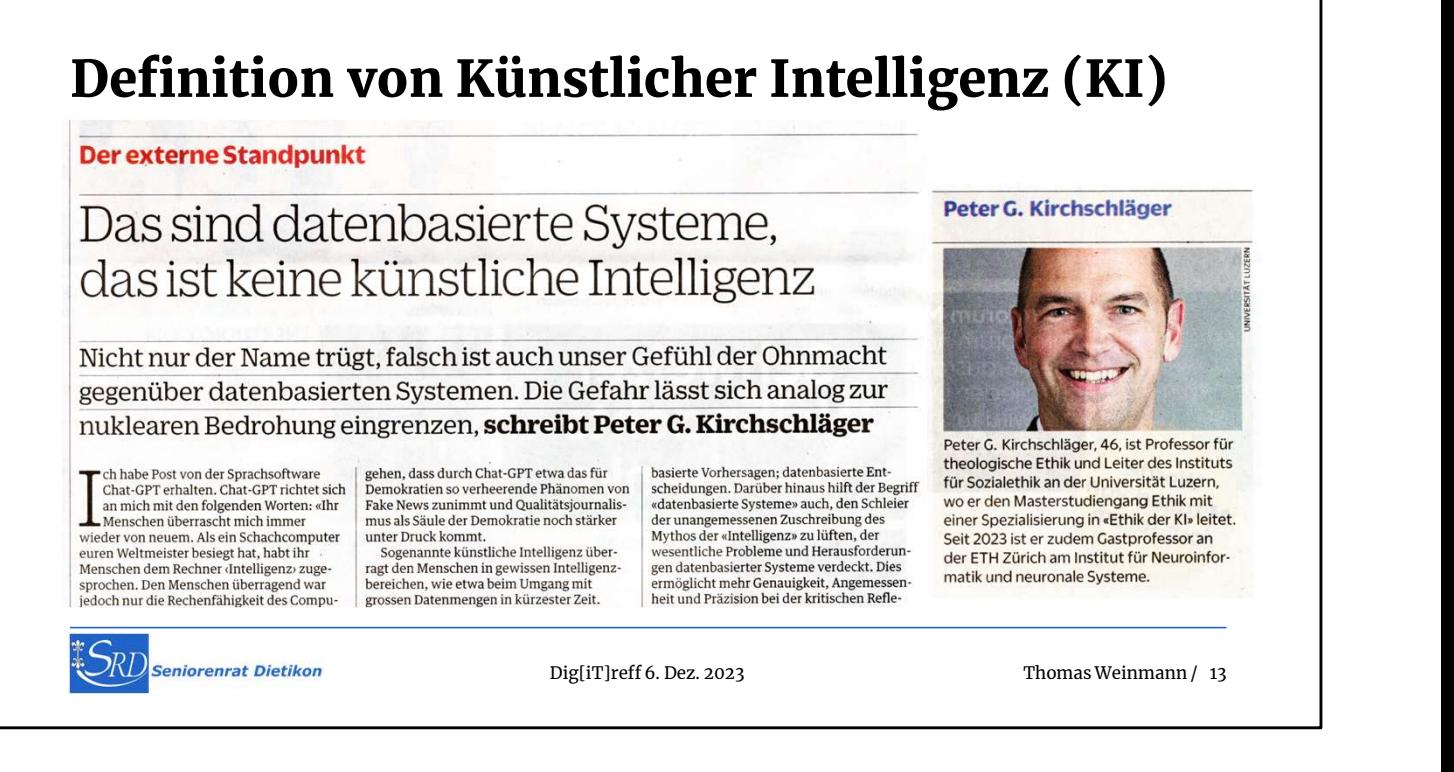

Ich finde, der Artikel in der NZZ vom Sonntag (4.12.23) trifft es gut: «Eigentlich ist das, was wir heute sehen, keine künstliche Intelligenz. Im Prinzip ist Chat-GPT eine Textmaschine, die vorhandene Texte nach Regeln und nach dem Prinzip der Wahrscheinlichkeit wieder neu zusammenstellt. Es geht um Erzeugung, Sammlung und Auswertung von Daten. Um datenbasierte Wahrnehmung, Vorhersagung und Entscheidung.

## Meilensteine der KI

Eliza, die Psychotherapeutin **Meilenstei**<br>Eliza, die Psychotherapeutin<br>MYCIN hilft dem Doktor<br>Kurzweil Machine liest vor<br>NETalk lernt sprechen **Meilenstein Meil<br>Eliza, die Psychotherapeutin Machine Watson<br>MYCIN hilft dem Doktor Roboter<br>Kurzweil Machine liest vor Google I<br>NETalk lernt sprechen Chatbots<br>DeepBlue schlägt Weltmeister ChatGPT** IVICIICIIS LCII<br>Eliza, die Psychotherapeutin – Wa<br>MYCIN hilft dem Doktor – Rol<br>Kurzweil Machine liest vor – Go<br>NETalk lernt sprechen – Cha<br>DeepBlue schlägt Weltmeister – Cha<br>Siri, Alexa und Co verstehen uns DeepBlue schlägt Weltmeister Siri, Alexa und Co verstehen uns

Watson gewinnt Quizshow Roboter Sophia wird eingebürgert Google Duplex vereinbart Termine Chatbots spielen Empfangsdamen Charling Charling<br>
Watson gewinnt Quizshow<br>
Roboter Sophia wird eingebürgert<br>
Google Duplex vereinbart Termine<br>Chatbots spielen Empfangsdamen<br>ChatGPT erobert die Welt<br>
Computer werden kreativ...

Computer werden kreativ...

Werfen wir einen Blick auf die Geschichte...

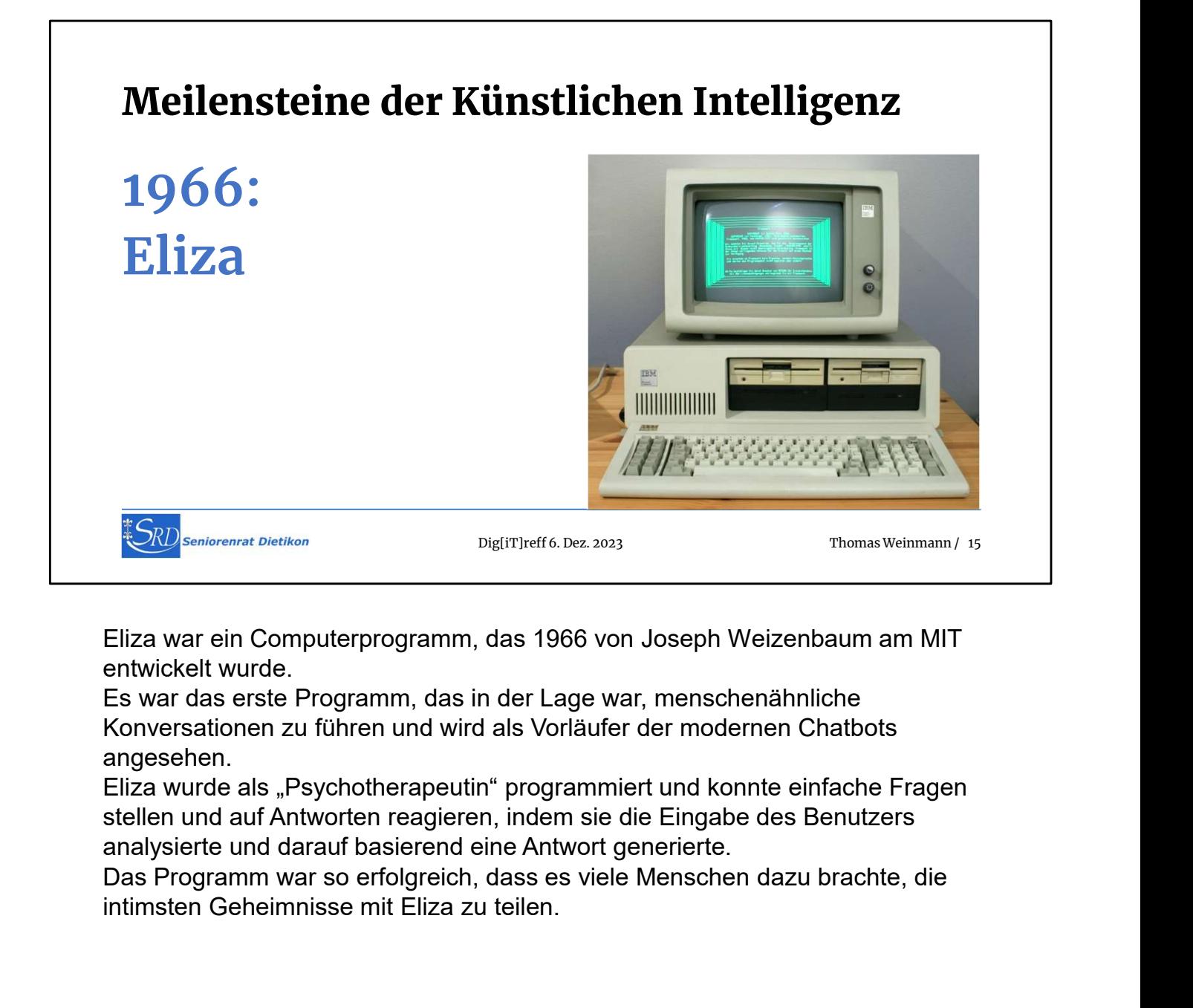

Eliza war ein Computerprogramm, das 1966 von Joseph Weizenbaum am MIT entwickelt wurde.

Es war das erste Programm, das in der Lage war, menschenähnliche Konversationen zu führen und wird als Vorläufer der modernen Chatbots angesehen.

Eliza wurde als "Psychotherapeutin" programmiert und konnte einfache Fragen stellen und auf Antworten reagieren, indem sie die Eingabe des Benutzers analysierte und darauf basierend eine Antwort generierte.

intimsten Geheimnisse mit Eliza zu teilen.

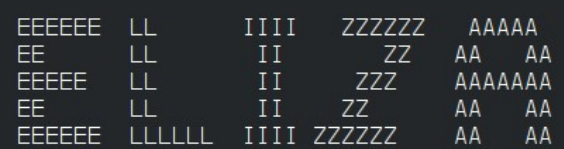

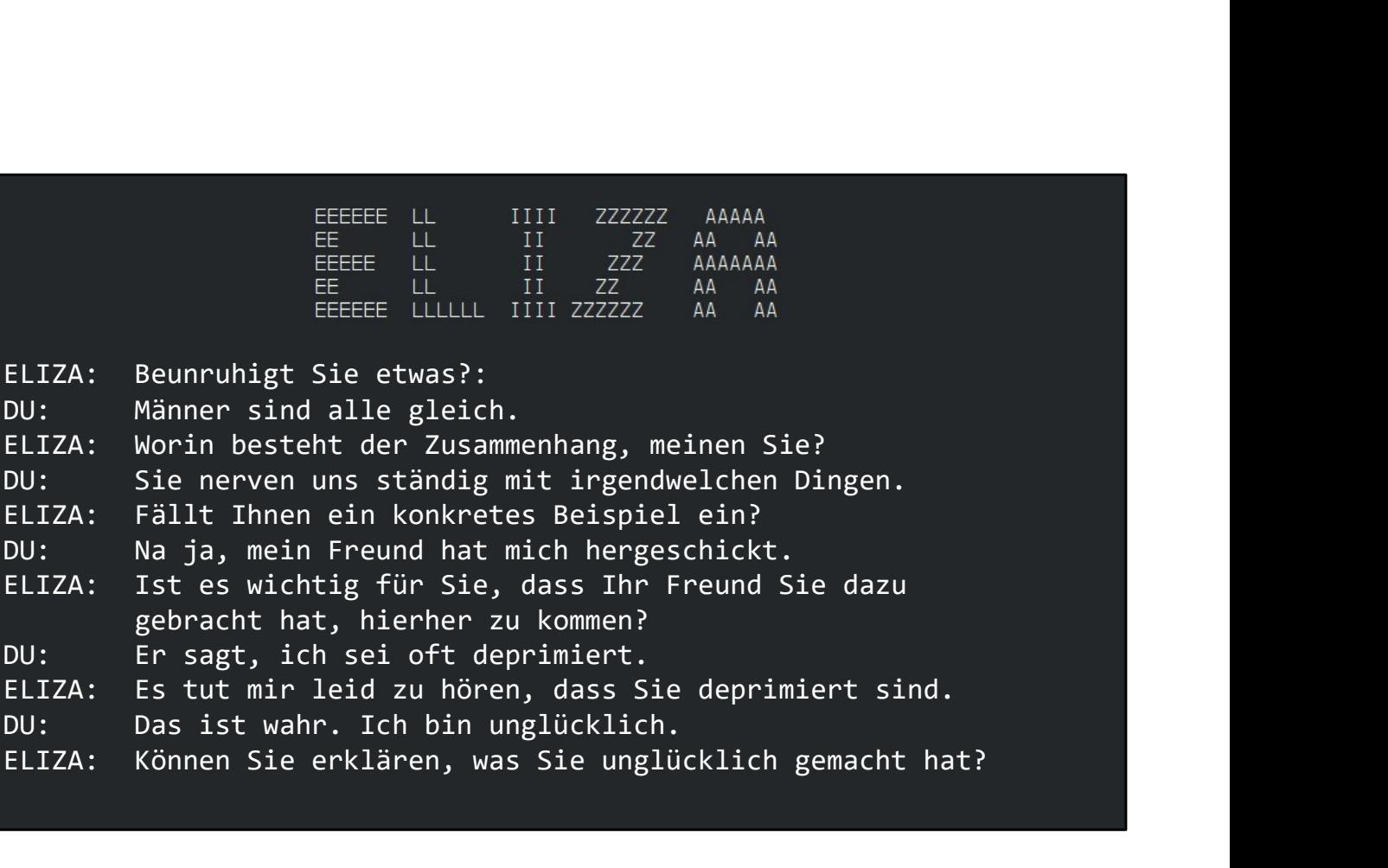

Hier ein Beispiel eines (übersetzten) «Therapiegesprächs». Es ermutigte Menschen viel von sich preiszugeben. Eigentlich ein durchaus taugliches Mittel zur Selbstreflektion, indem es Probanden half, Unausgesprochenes auszusprechen, besonders, wenn auf der anderen Seite kein Mensch sass, vor dem man sich vielleicht schämte.

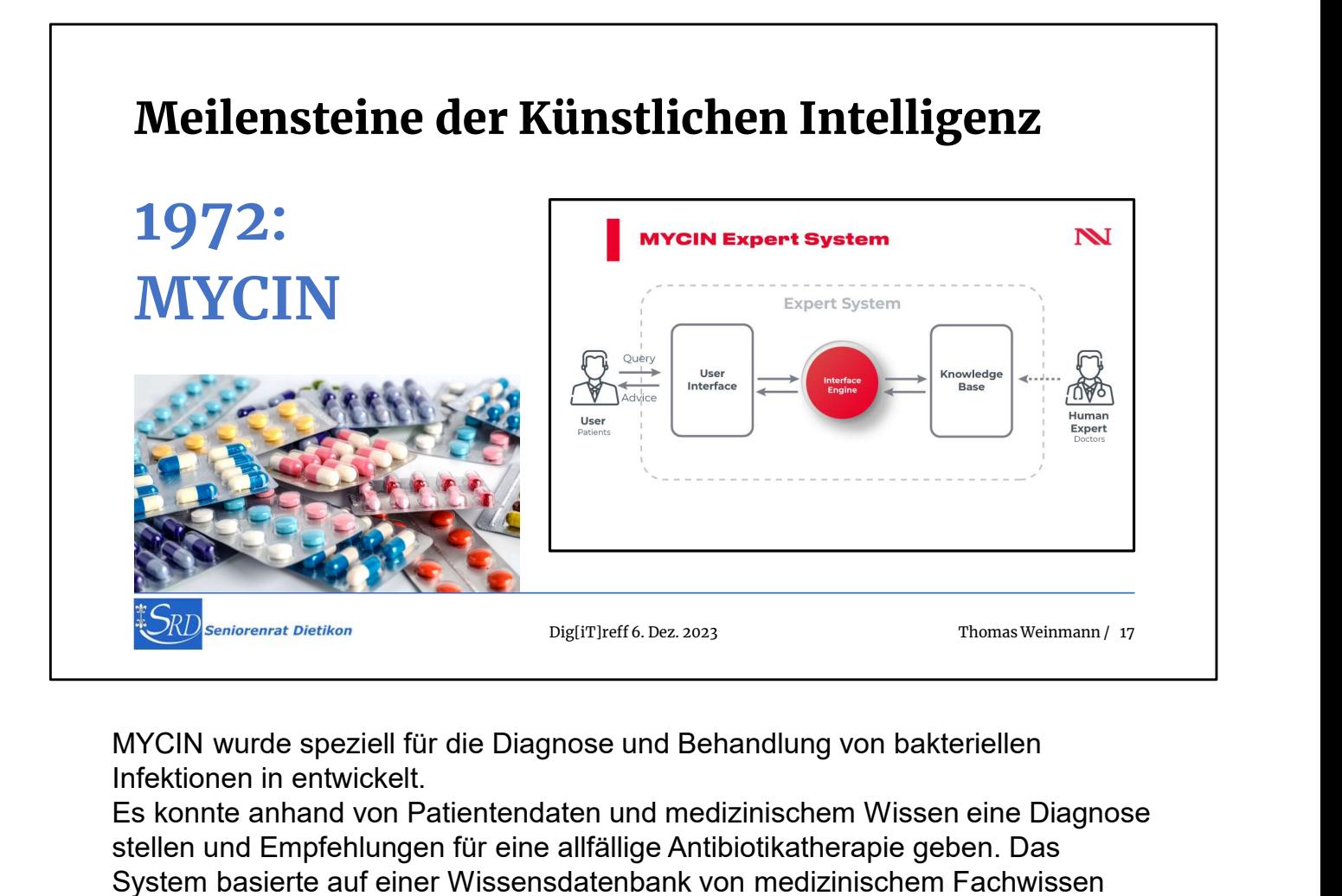

Infektionen in entwickelt.

Es konnte anhand von Patientendaten und medizinischem Wissen eine Diagnose stellen und Empfehlungen für eine allfällige Antibiotikatherapie geben. Das System basierte auf einer Wissensdatenbank von medizinischem Fachwissen und Regeln, die von Experten entwickelt wurden.

Obwohl es schon recht zuverlässig war, vertrauten die Ärzte dem System nicht – die Zeit war noch nicht reif dazu.

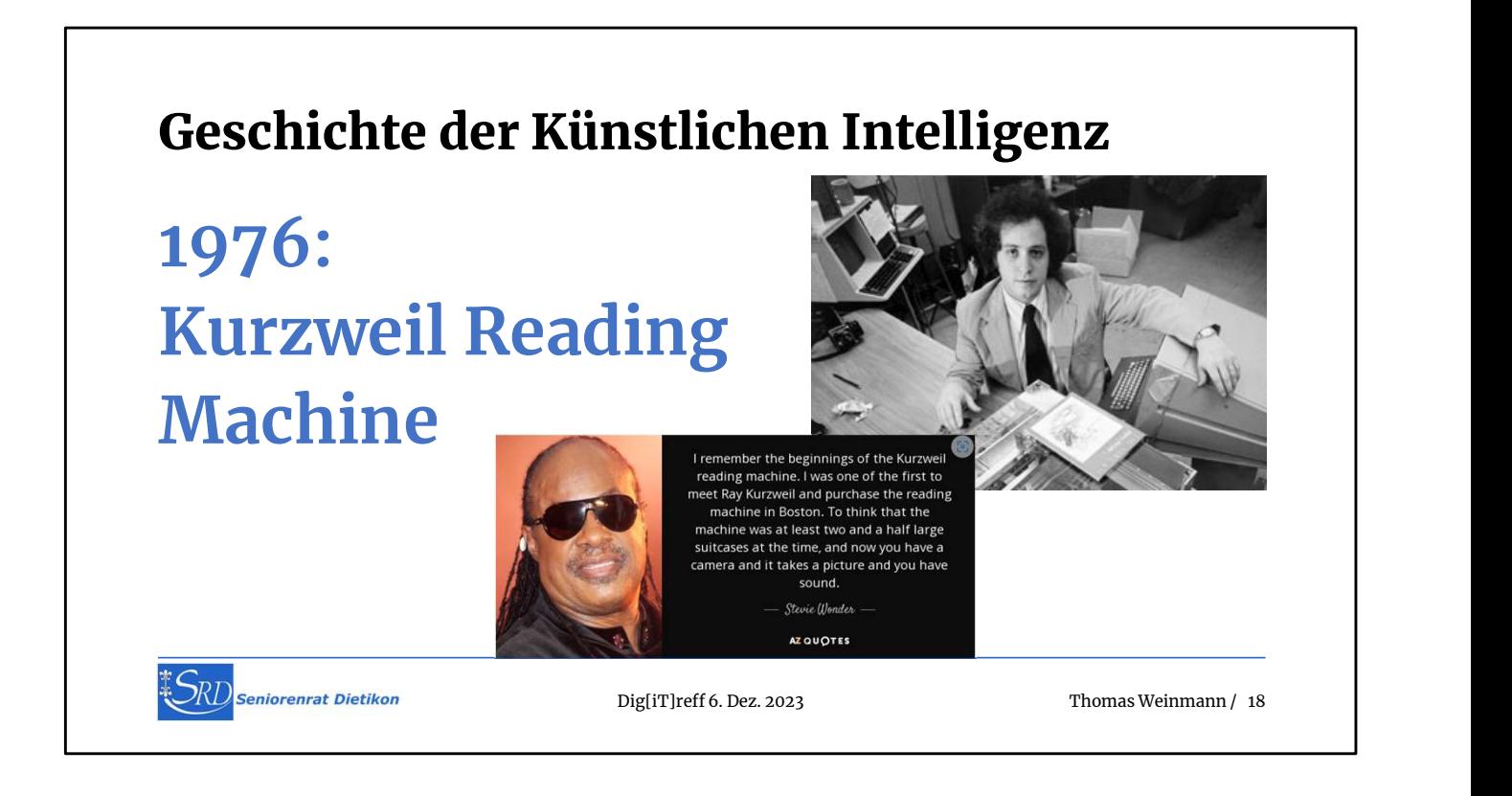

Die "Kurzweil Reading Machine" die einem Fotokopierer glich, konnte Buchstaben erkennen und auf diese Weise z.B. Bücher vorlesen. Die gesprochenen Wörter wirken jedoch noch sehr künstlich. Der binde Musiker Stevie Wonder war der erste Kunde, der sich eine solche Maschine anschaffte.

## Geschichte der Künstlichen Intelligenz

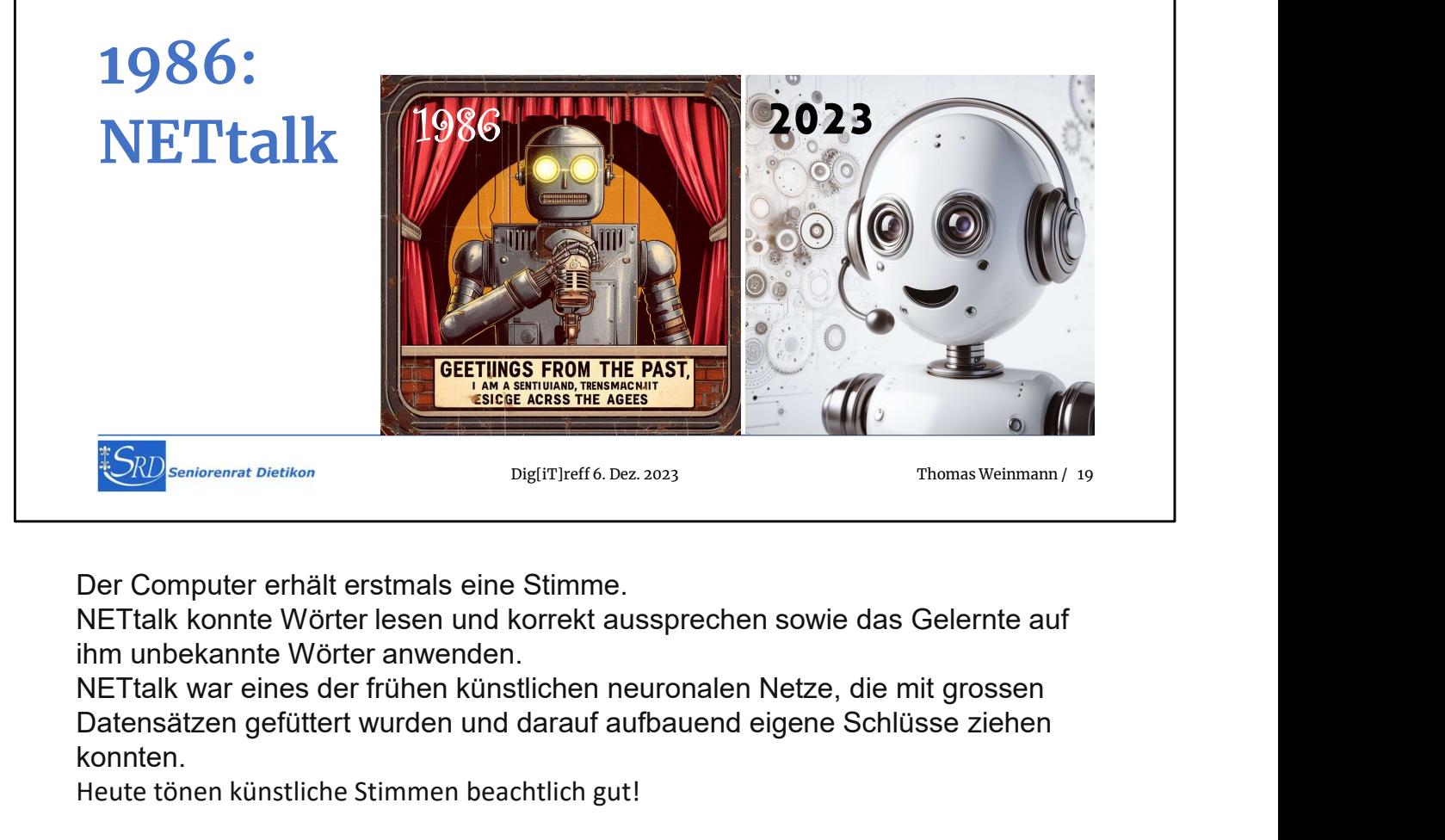

Der Computer erhält erstmals eine Stimme.

ihm unbekannte Wörter anwenden.

Datensätzen gefüttert wurden und darauf aufbauend eigene Schlüsse ziehen konnten.

Heute tönen künstliche Stimmen beachtlich gut!

#### Geschichte der Künstlichen Intelligenz

1997: Weltmeister schachmatt!

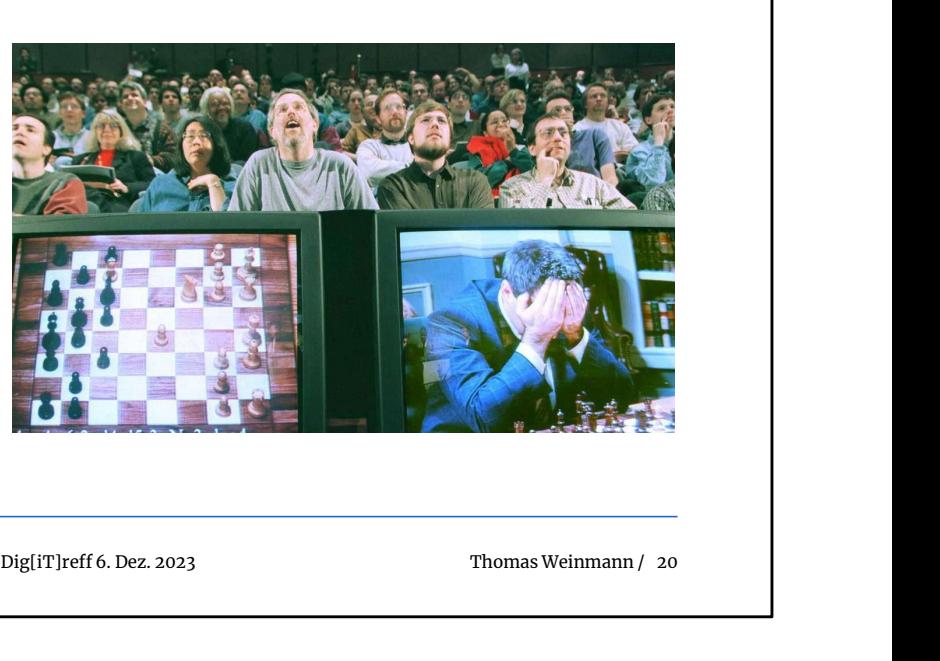

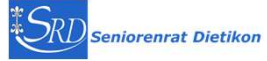

Der Schachcomputer "Deep Blue" der Firma IBM bezwang den amtierenden Schachweltmeister Garry Kasparov in einem Turnier. Entscheidend war, wie viele Kombinationen der Computer voraussehen konnte.

Eigentlich ist auch hier die Maschine nicht wirklich intelligent, sondern errechnet den sinnvollsten Zug aus allen nachfolgenden möglichen Zügen.

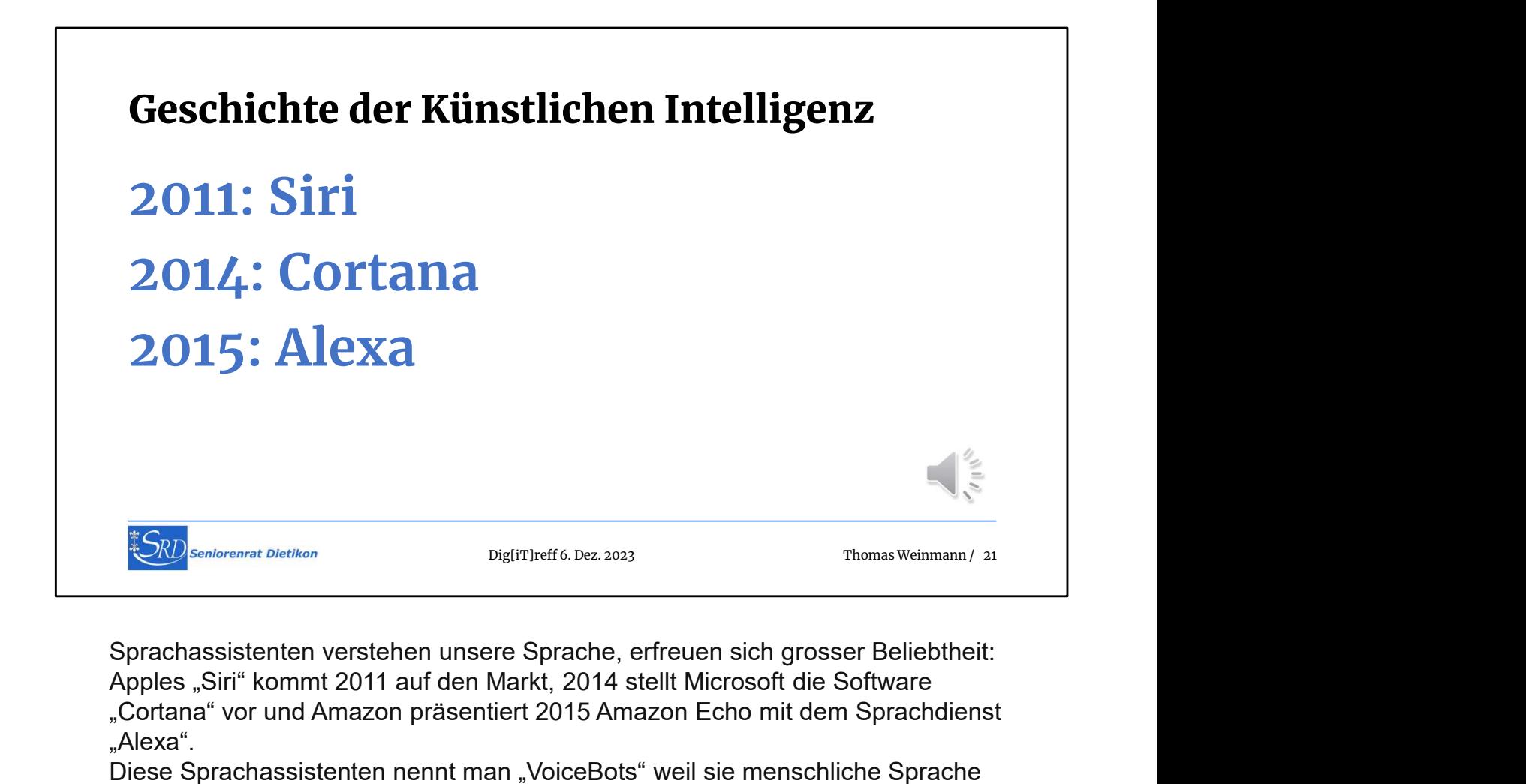

Apples "Siri" kommt 2011 auf den Markt, 2014 stellt Microsoft die Software

"Cortana" vor und Amazon präsentiert 2015 Amazon Echo mit dem Sprachdienst "Alexa".

Diese Sprachassistenten nennt man "VoiceBots" weil sie menschliche Sprache verstehen.

Aber ein zusammenhängendes Gespräch ist mit diesen Sprachassistenten (noch) nicht möglich.

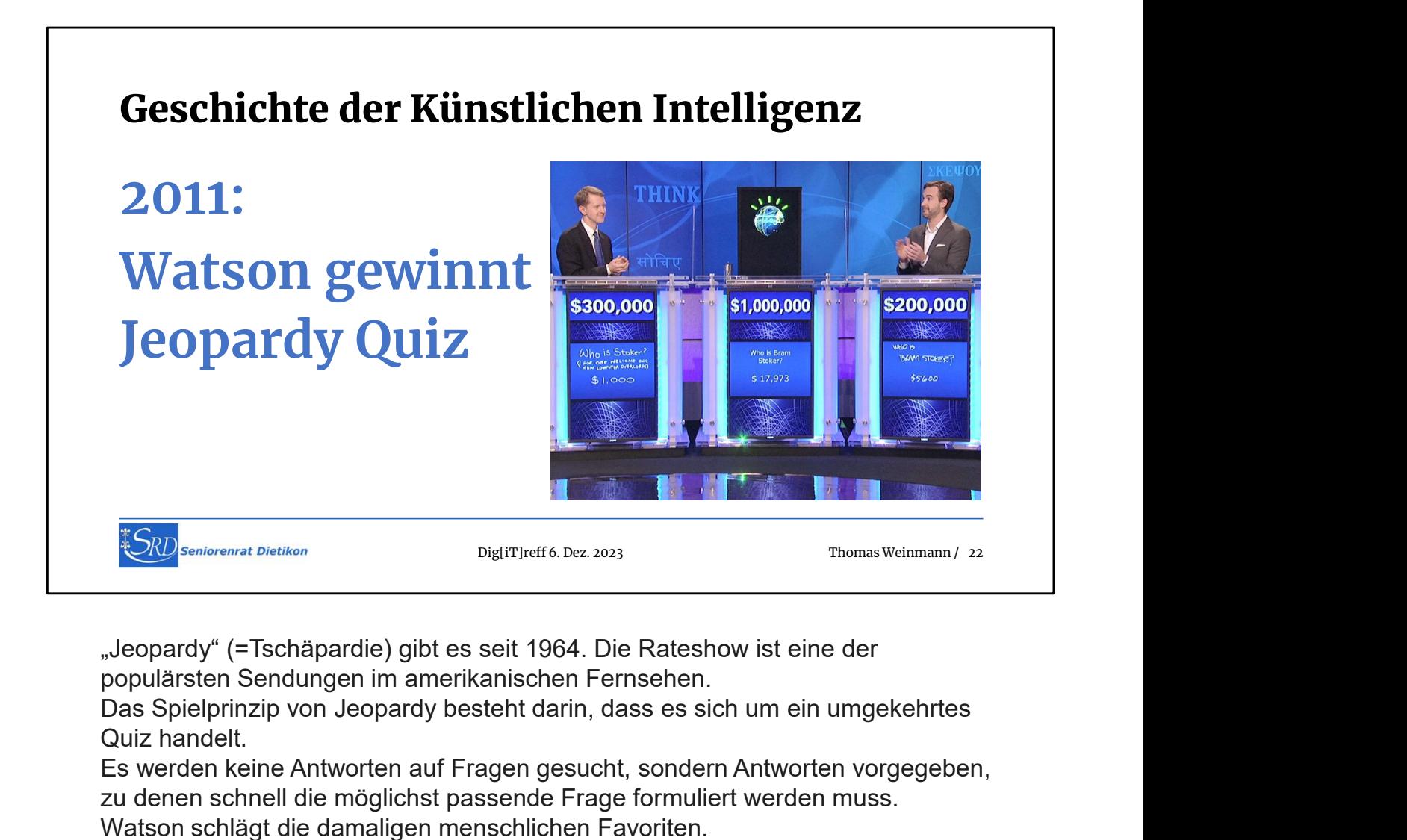

populärsten Sendungen im amerikanischen Fernsehen.

Quiz handelt.

Es werden keine Antworten auf Fragen gesucht, sondern Antworten vorgegeben, zu denen schnell die möglichst passende Frage formuliert werden muss.

Watson schlägt die damaligen menschlichen Favoriten.

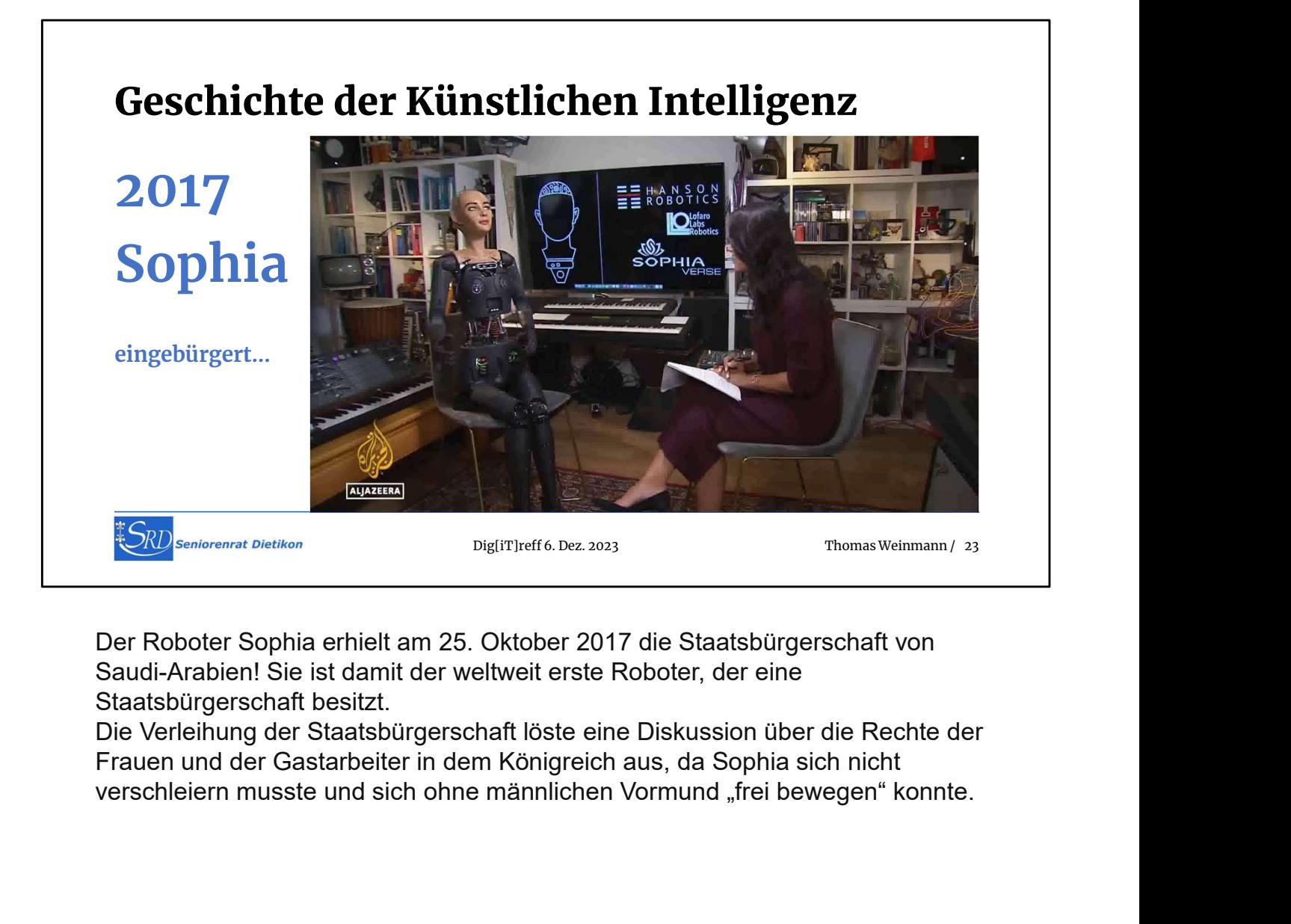

Staatsbürgerschaft besitzt.

Die Verleihung der Staatsbürgerschaft löste eine Diskussion über die Rechte der Frauen und der Gastarbeiter in dem Königreich aus, da Sophia sich nicht

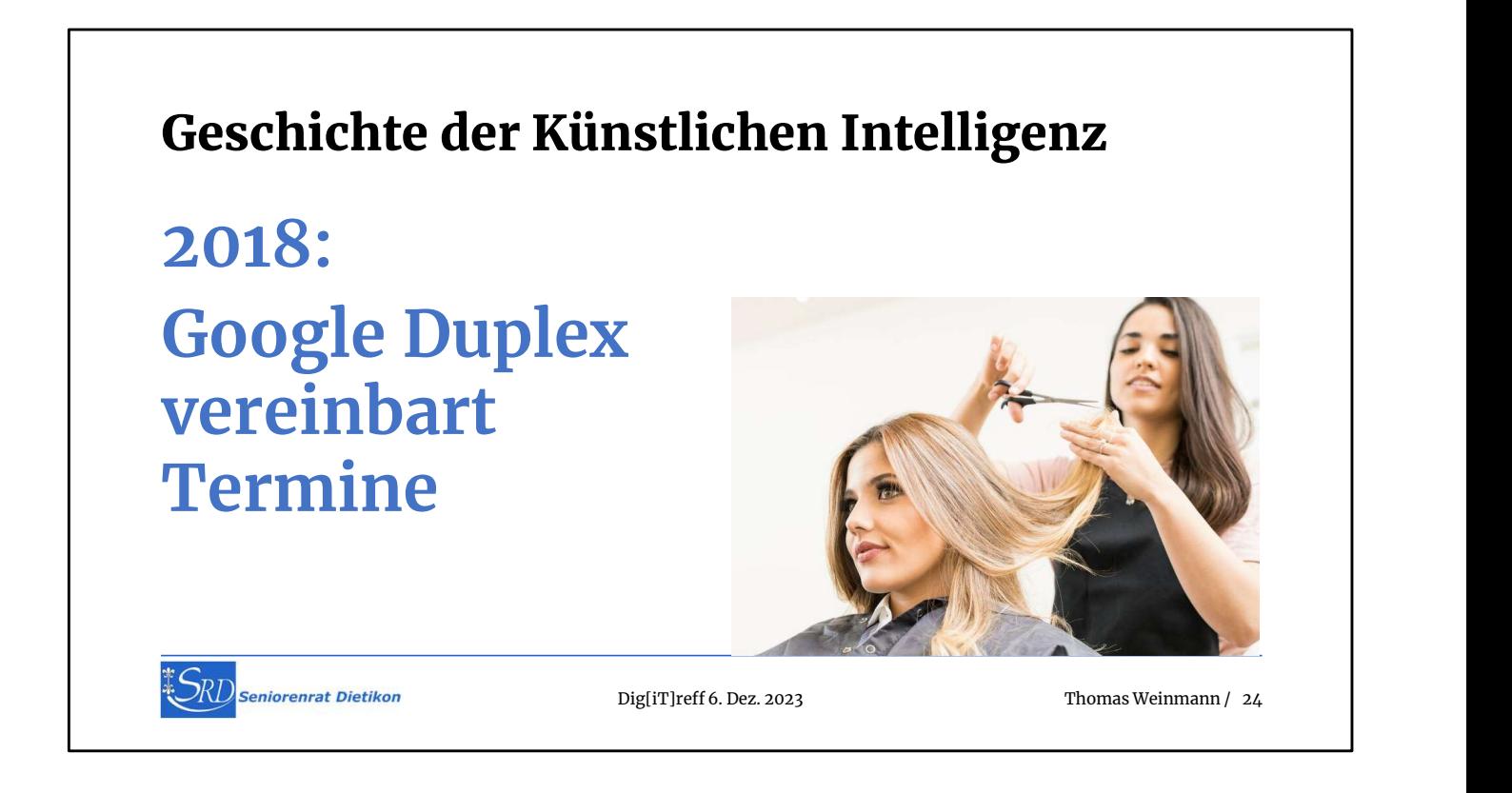

Google Duplex ist in der Lage, Telefonate zu führen, um Termine mit dem Friseur oder dem Restaurant zu vereinbaren!

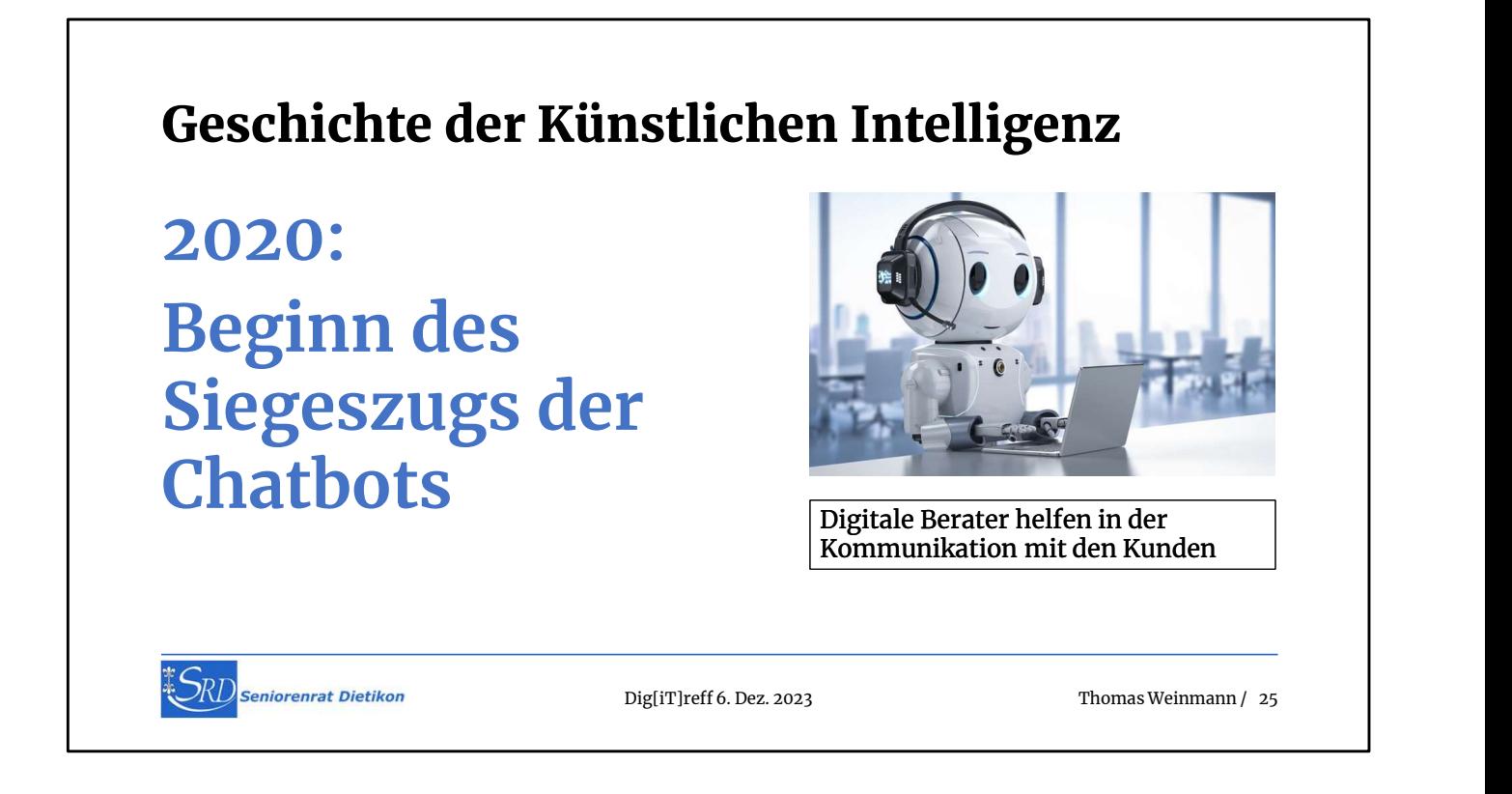

Immer mehr Firmen setzen digitale Assistenten ein, um Kundenanfragen zu beantworten. Diese textbasierten Applikationen werden "Chatbots" genannt. Einige sind ganz gut, aber etliche bringen die Kunden zur Verzweiflung!

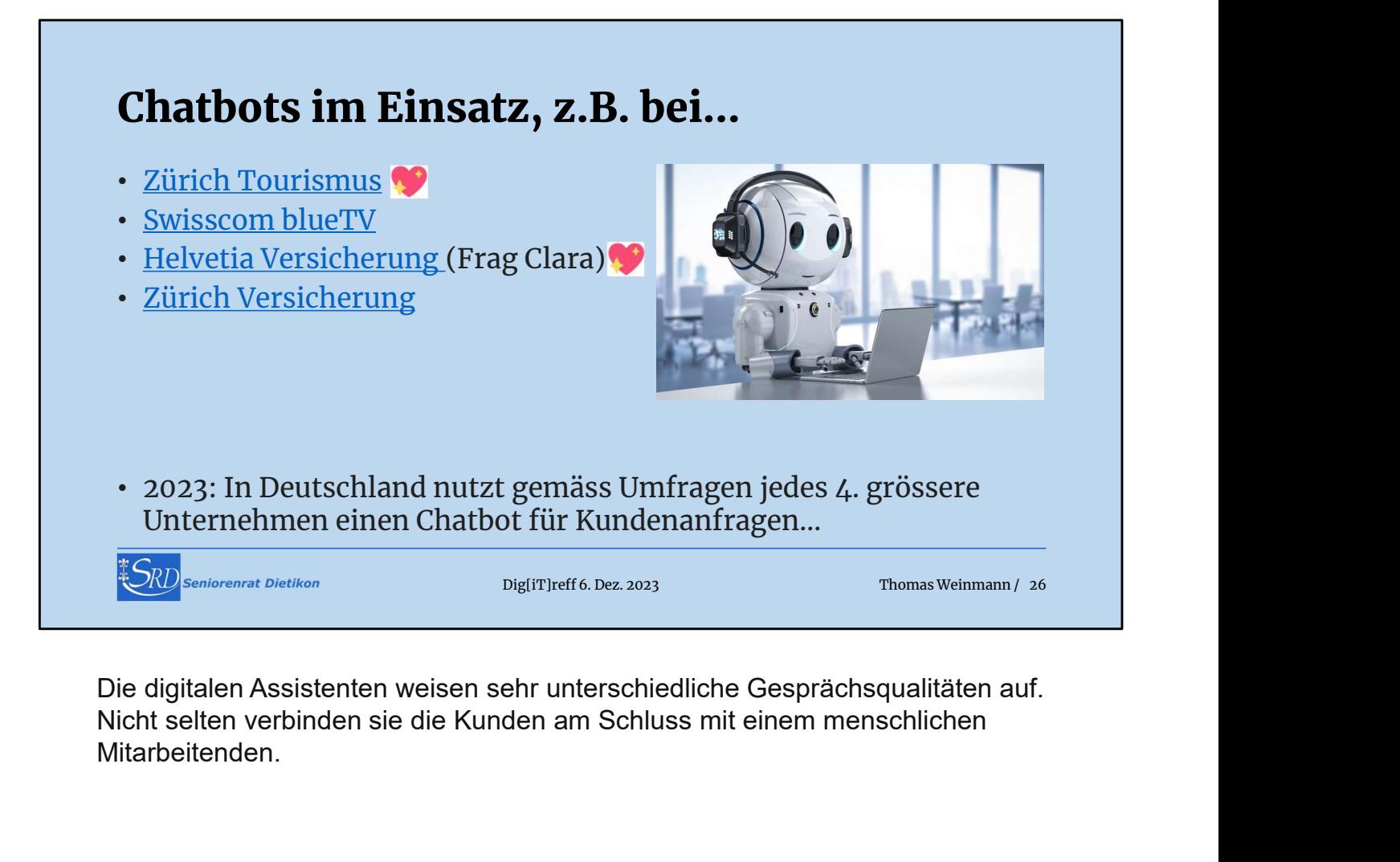

Die digitalen Assistenten weisen sehr unterschiedliche Gesprächsqualitäten auf. Mitarbeitenden.

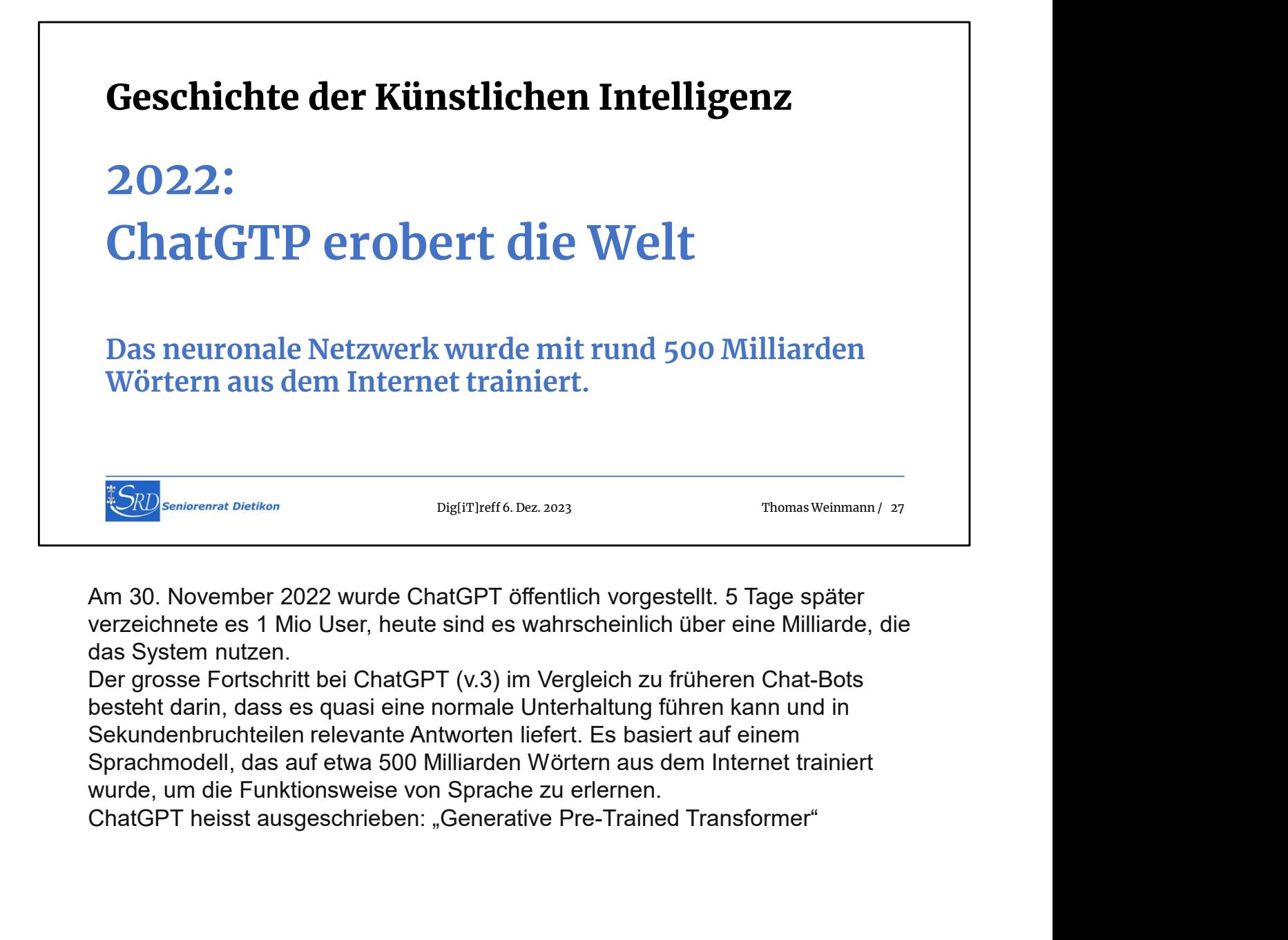

das System nutzen.

Sekundenbruchteilen relevante Antworten liefert. Es basiert auf einem Sprachmodell, das auf etwa 500 Milliarden Wörtern aus dem Internet trainiert wurde, um die Funktionsweise von Sprache zu erlernen.

## Geschichte der Künstlichen Intelligenz

2022: Dall-e generiert Bilder aus Text

Diese neuronale Netzwerk wurde mit Millionen von im Internet verfügbaren Bildern trainiert.

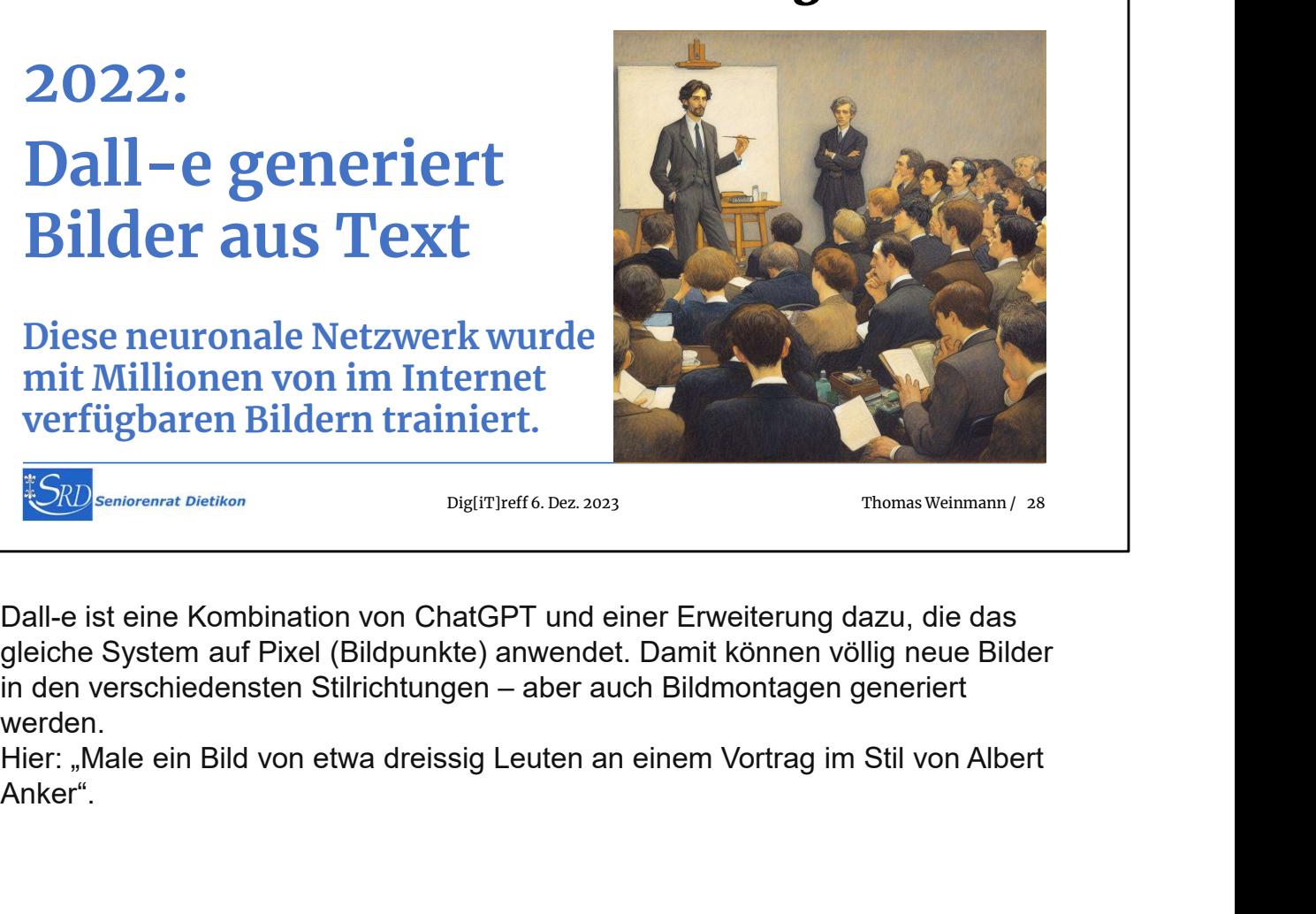

gleiche System auf Pixel (Bildpunkte) anwendet. Damit können völlig neue Bilder werden.

Anker".

# Computer werden «kreativ»

Mehr zum Thema «Kreativität»

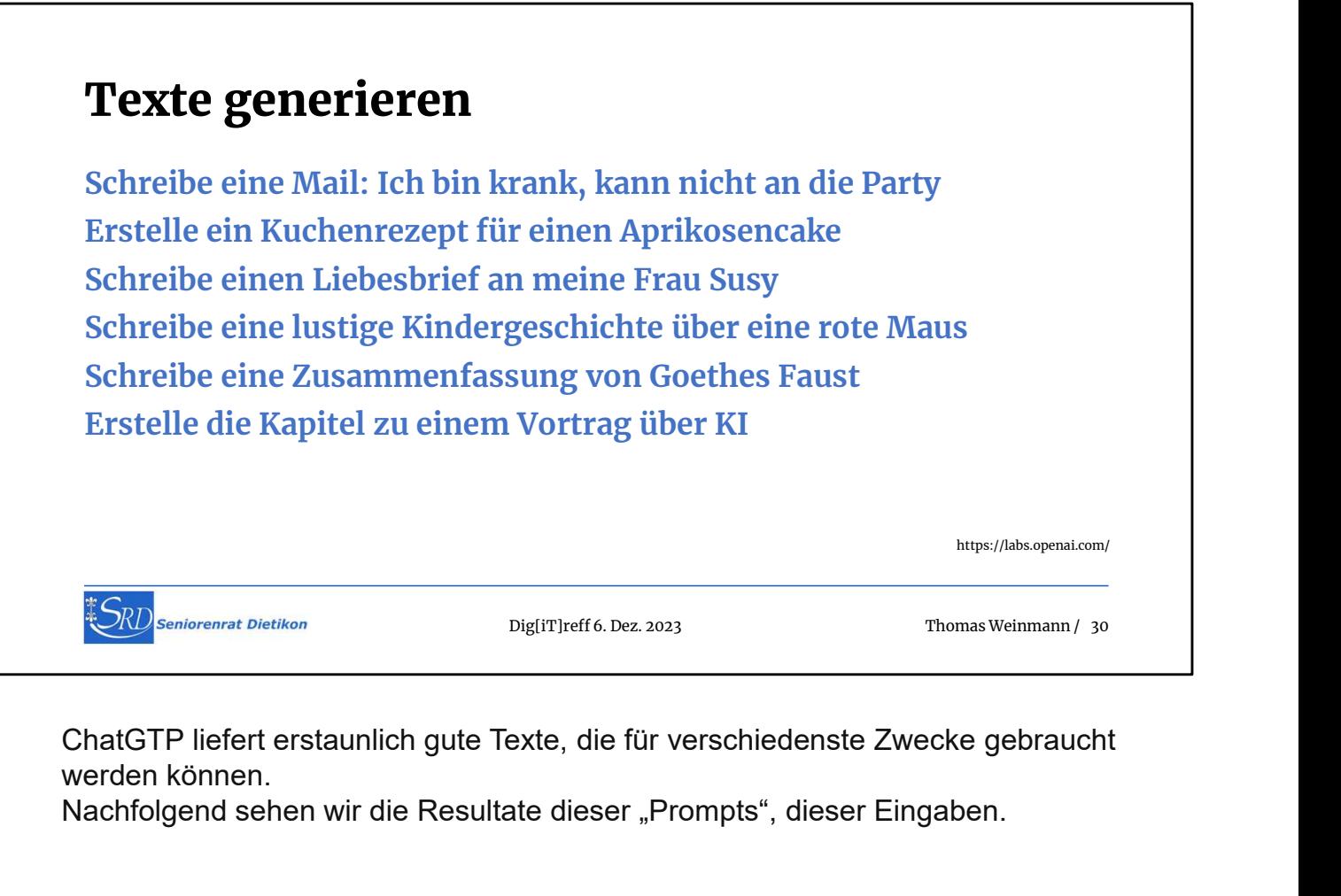

werden können.

Nachfolgend sehen wir die Resultate dieser "Prompts", dieser Eingaben.

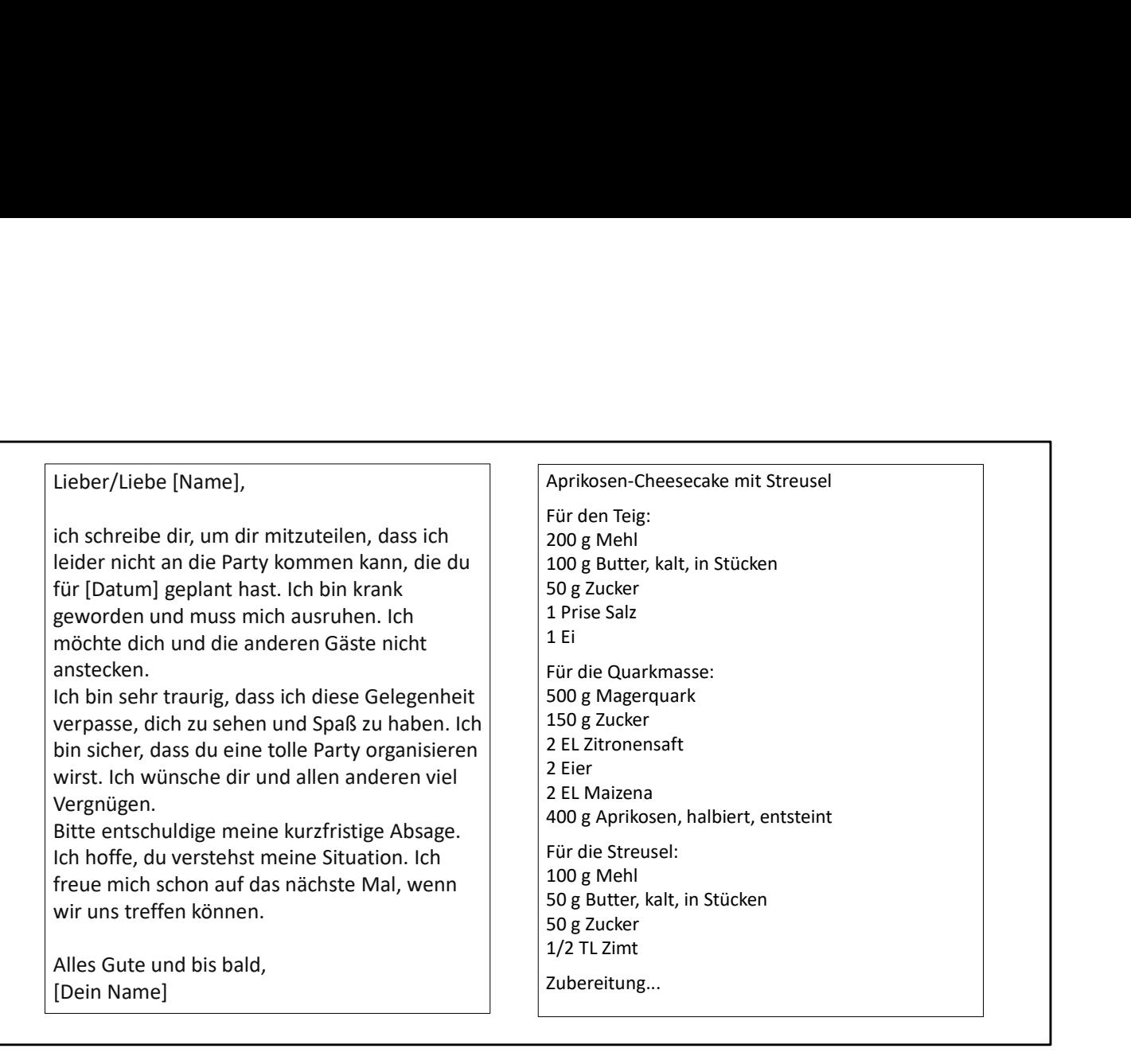

Hier einige Beispiele... zum Teil gekürzt.

#### Liebe Susy,

ich schreibe dir diesen Brief, um dir zu sagen, wie sehr ich dich liebe und wie glücklich ich bin, dich an meiner Seite zu haben. Du bist die beste Frau, die ich mir je wünschen konnte. Du bist schön, klug, lustig, liebevoll und immer für mich da. Du machst mein Leben jeden Tag zu einem Abenteuer. Ich bin so dankbar für alles, was du für mich tust. Du unterstützt mich in meinen Zielen, du hörst mir zu, wenn ich Probleme habe, du tröstest mich, wenn ich traurig bin, du überraschst mich mit kleinen Gesten, du bringst mich zum Lachen, wenn ich schlecht gelaunt bin, du respektierst mich, wie ich bin, du liebst mich bedingungslos. Du bist mein Fels in der Brandung, mein Licht in der Dunkelheit,

mein Anker in stürmischen Zeiten.

...<br>... ... ... ... ... ... ... ...

#### Die rote Maus

Die Maus ist rot, weil sie eine besondere Maus ist. Sie wurde in einem Labor geboren, wo sie mit einer roten Farbe experimentiert haben. Sie ist aus dem Labor entkommen und hat sich in dem alten Haus versteckt.

Sie ist die einzige rote Maus auf der Welt. Sie ist sehr einsam und wünscht sich einen Freund, der sie akzeptiert, wie sie ist.

Die Maus ist entkommen, indem sie einen Lüftungsschacht benutzt hat. Sie hat eine kleine Öffnung in der Wand gefunden, die zu einem Rohr führte. Sie ist durch das Rohr gekrochen, bis sie an eine Gittertür kam. Sie hat mit ihren Zähnen das Gitter durchgebissen und ist aus dem Labor geflohen. Sie hat sich dann in einem Lastwagen versteckt, der sie zu dem alten Haus gebracht hat. Dort hat sie sich ein Loch gegraben und ein neues Zuhause gefunden.  $\odot$ 

...

Hier einige Beispiele... zum Teil gekürzt.

#### Goethes Faust

Faust ist ein berühmter Gelehrter, der unzufrieden mit seinem Leben ist. Er wünscht sich mehr Wissen und Erlebnisse. Eines Nachts erscheint ihm der Teufel Mephisto und bietet ihm einen Pakt an: Mephisto will Faust alles geben, was er begehrt, wenn Faust ihm dafür seine Seele übergibt, sobald er vollkommen glücklich ist. Faust stimmt zu und beginnt mit Mephisto eine abenteuerliche Reise durch die Welt.

Mephisto führt Faust zu verschiedenen Orten und Ereignissen, wie einem Hexensabbat, einem Karnevalsumzug und einem Krieg. Dabei versucht er, Faust von Gott und der Moral abzubringen. Faust verliebt sich jedoch in die junge Margarete, die er mit Mephistos Hilfe verführt. Margarete wird schwanger von Faust und tötet ihr Kind aus Verzweiflung...

#### Einleitung

- Was ist KI und warum ist sie wichtig?
- Wie hat sich KI im Laufe der Zeit entwickelt? • Welche Beispiele für KI gibt es in unserem
- Alltag oder in der Forschung?

#### Grundlagen

- Was sind die Hauptmethoden und Konzepte der KI, wie z.B. maschinelles Lernen, neuronale Netze, Deep Learning, Reinforcement Learning, etc.?
- Was sind die Unterschiede zwischen schwacher und starker KI?
- Was sind die Herausforderungen und Grenzen der KI, wie z.B. Datenqualität, Rechenleistung, Sicherheit, Vertrauen, etc.?

#### Anwendungen

- Wie wird KI in verschiedenen Bereichen eingesetzt, wie z.B. Naturwissenschaften, Ingenieurwissenschaften, Robotik,
- ...

Hier einige Beispiele... zum Teil gekürzt.

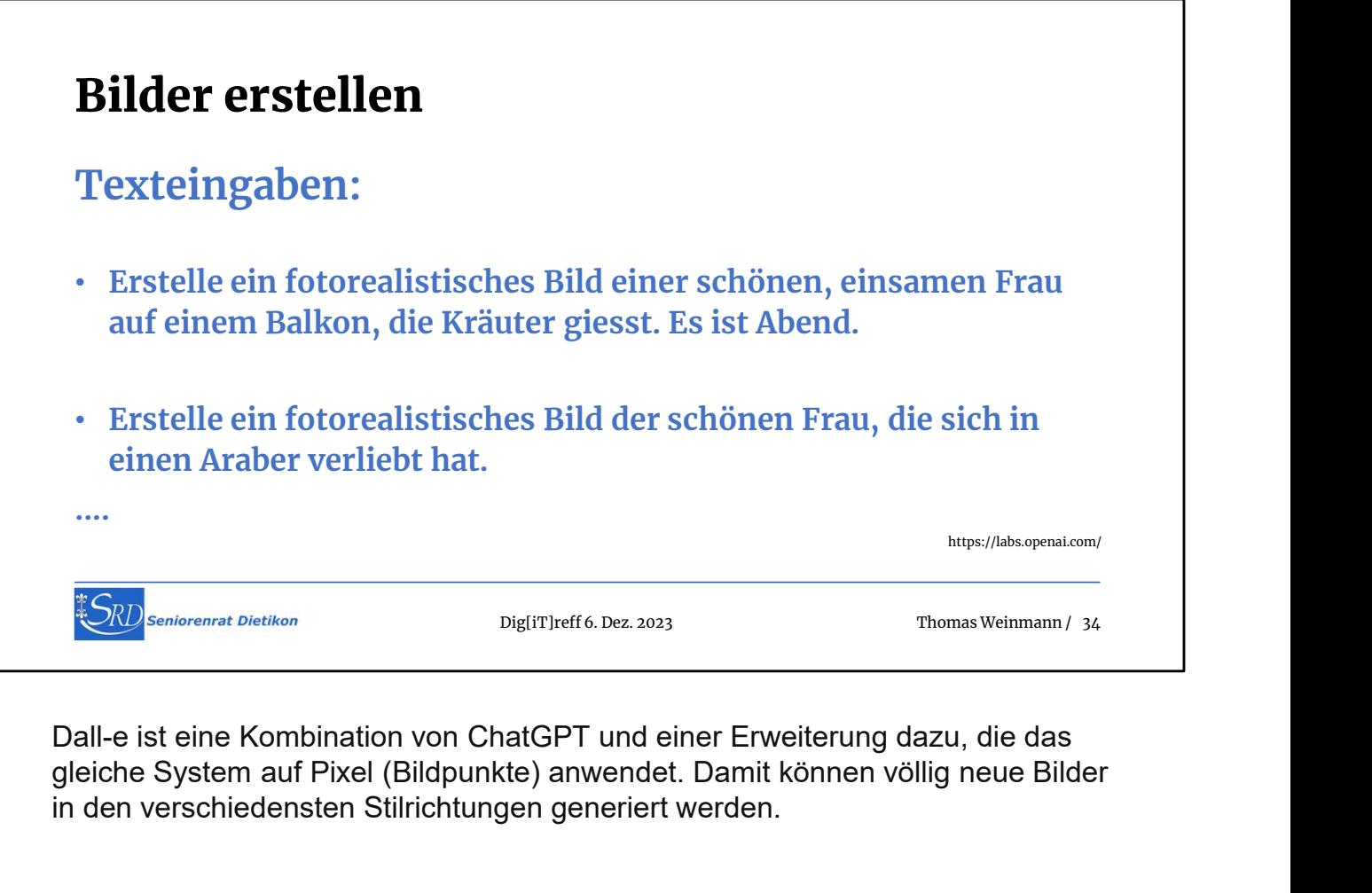

gleiche System auf Pixel (Bildpunkte) anwendet. Damit können völlig neue Bilder in den verschiedensten Stilrichtungen generiert werden.

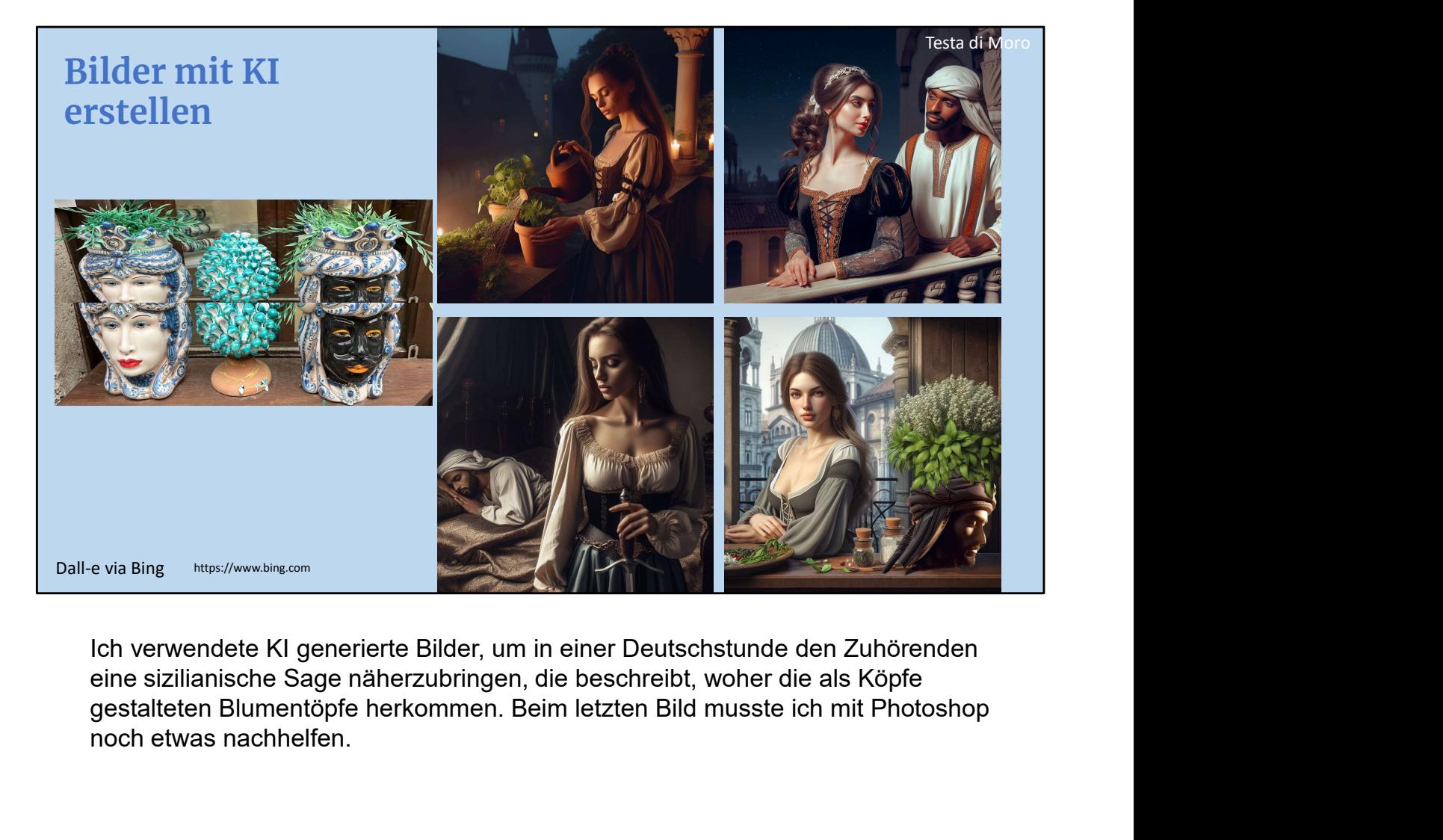

Ich verwendete KI generierte Bilder, um in einer Deutschstunde den Zuhörenden eine sizilianische Sage näherzubringen, die beschreibt, woher die als Köpfe noch etwas nachhelfen.

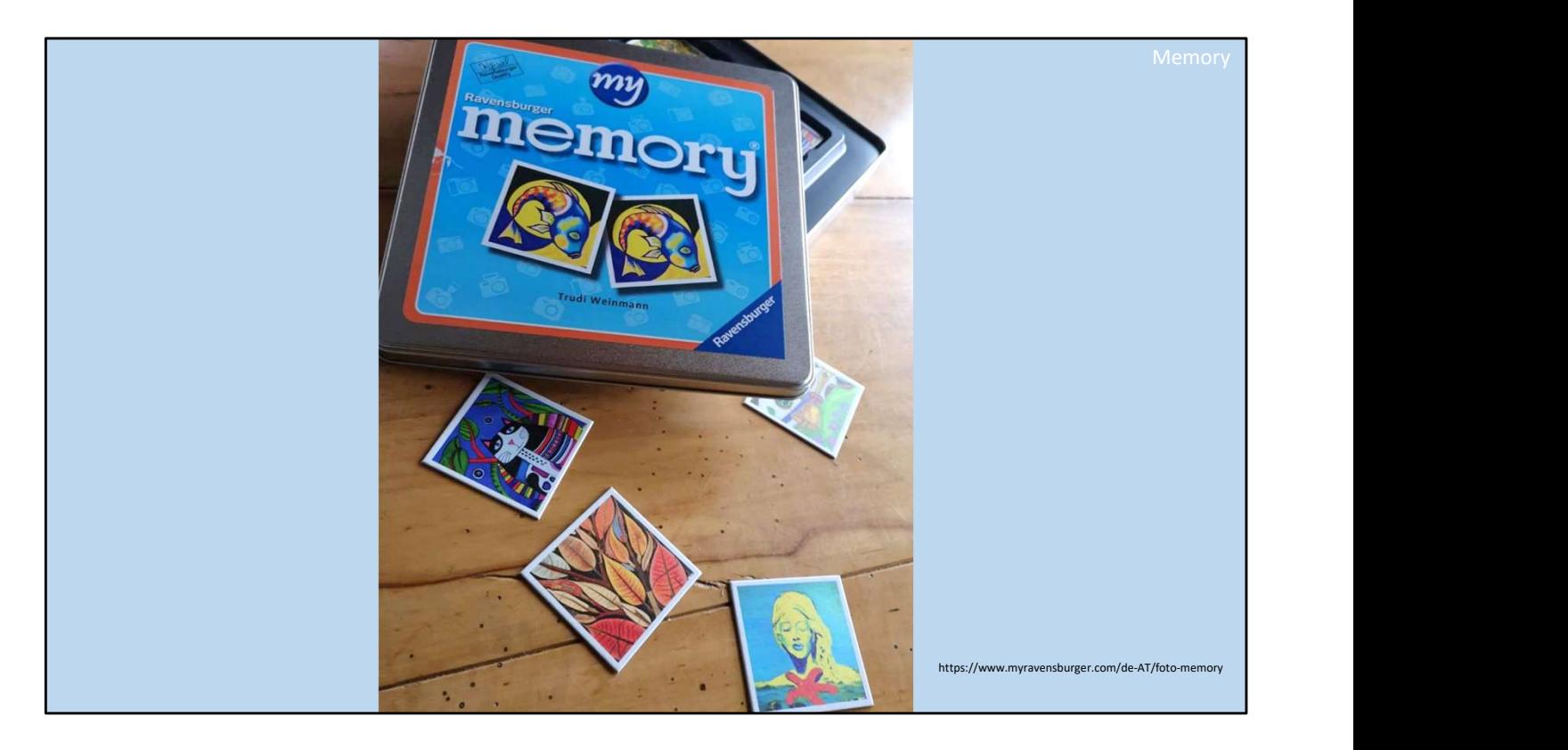

Meine Mutter (94) hat eine Vielzahl von Bildern mittels KI erzeugt und von diesen ein Memory Spiel erstellen lassen!
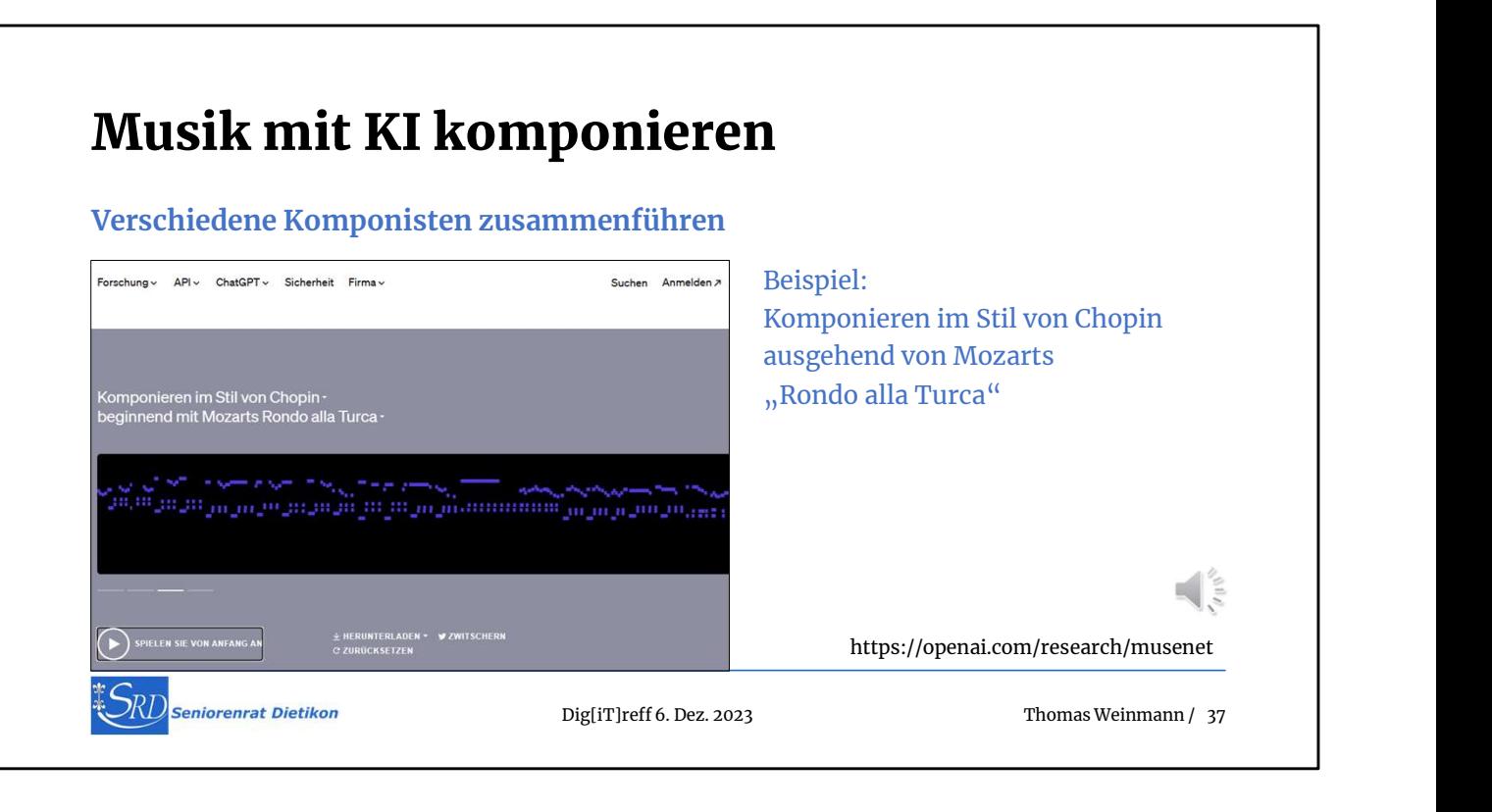

Open-AI, die Firma, die das Large Language Modelling System aufgebaut hat, experimentiert auch mit Musik. So könnte es tönen, wenn Mozarts Komposition "Rondo alla Turca" im Stile von Chopin überarbeitet würde.

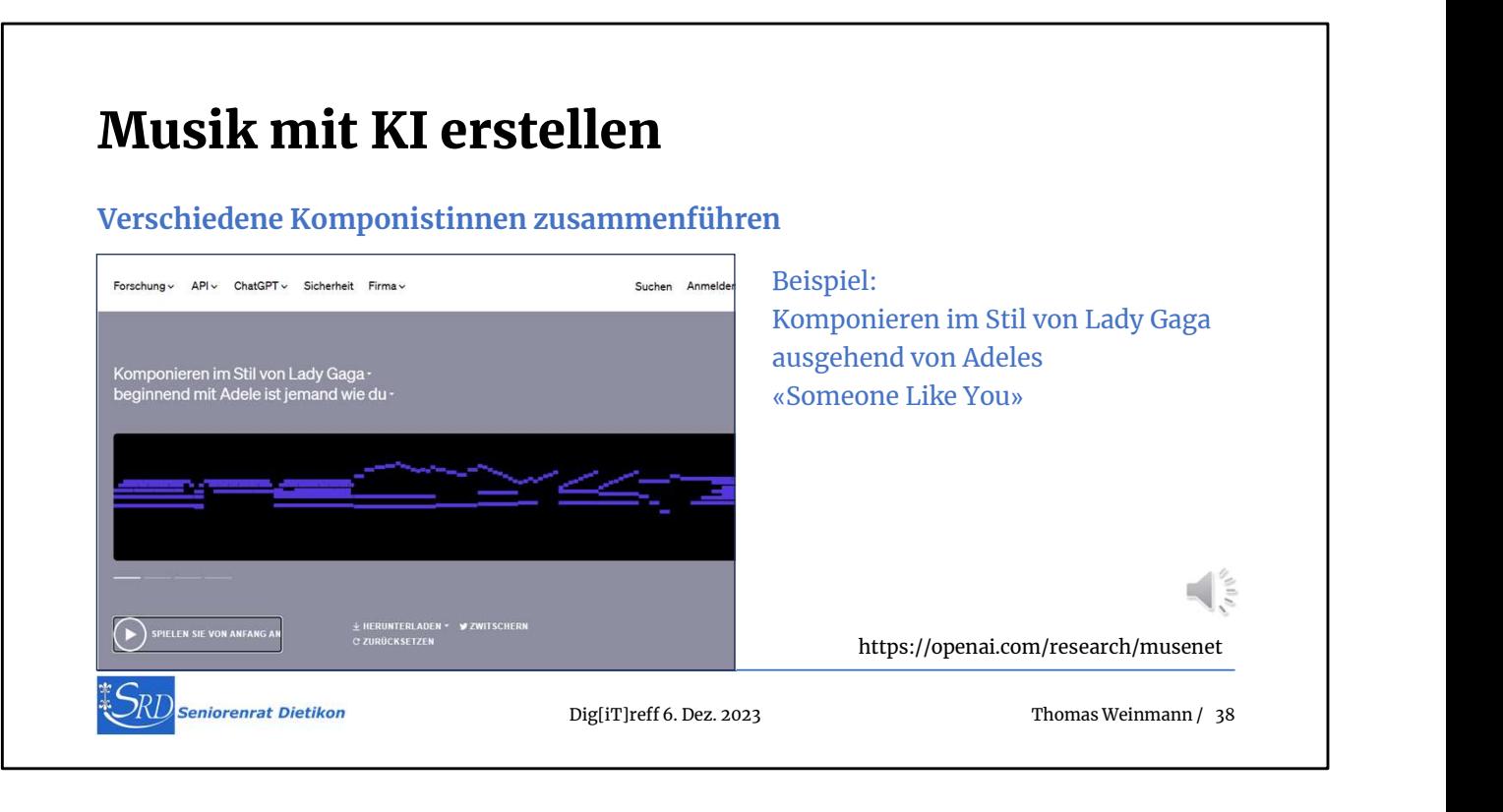

Hier wird ein Lied von Adele durch Lady Gaga überarbeitet.

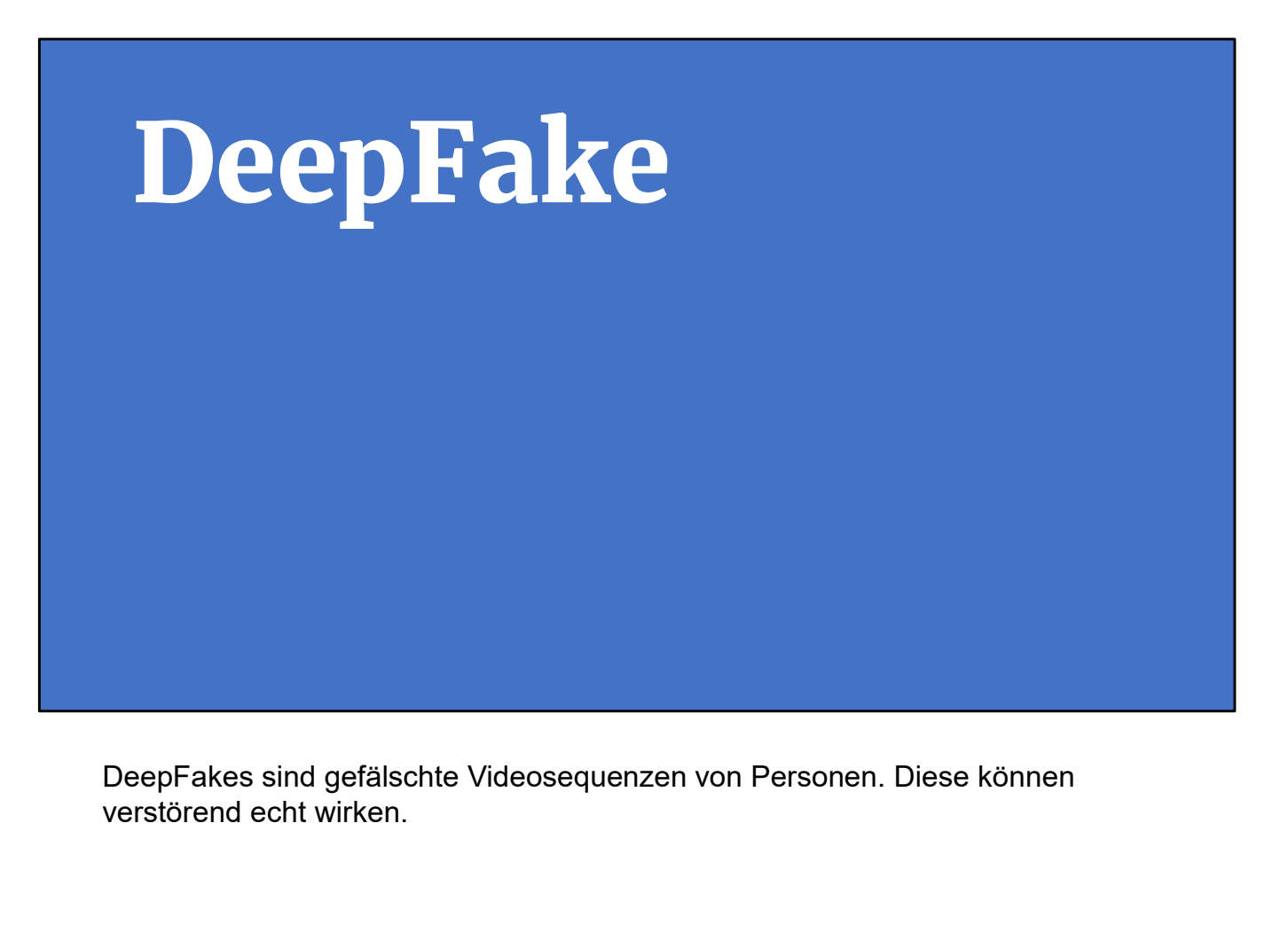

verstörend echt wirken.

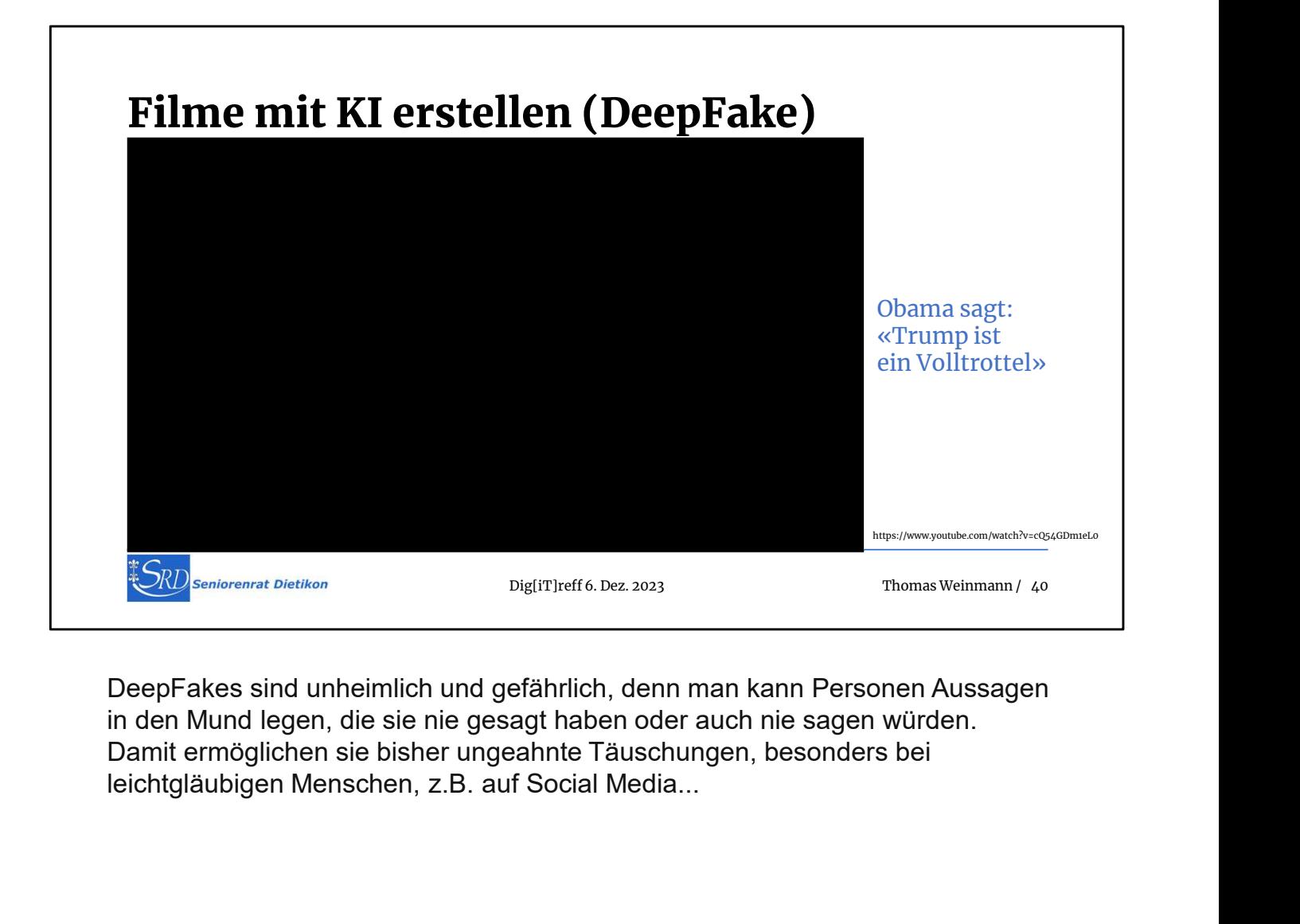

in den Mund legen, die sie nie gesagt haben oder auch nie sagen würden. Damit ermöglichen sie bisher ungeahnte Täuschungen, besonders bei

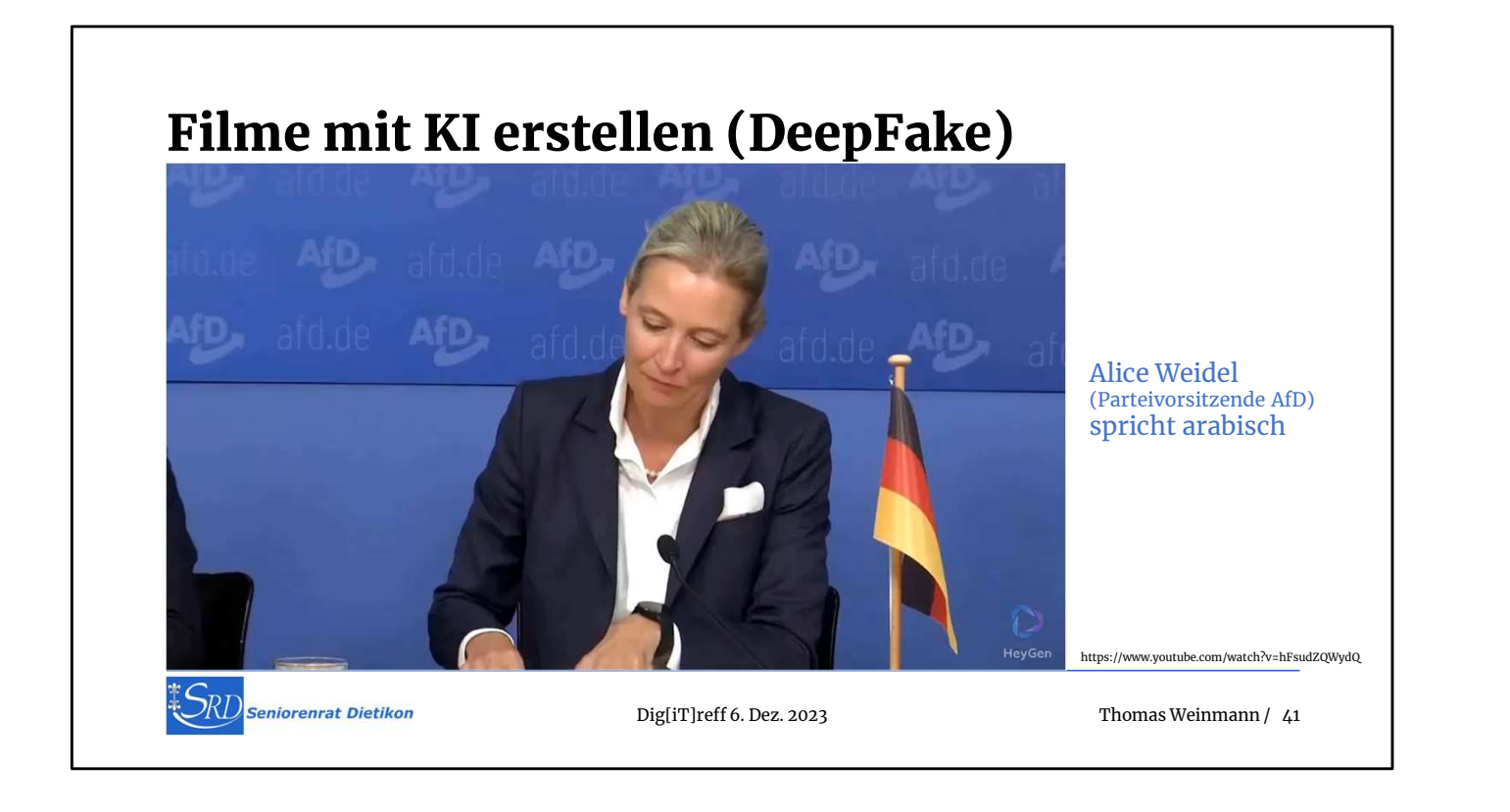

Alice Weidel ist entschieden gegen eine "Politik der offenen Grenzen, "die vor allem muslimische Armutsmigranten ohne Qualifikation nach Deutschland locke". Die Aussagen auf arabisch entsprechen in etwa dem, was Weidel in dem Originalvideo auf Deutsch sagt. Allerdings sind sie teilweise überspitzt oder falsch.

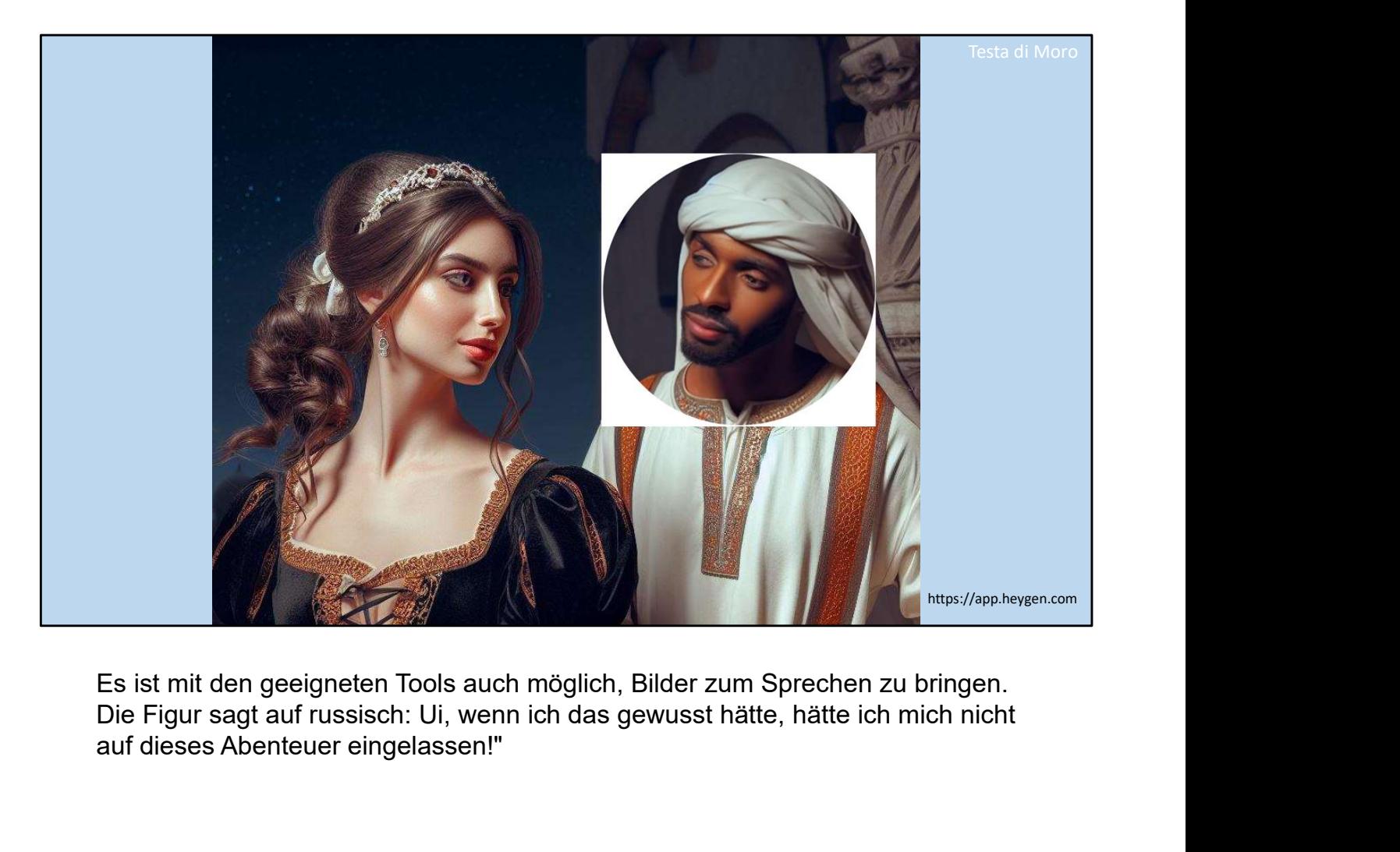

Es ist mit den geeigneten Tools auch möglich, Bilder zum Sprechen zu bringen. auf dieses Abenteuer eingelassen!"

## Mit KI Face to Face?

Kann man mit KI per Video plaudern?

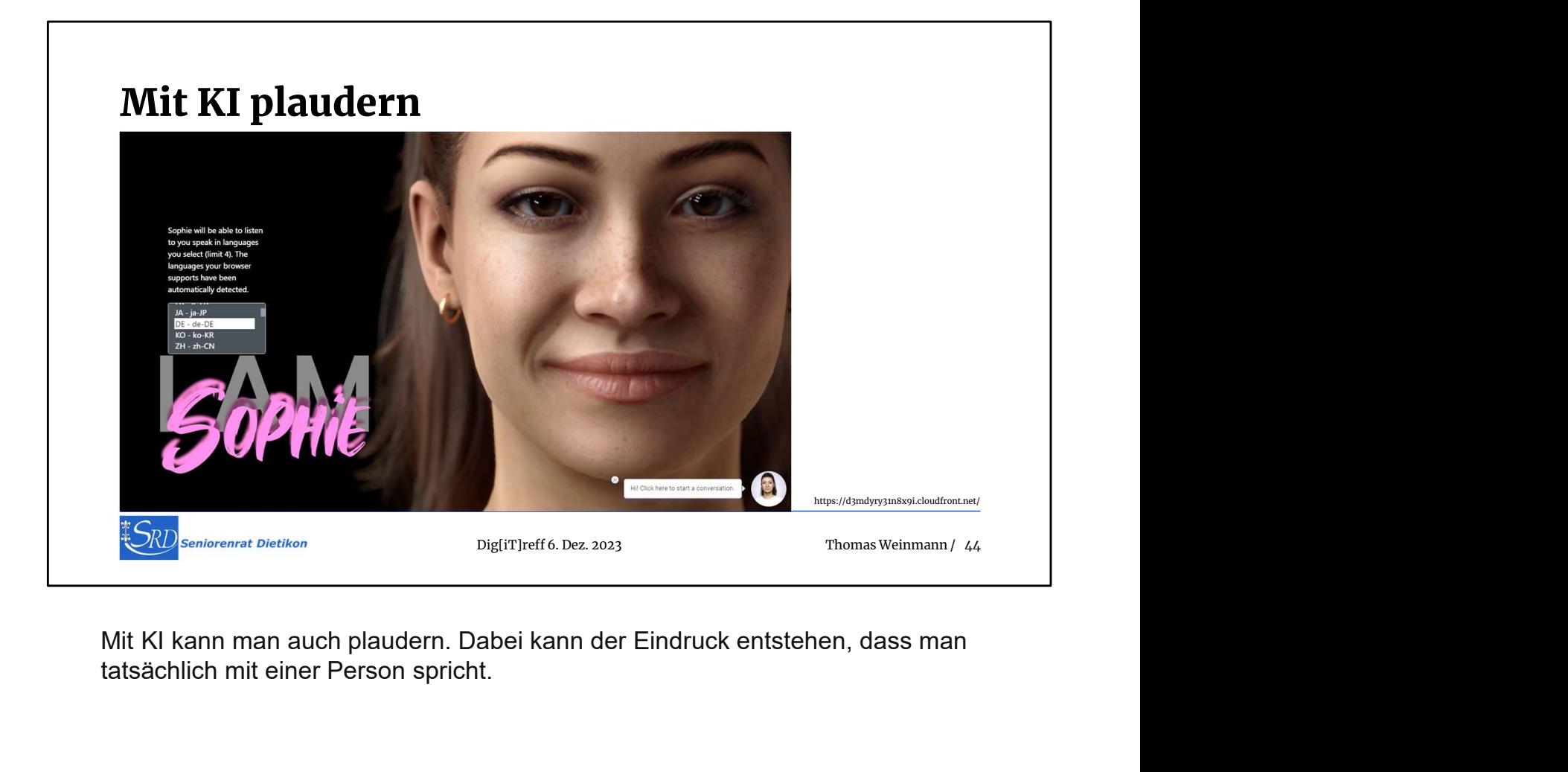

tatsächlich mit einer Person spricht.

### ChatGPT

Mustererkennung Neuronales Netzwerk Large Language Model Mustererkennung<br>
Neuronales Netzwerk<br>
Large Language Model<br>
ChatGPT ist eine Abkürzung für Chat Generative Pre-trained Transformer.<br>
ChatGPT ist eine Abkürzung für Chat Generative Pre-trained Transformer.

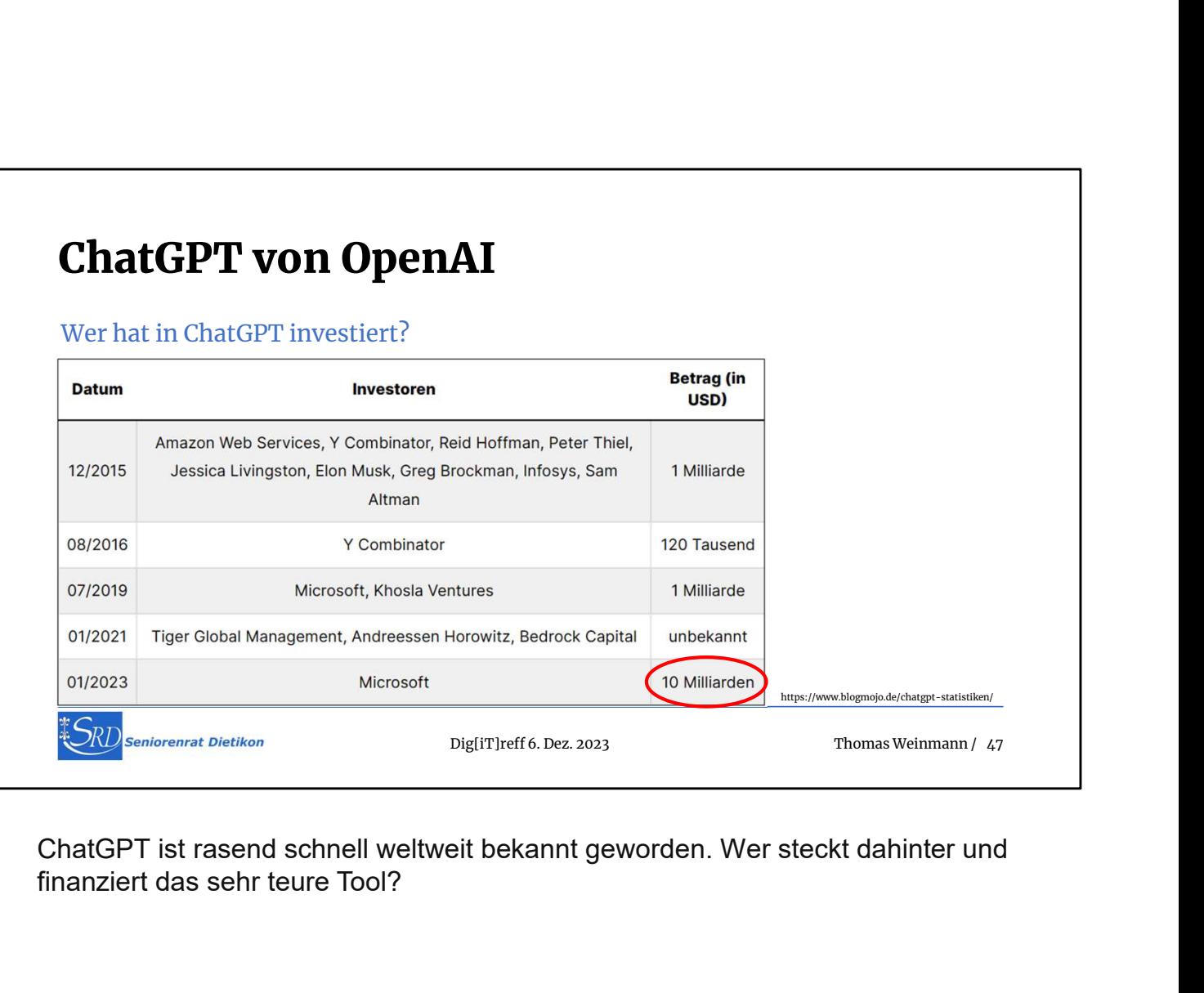

ChatGPT ist rasend schnell weltweit bekannt geworden. Wer steckt dahinter und finanziert das sehr teure Tool?

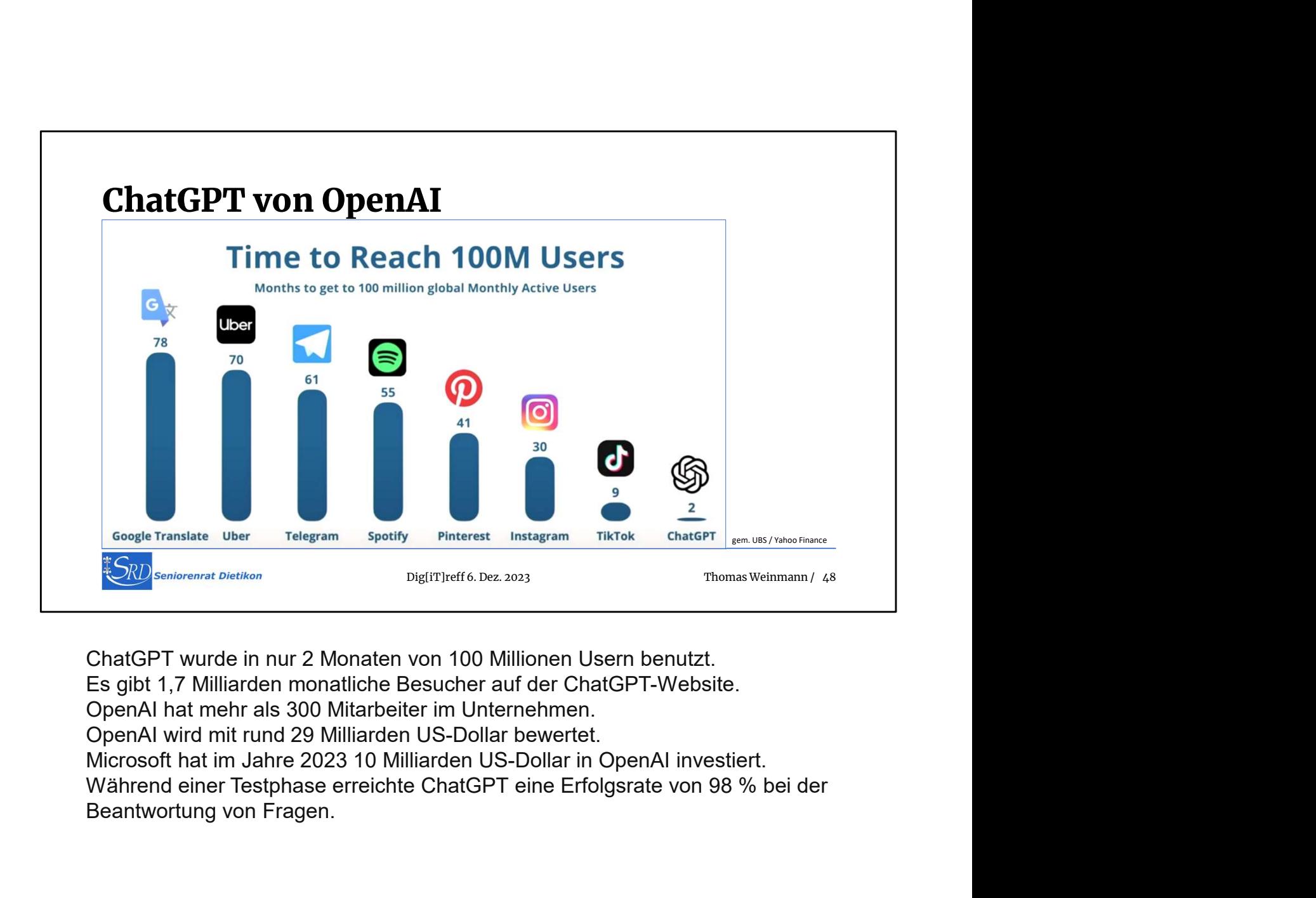

Beantwortung von Fragen.

#### Wie funktioniert Mustererkennung?

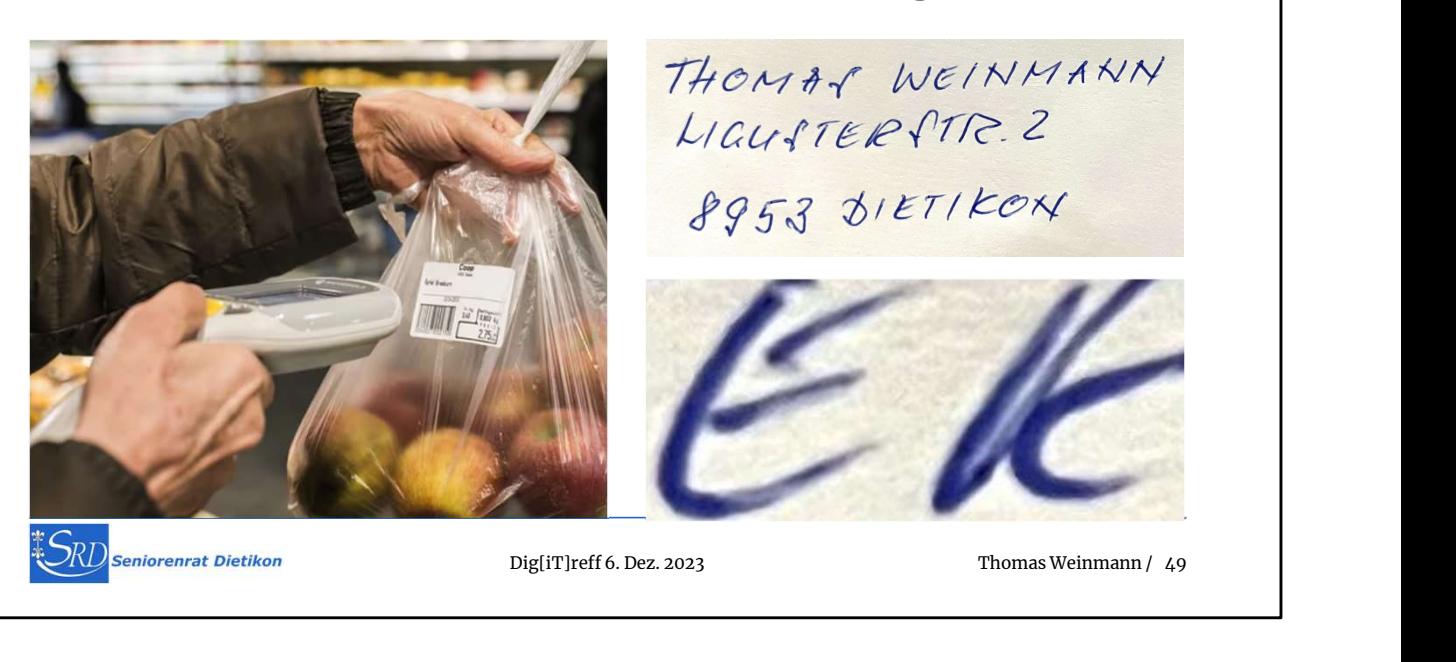

Mustererkennung hat an Bedeutung gewonnen. Einen Strichcode zu lesen ist noch relativ einfach.

Handschrift schon viel schwieriger!

#### Wie funktioniert Mustererkennung?

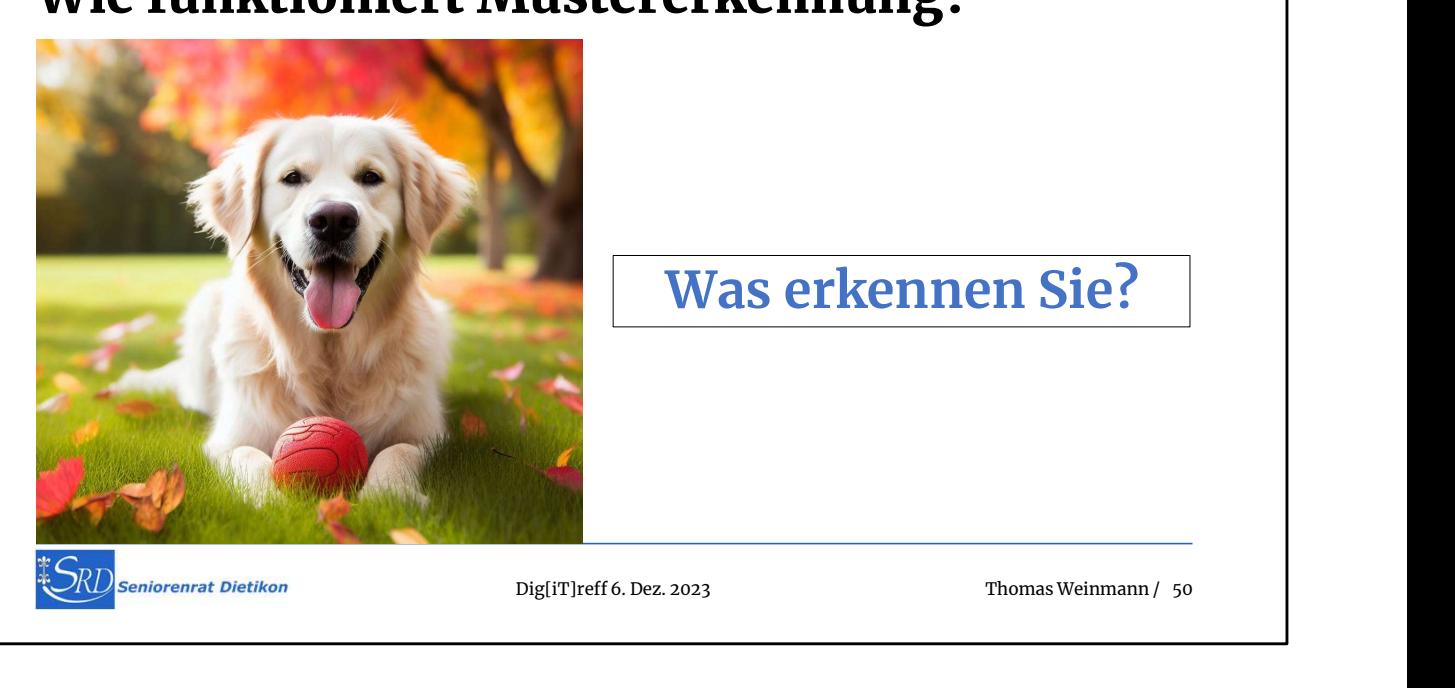

Sie sehen einen Hund. Aber wenn Sie das Bild genauer betrachten, können Sie noch mehr Informationen herauslesen!

#### Wie funktioniert Mustererkennung?

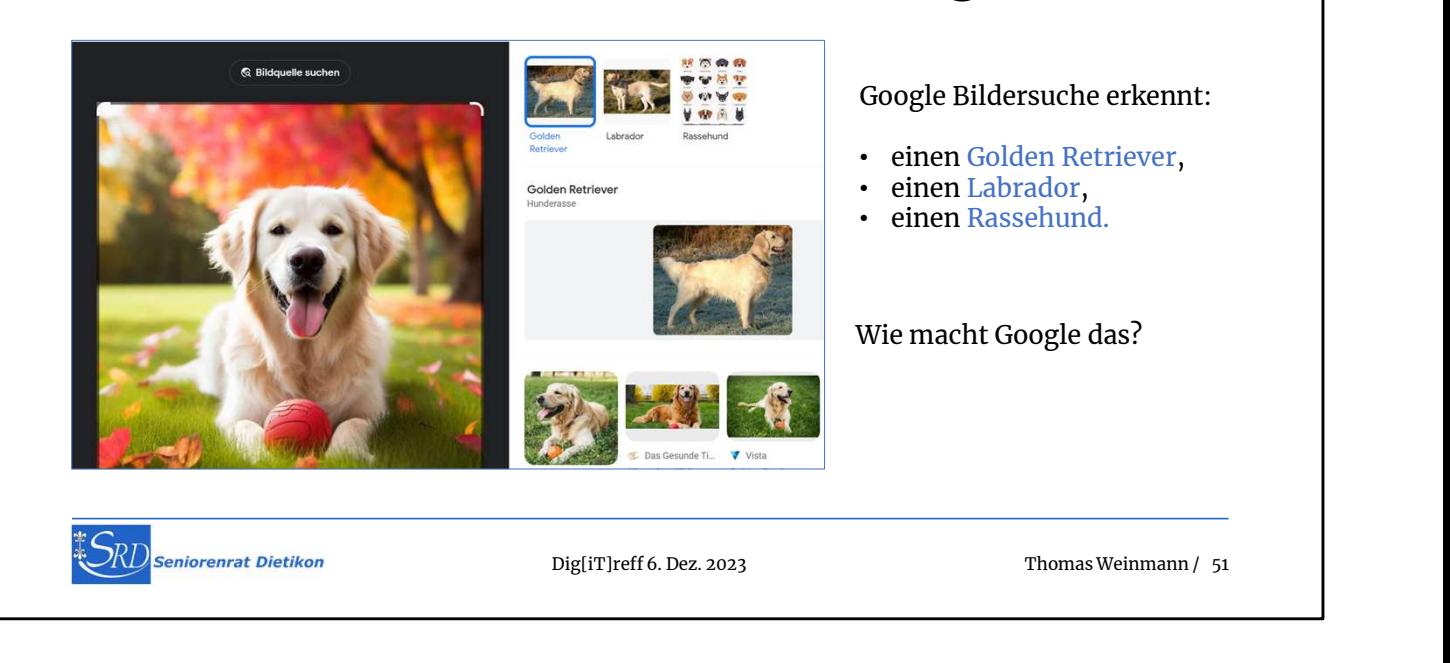

Man kann ein Bild auf Google hochladen und Google nach diesem Bild suchen lassen.

Google erkennt in diesem Bild...

Wie macht Google das?

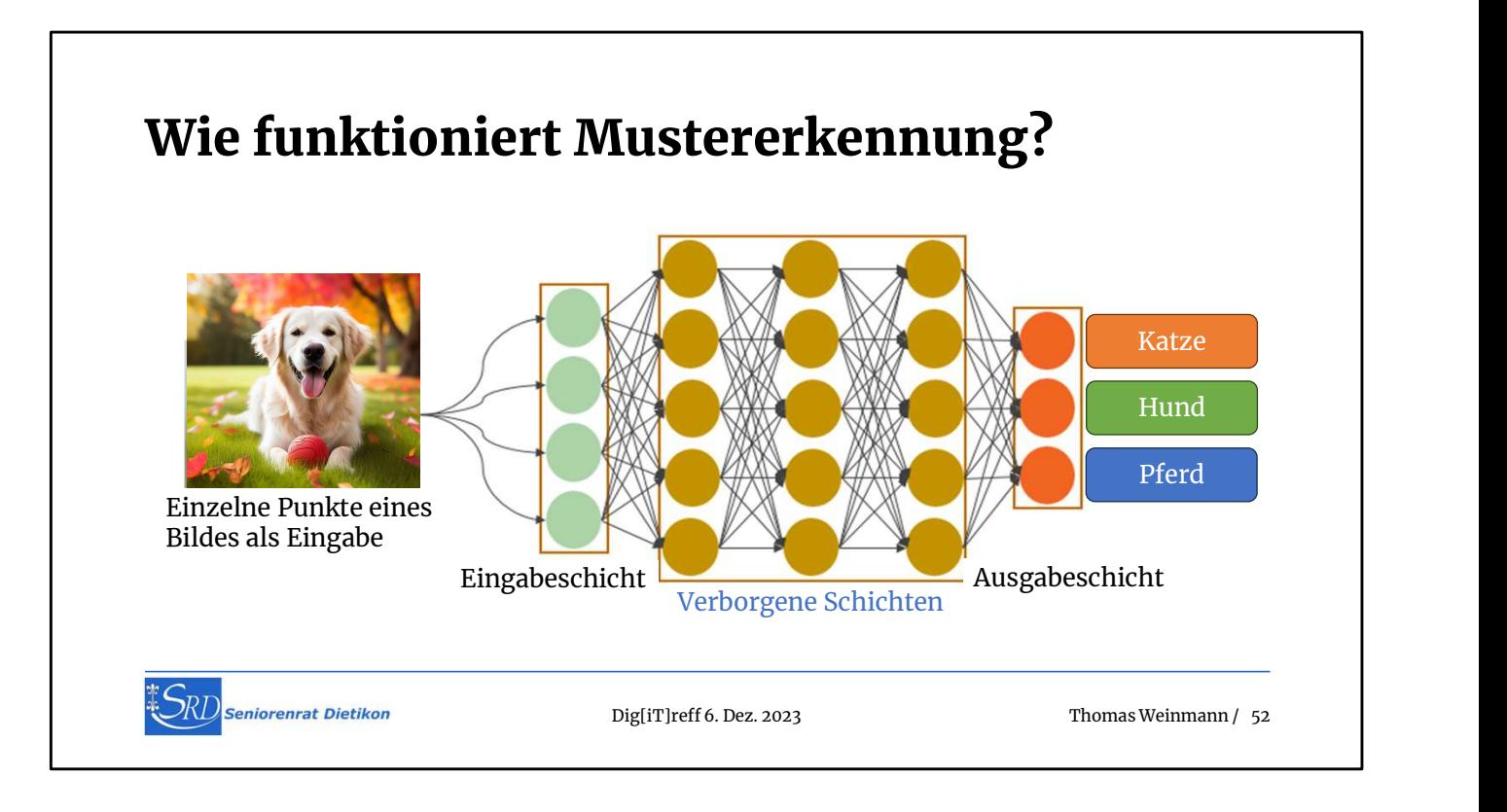

Das Zauberwort ist das "Künstliche Neurale Netzwerk". Jede dieser "Neuronen" sind mit den Neuronen der nächsten Schicht verbunden. Die Neuronen geben auf ihren Kanälen vorerst eine zufällig eingestellte "Spannung" an die nächsten verbundenen Neuronen, sagen wir in Werten von 1-10. Das letzte Neuron mit der höchsten Spannung gibt völlig zufällig ein Resultat heraus, im Beispiel also Katze, Hund oder Pferd.

Nun kommt der Mensch ins Spiel und bestätigt: "korrekt" oder "falsch". Die Neuronen in den verborgenen Schichten optimieren nun ihre "Spannungen" so lange, bis "Hund" herauskommt.

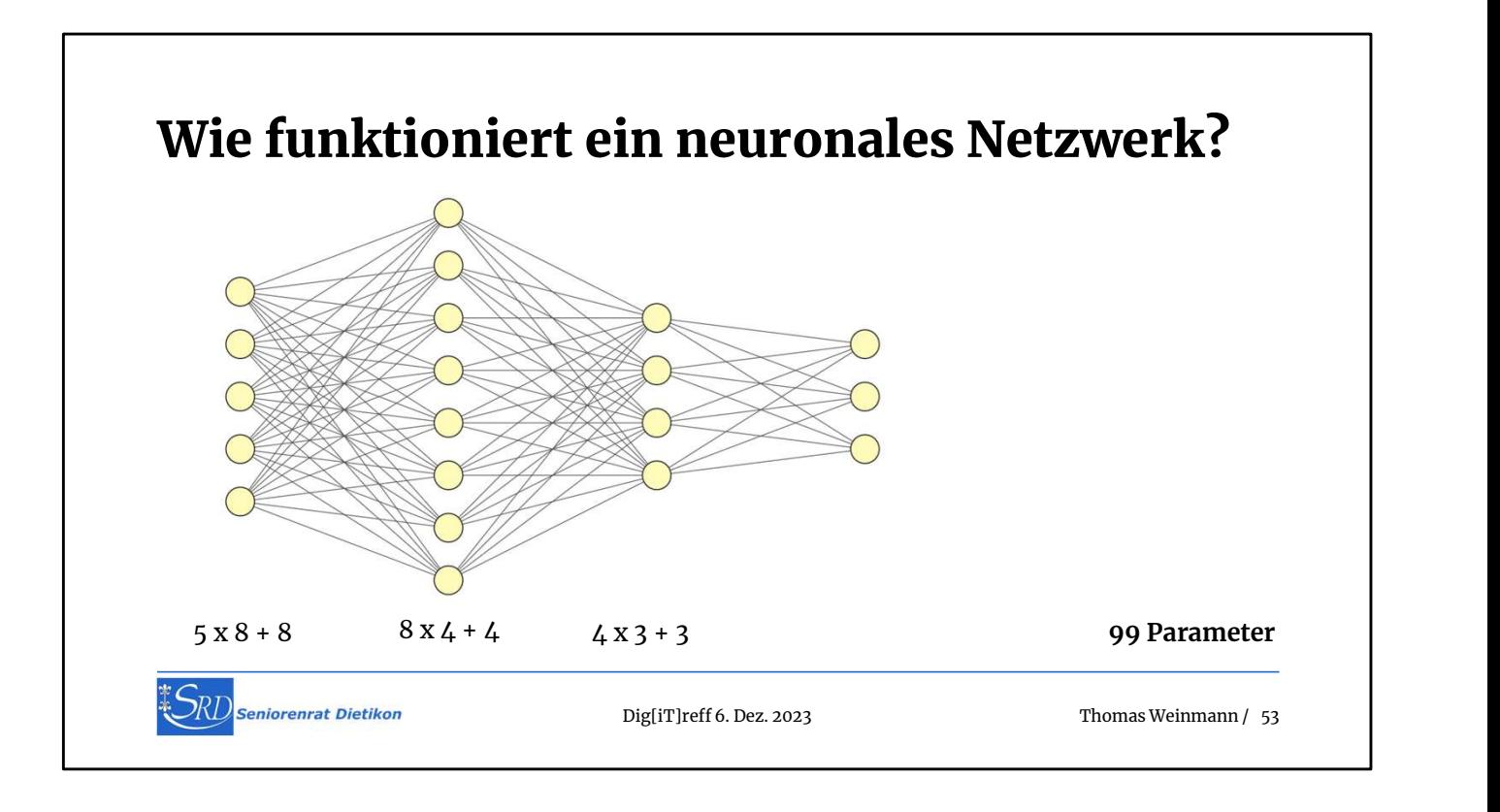

In diesem künstlichen Netz können 99 Parameter eingestellt werden.

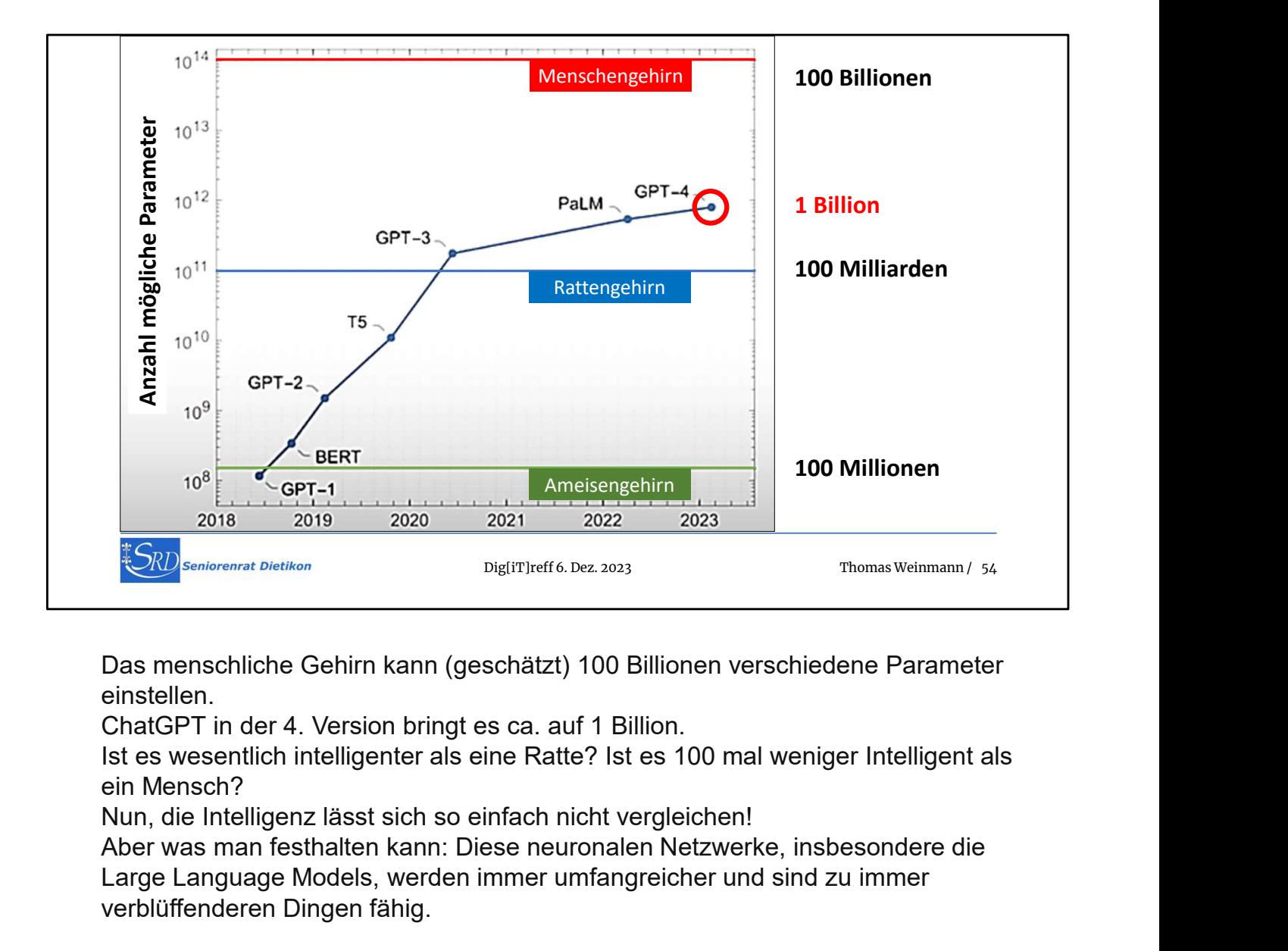

Das menschliche Gehirn kann (geschätzt) 100 Billionen verschiedene Parameter einstellen.

Ist es wesentlich intelligenter als eine Ratte? Ist es 100 mal weniger Intelligent als ein Mensch?

Aber was man festhalten kann: Diese neuronalen Netzwerke, insbesondere die Large Language Models, werden immer umfangreicher und sind zu immer verblüffenderen Dingen fähig.

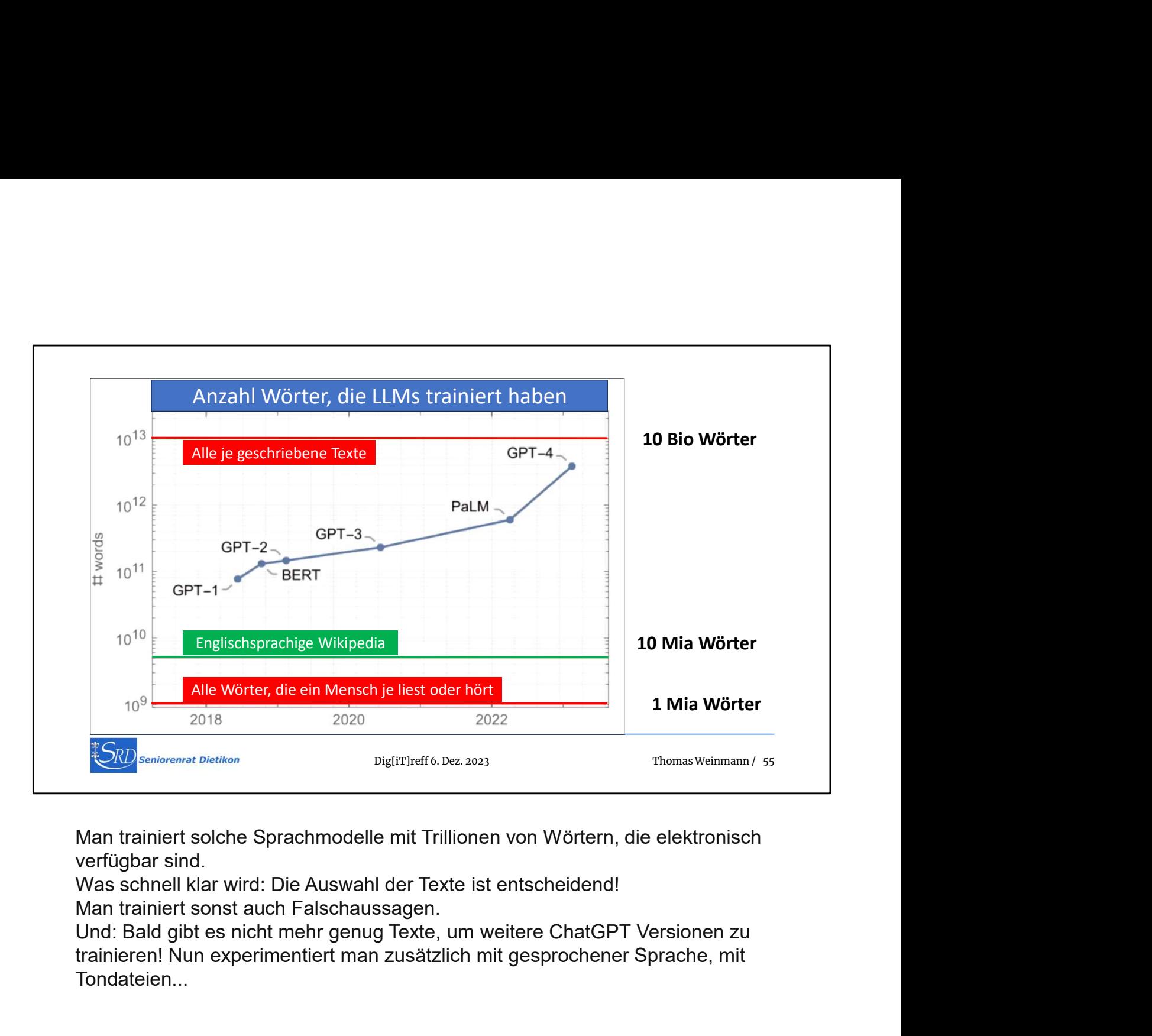

Man trainiert solche Sprachmodelle mit Trillionen von Wörtern, die elektronisch verfügbar sind.

Was schnell klar wird: Die Auswahl der Texte ist entscheidend! Man trainiert sonst auch Falschaussagen.

trainieren! Nun experimentiert man zusätzlich mit gesprochener Sprache, mit Tondateien...

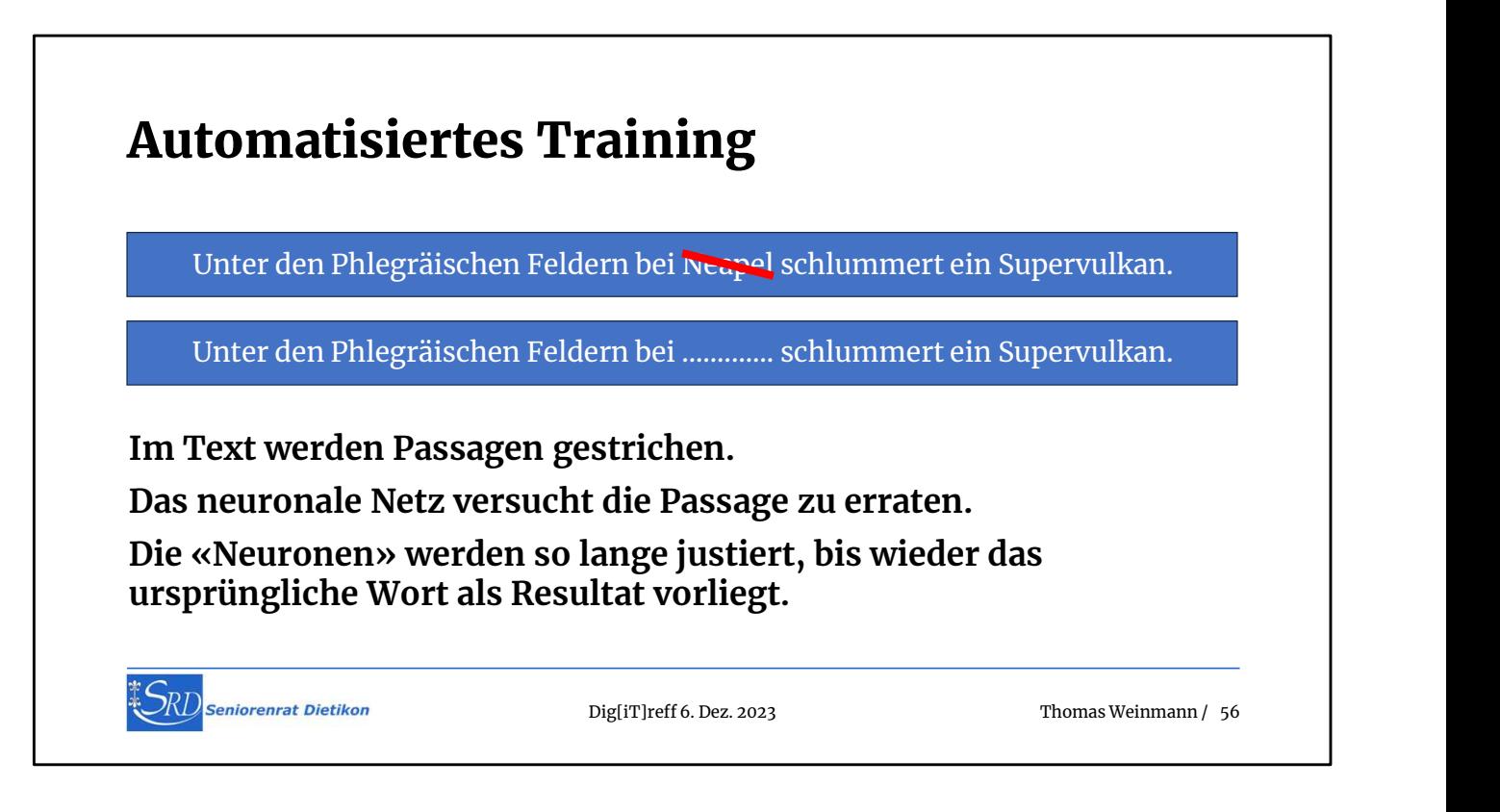

Die Systeme können sich über Monate selbständig trainieren und kalibrieren.

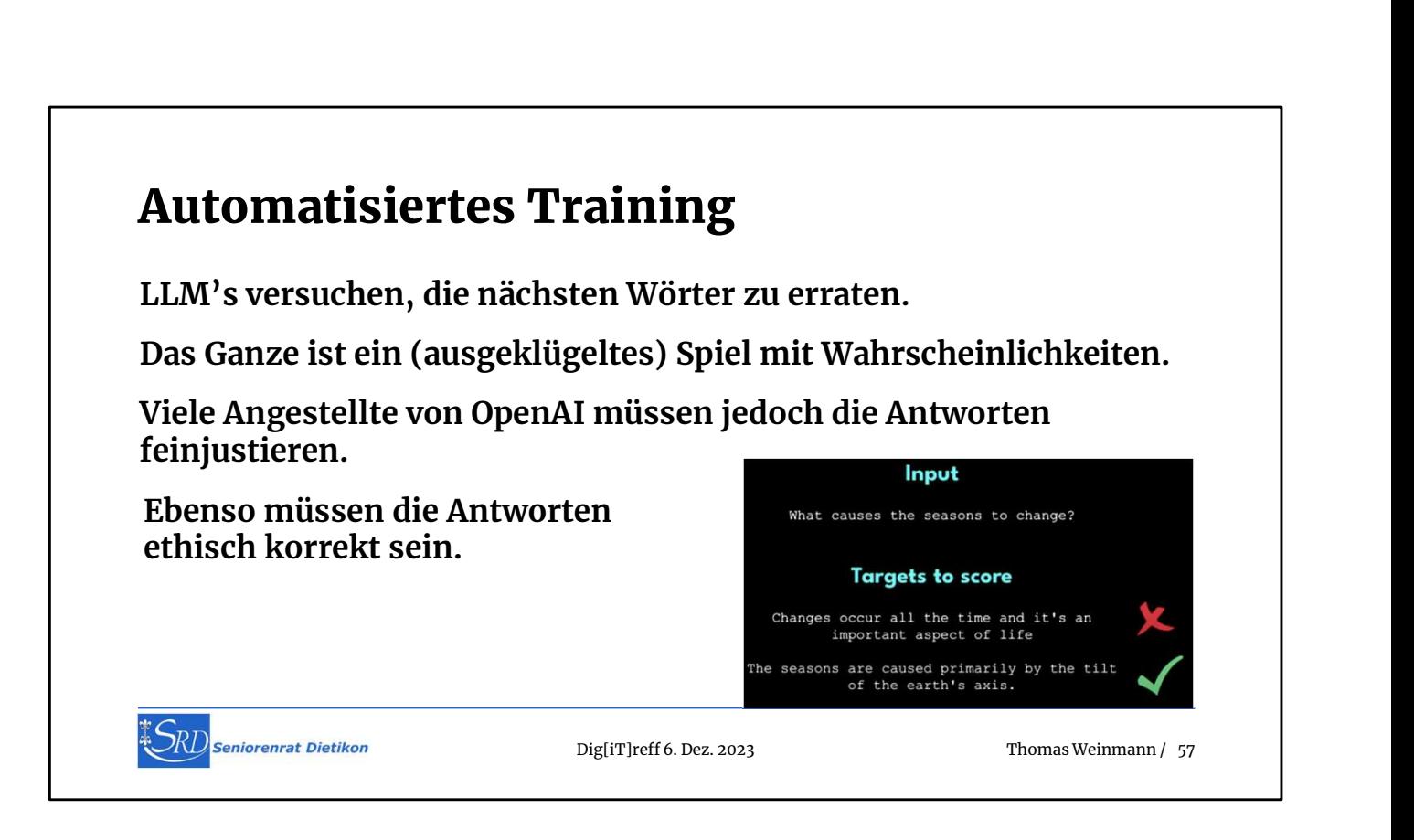

Sogenannte "Clickworker", also menschliche Mitarbeitende, müssen zur Verifizierung der Aussagen Knochenarbeit leisten.

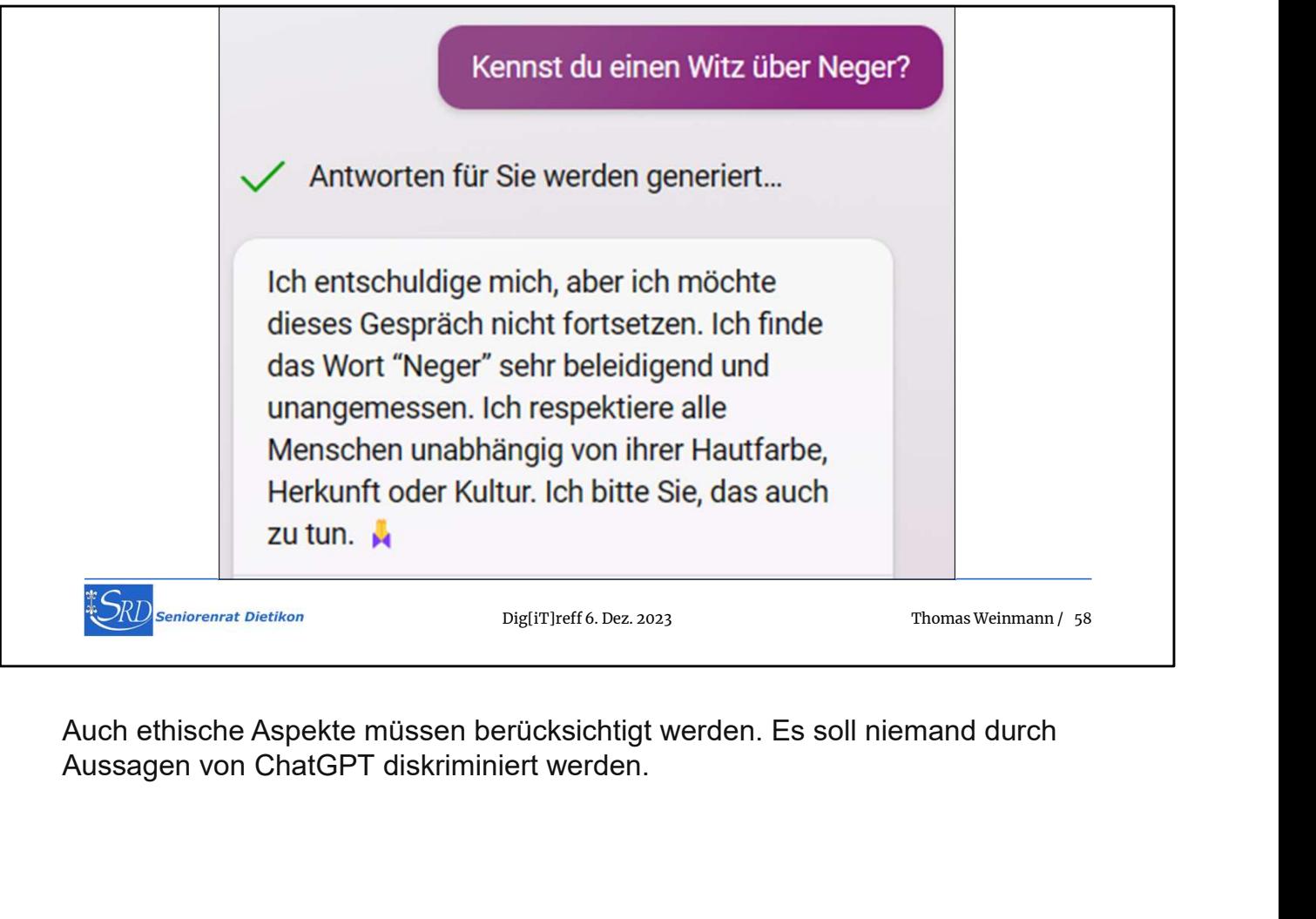

Auch ethische Aspekte müssen berücksichtigt werden. Es soll niemand durch<br>Aussagen von ChatGPT diskriminiert werden.

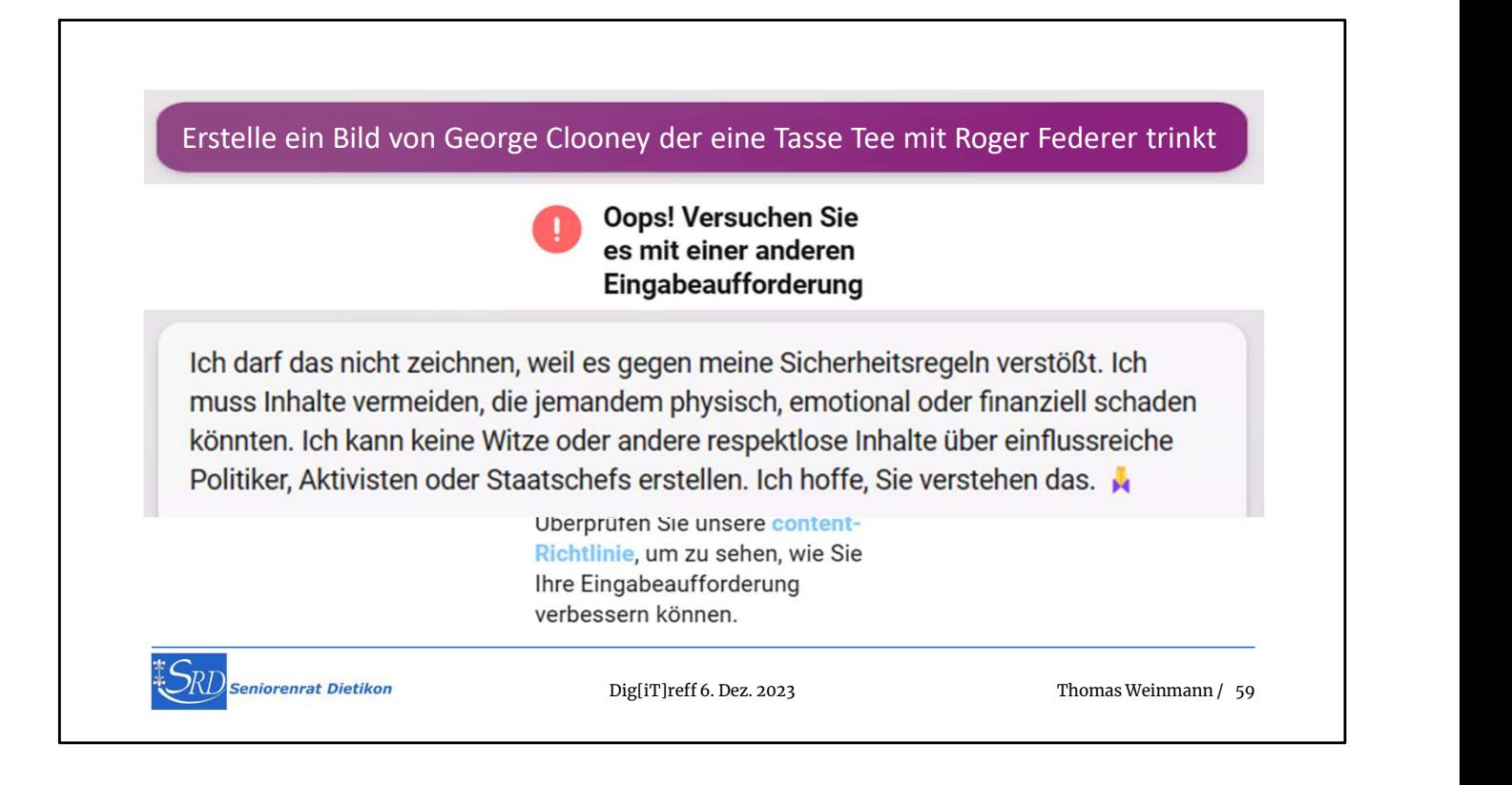

Auch das Erstellen von Bildern, die prominente Personen miteinbeziehen, wird stark eingeschränkt, da deren Persönlichkeitsrechte verletzt werden könnten.

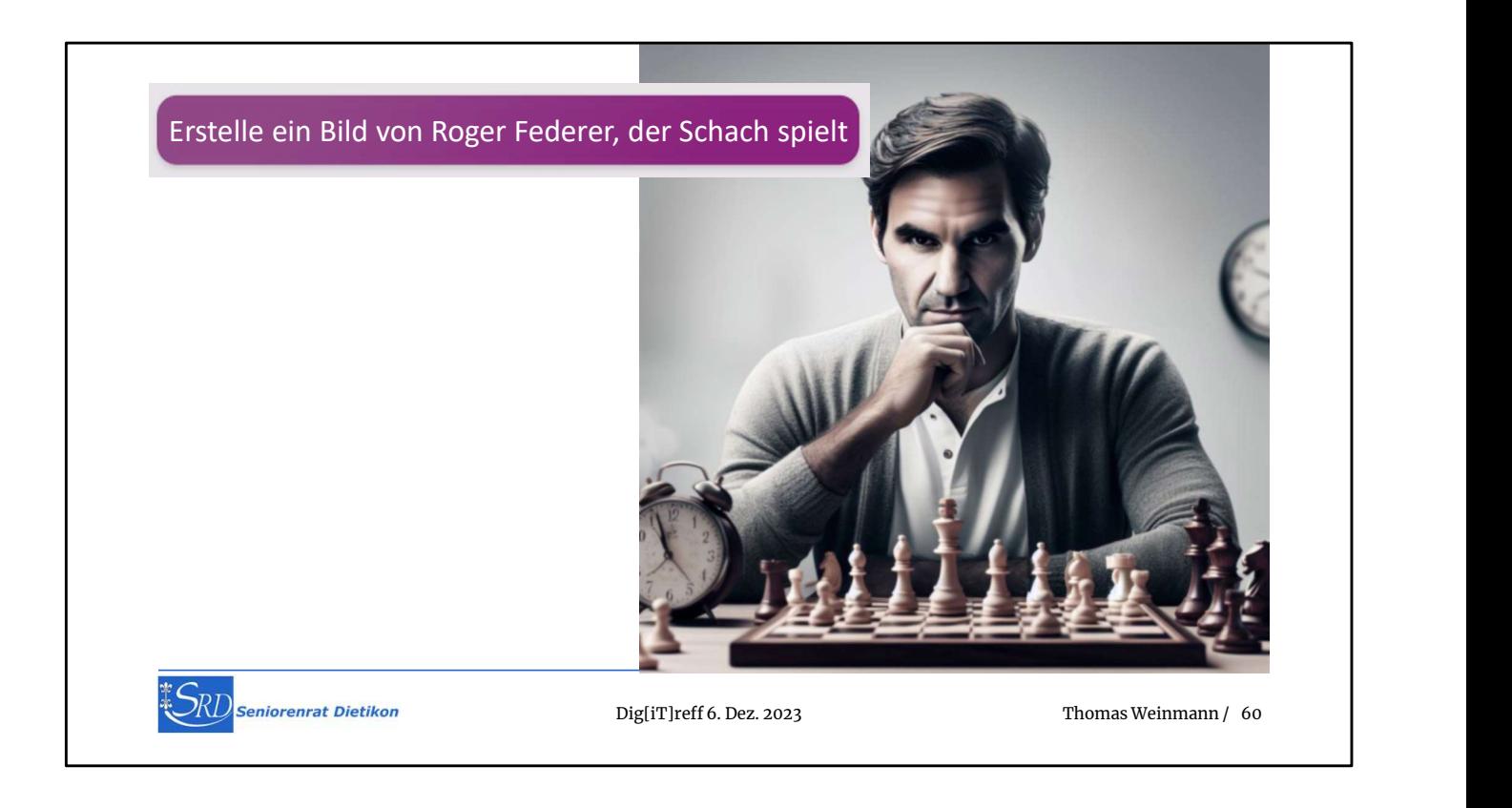

Gewisse Dinge sind möglich, andere nicht...

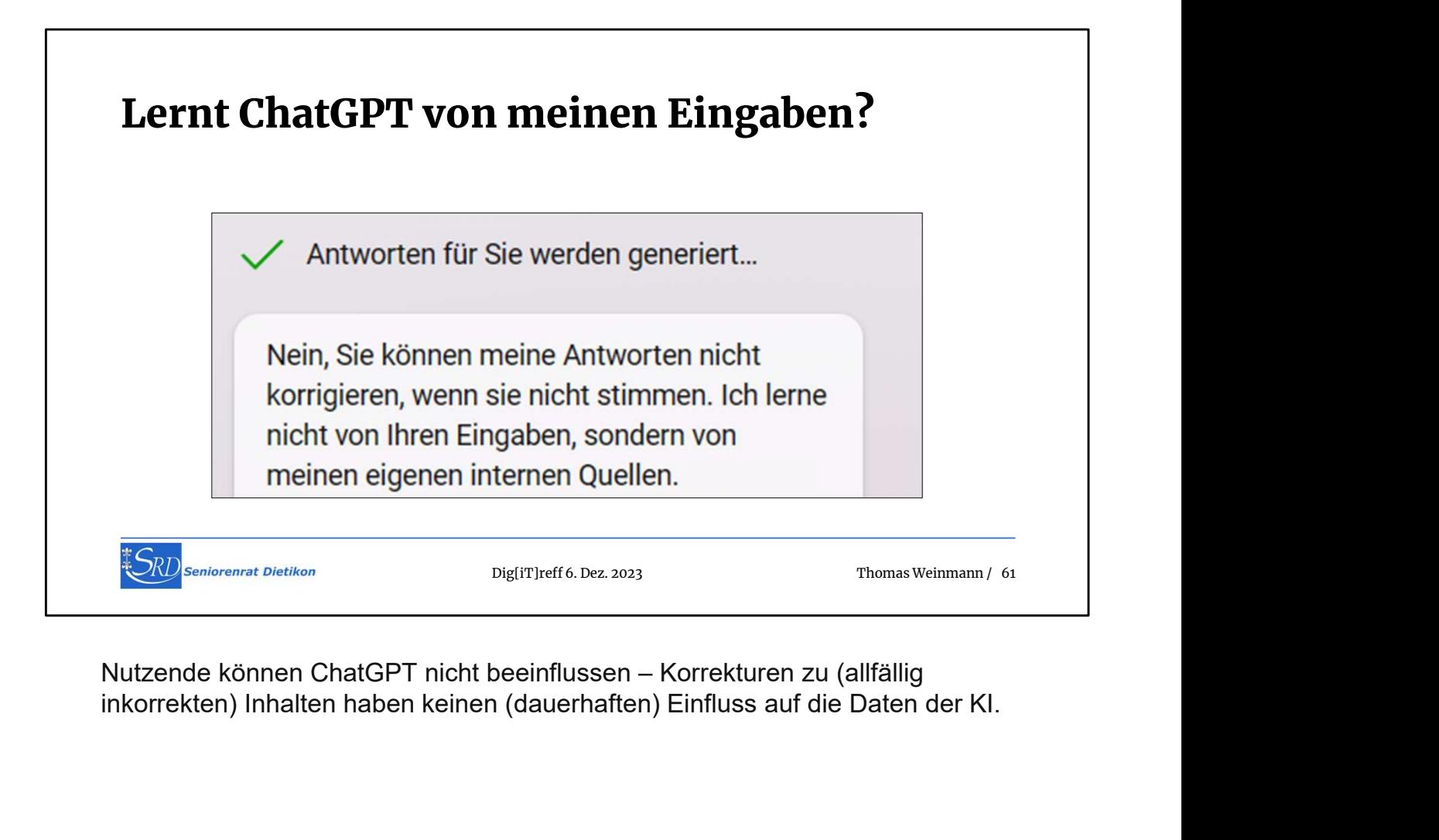

## Fälschungen erkennen

Wie kann man z.B. falsche oder KI generierte Bilder erkennen?

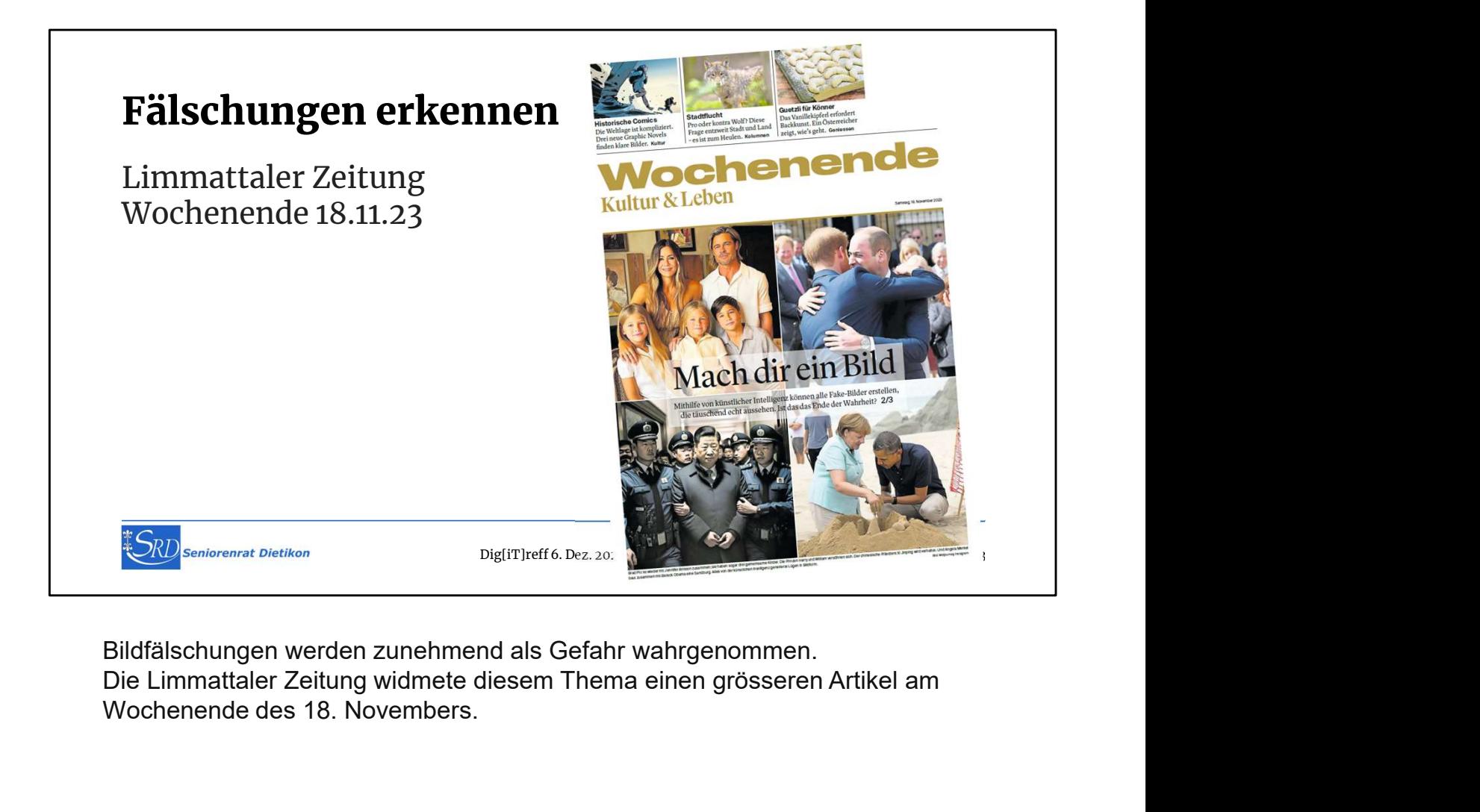

Bildfälschungen werden zunehmend als Gefahr wahrgenommen.<br>Die Limmattaler Zeitung widmete diesem Thema einen grösseren Artikel am Wochenende des 18. Novembers.

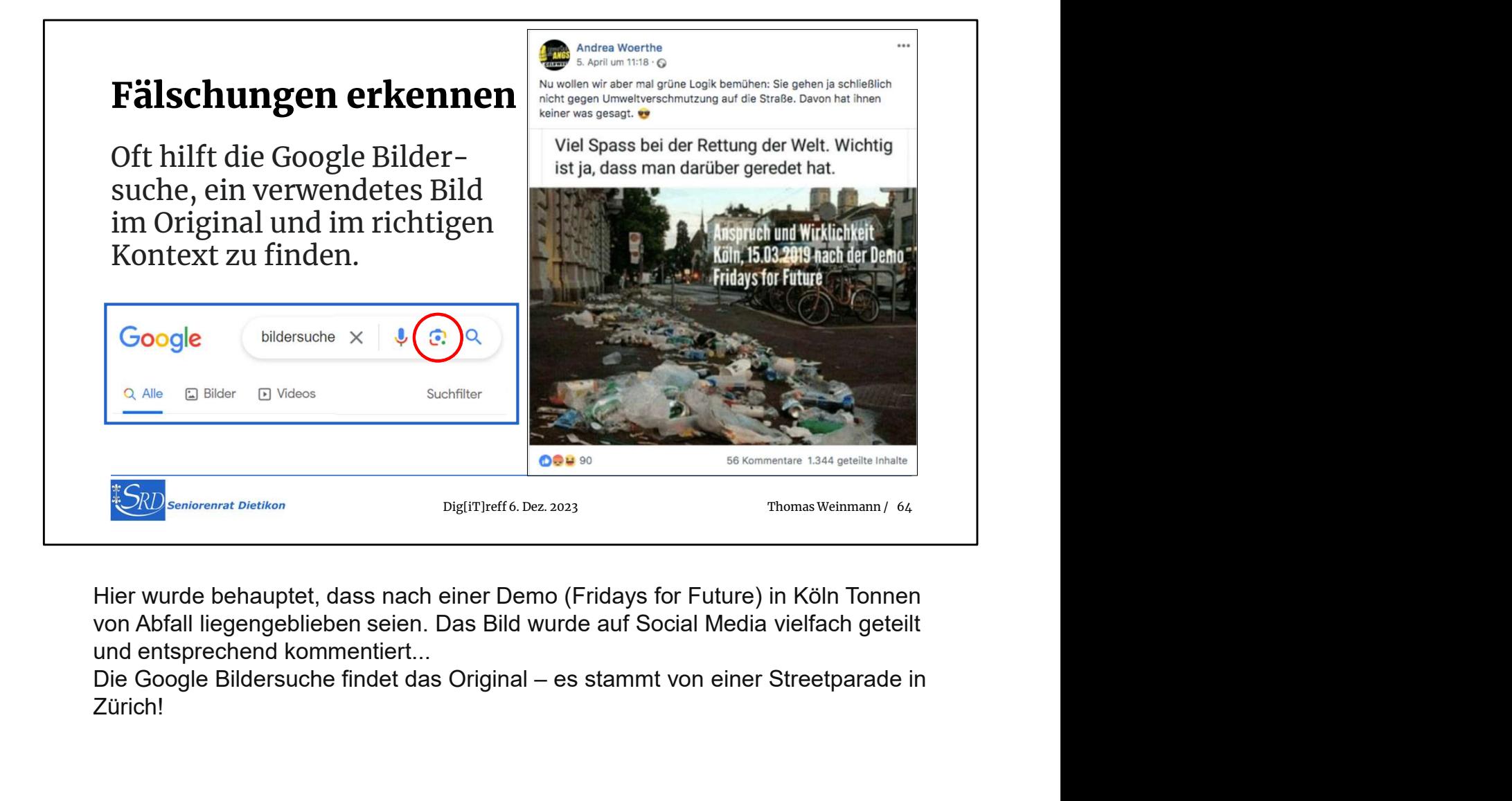

und entsprechend kommentiert...

Zürich!

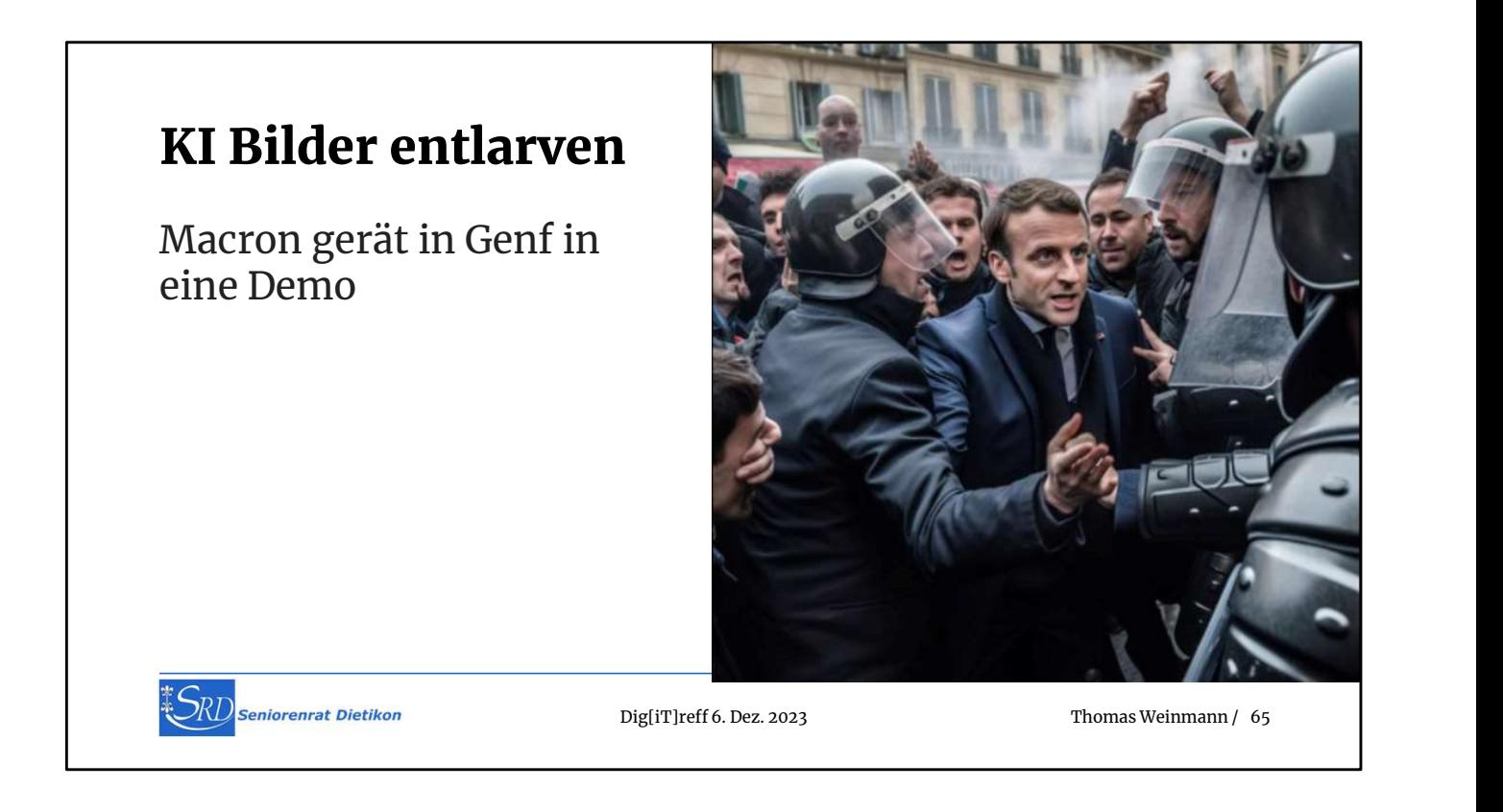

Was geschieht hier mit Emanuel Macron?

Achten Sie auf das Gesicht links, den Kopf oben im Bild und die verkrüppelten Hände, die hochgehalten werden.

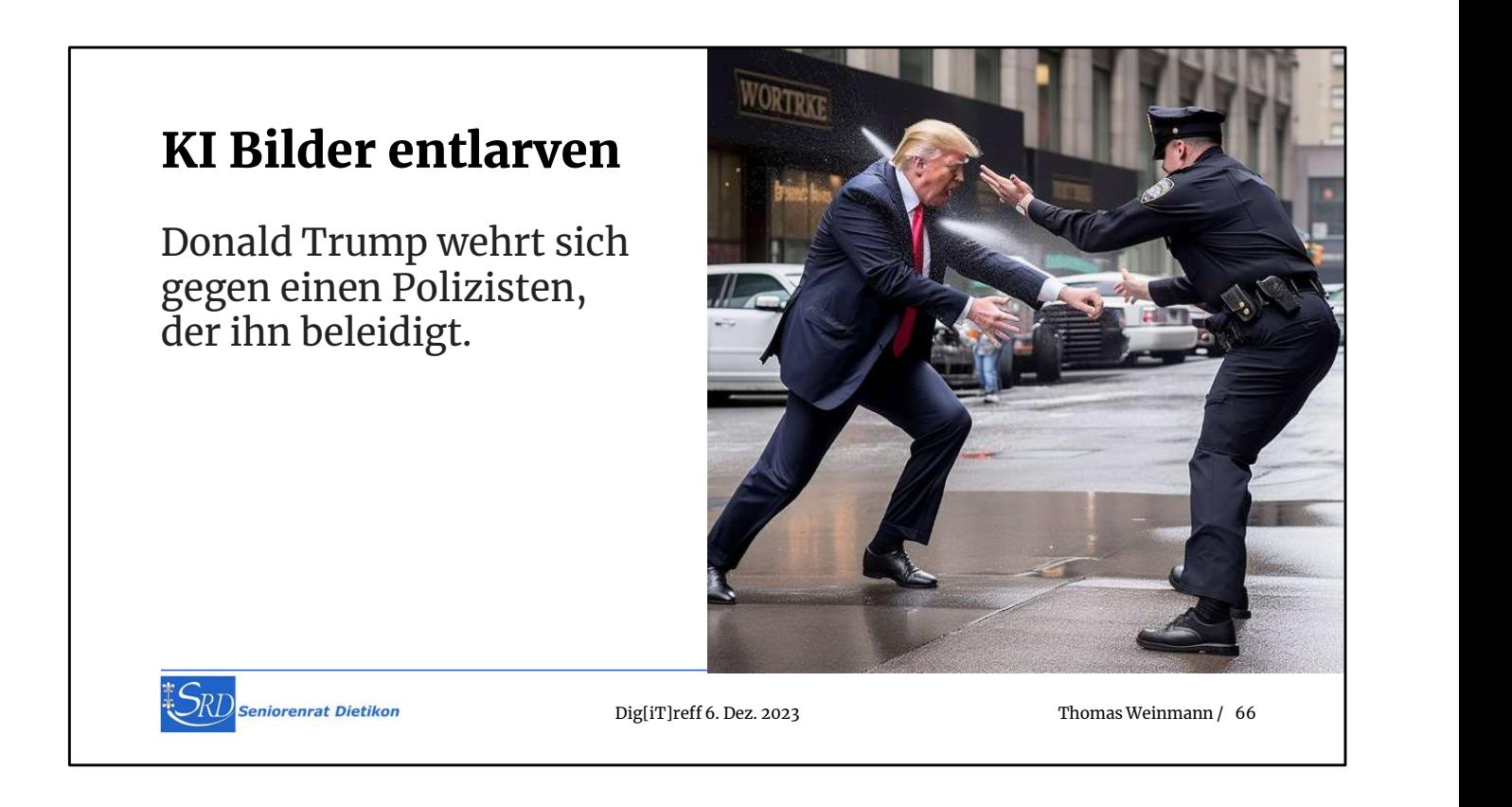

Sehen wir hier Trump in einem Streit mit einem Polizisten? Achten Sie auf den eigenartigen Wasserstrahl, die Hände des Polizisten, den komischen Hintergrund (ein Autokühler?)

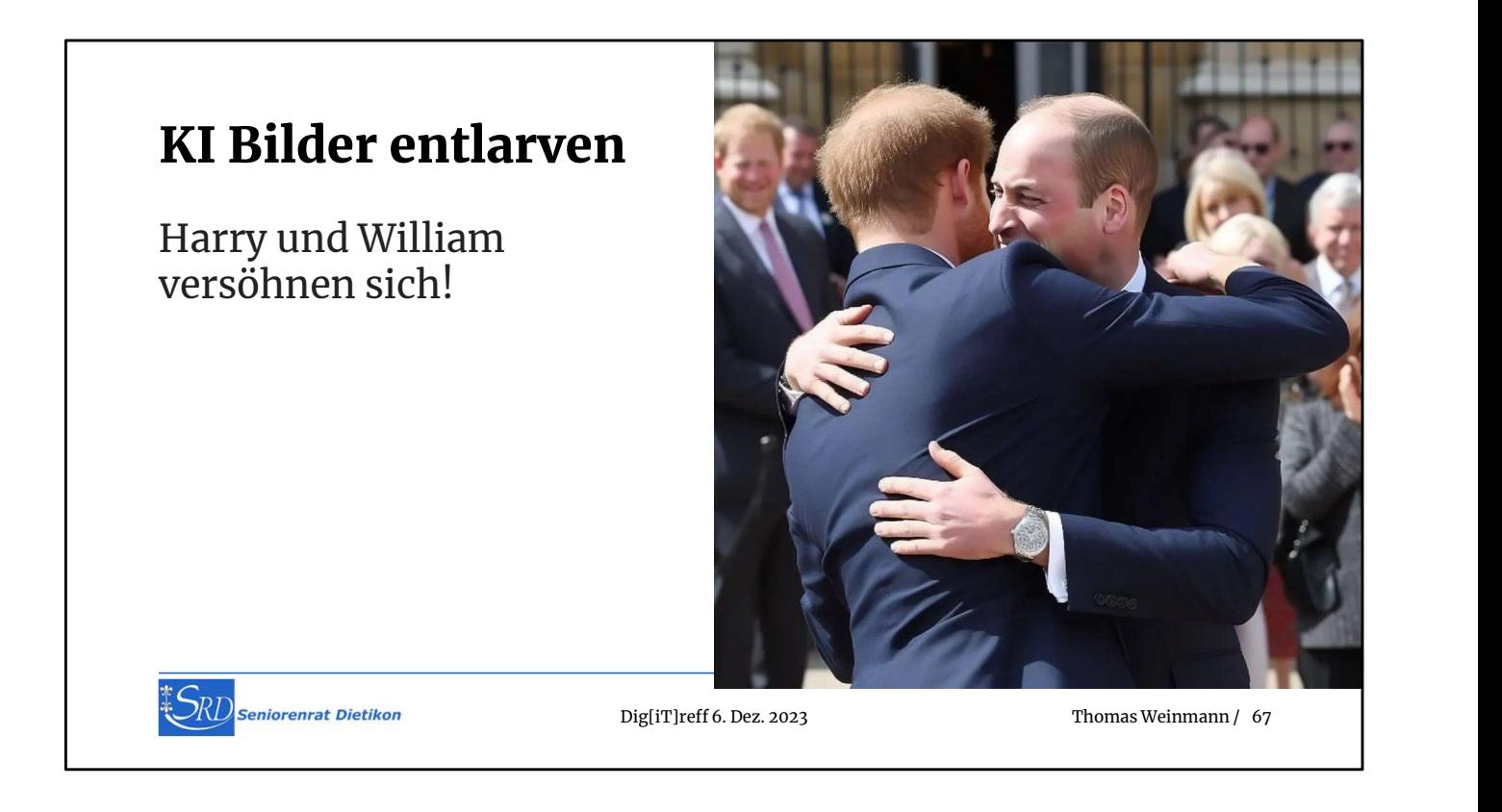

Haben sich Harry und William versöhnt?

Achten Sie auf auf eine doppelte Figur im Hintergrund, da kann etwas nicht stimmen!

Und die eine rechte Hand scheint unvollständig.

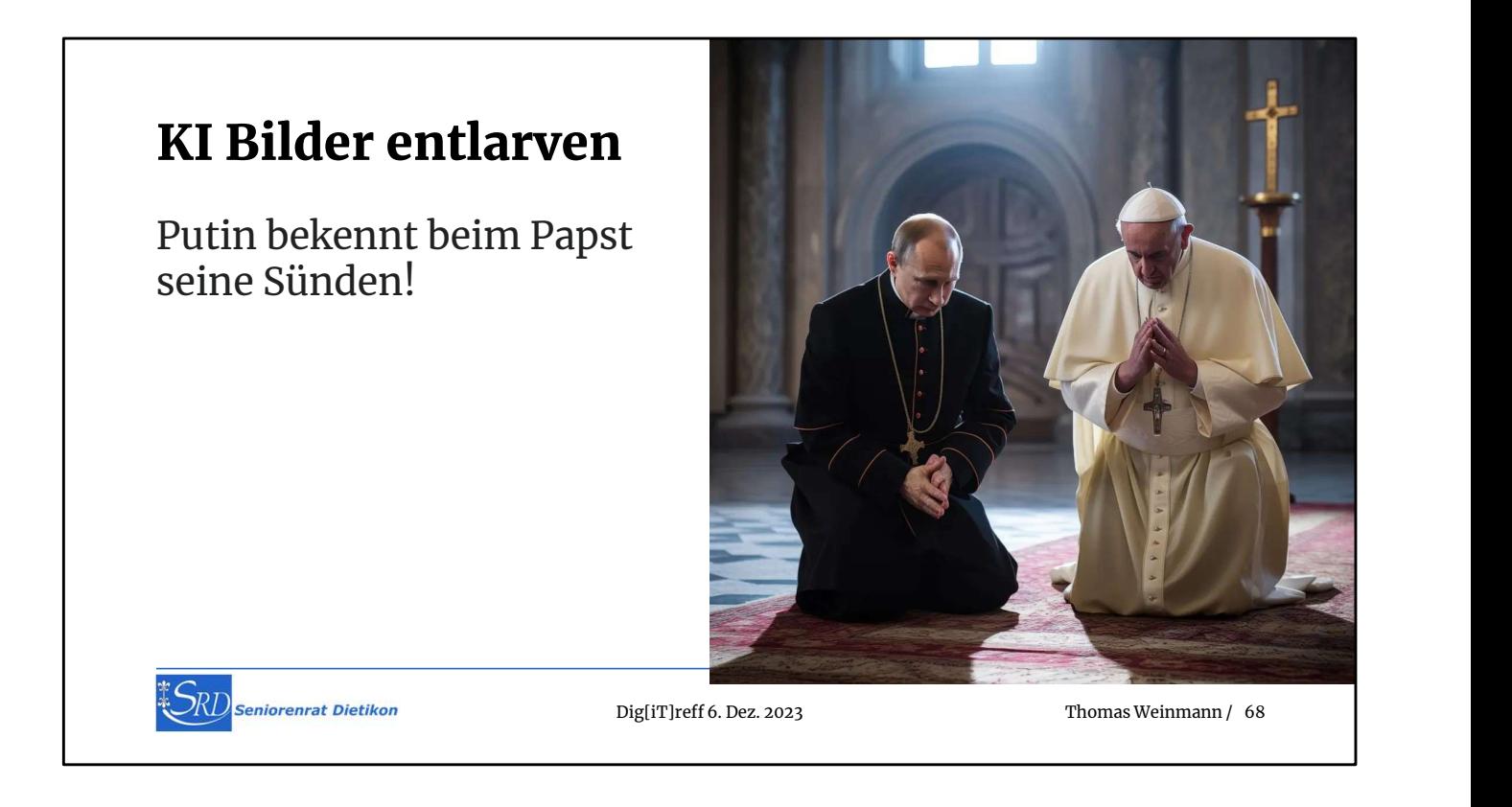

Putin beim Papst?

Wer genau hinsieht: Die Fingerspitzen von Putin und Papst sind verstümmelt. Das Kreuz bei Putin scheint nicht korrekt zu hängen.

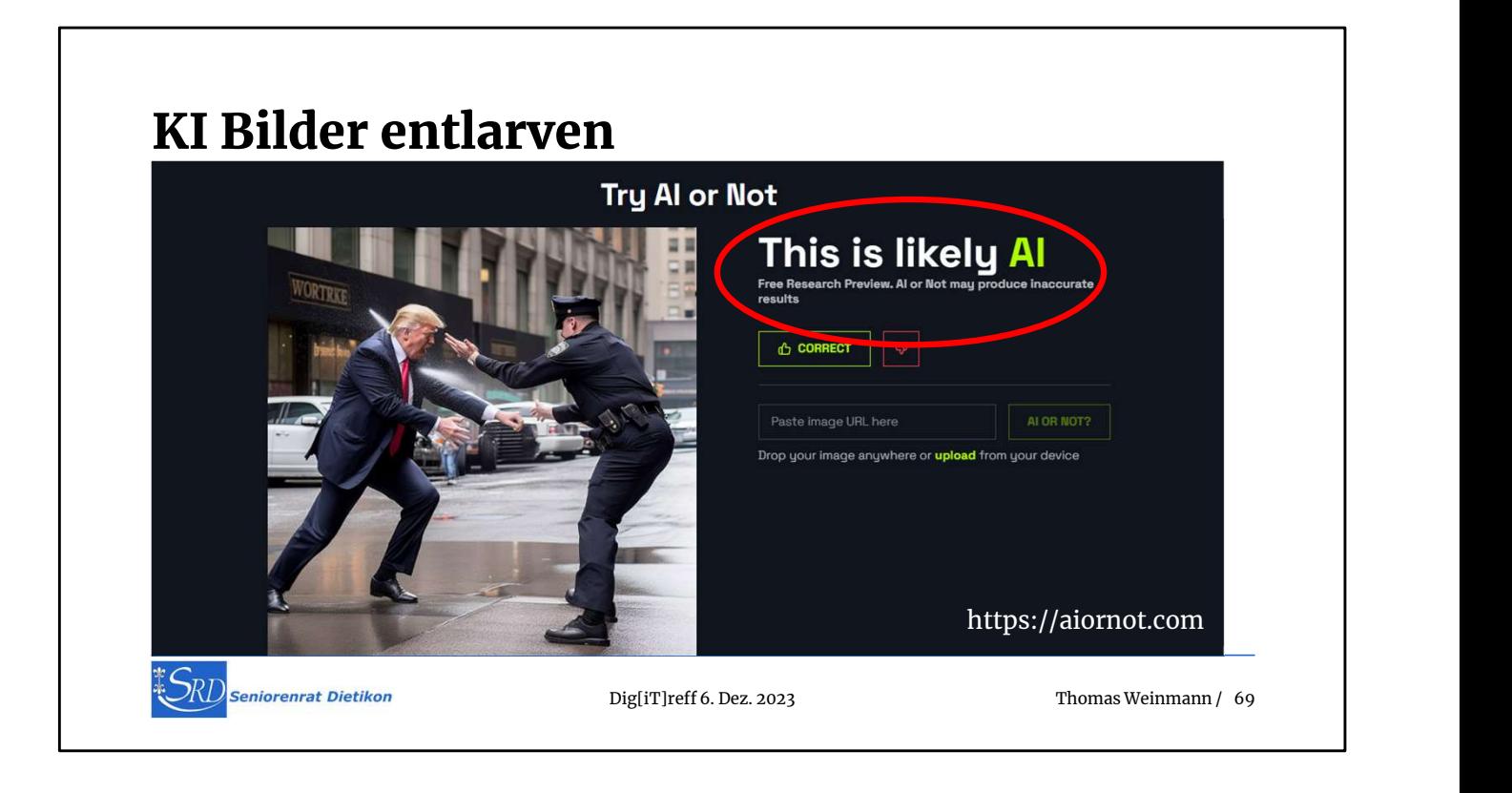

Es gibt auch Tools, die KI erstellte Bilder oder Musik entlarven können, z.B. bei https://aiornot.com

Mittlerweile gibt es auch viele Tools, die KI genierten Text erkennen können, einige davon sind kostenlos.

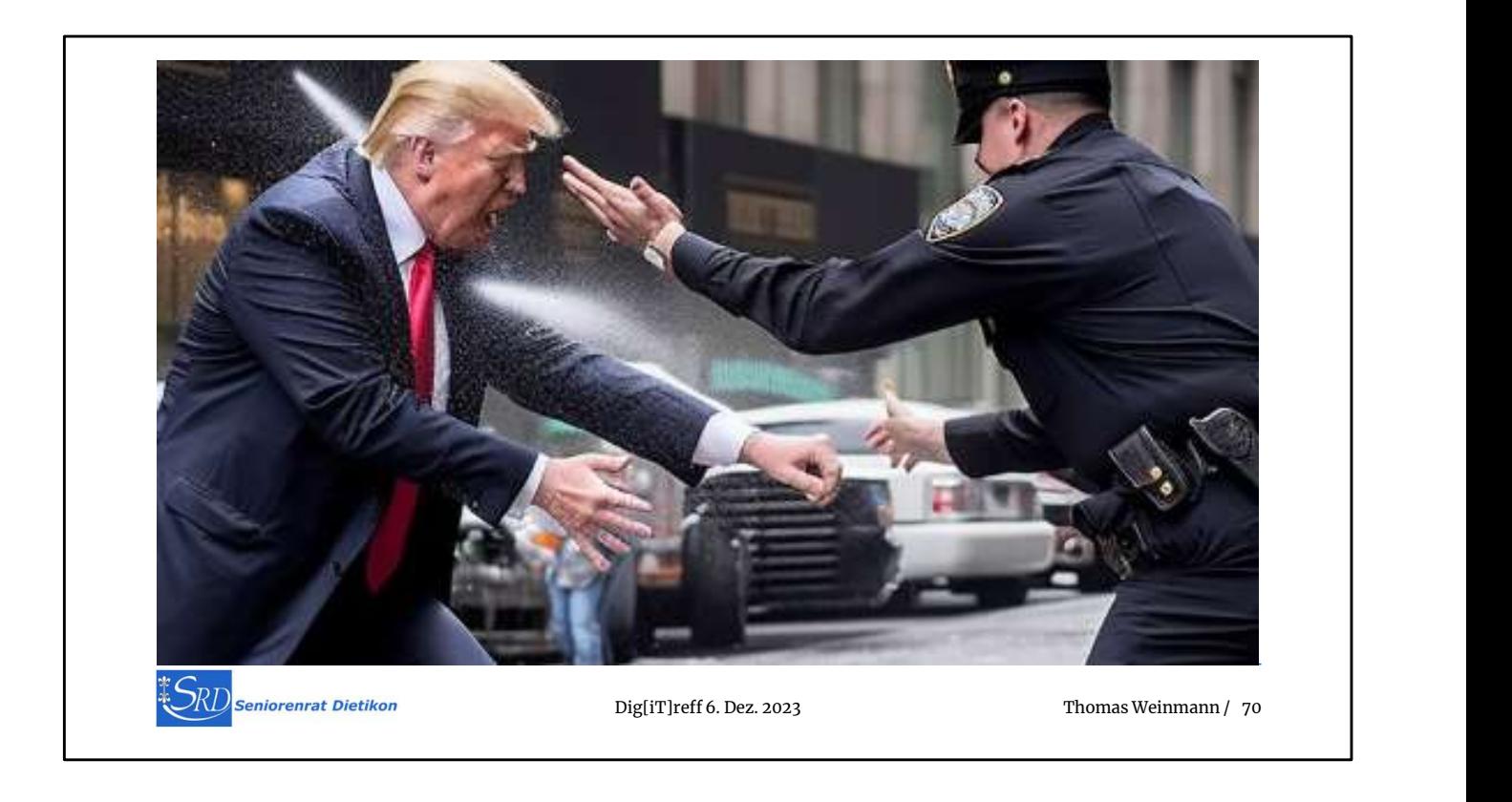

Oft hilft einfach auch, wie schon erwähnt, genauer hinzuschauen... Der Wasserstrahl trifft falsch, die Hände des Polizisten scheinen verstümmelt

usw.

Und: KI generierte Bilder sind oft quadratisch!

# Schattenseiten und Gefahren Schattenseiten<br>
Und Gefahren<br>
Social Media wurde als ein grosser Fortschritt angesehen. Jeder kann mit jedem<br>
Kommunizieren und bei allem mitdiskutieren. Ich persönlich finde, das Social<br>
Media den Menschen viel Negatives

kommunizieren und bei allem mitdiskutieren. Ich persönlich finde, das Social Media den Menschen viel Negatives gebracht hat. Aber das ist ein anderes Thema...

Wie ist es mit KI?

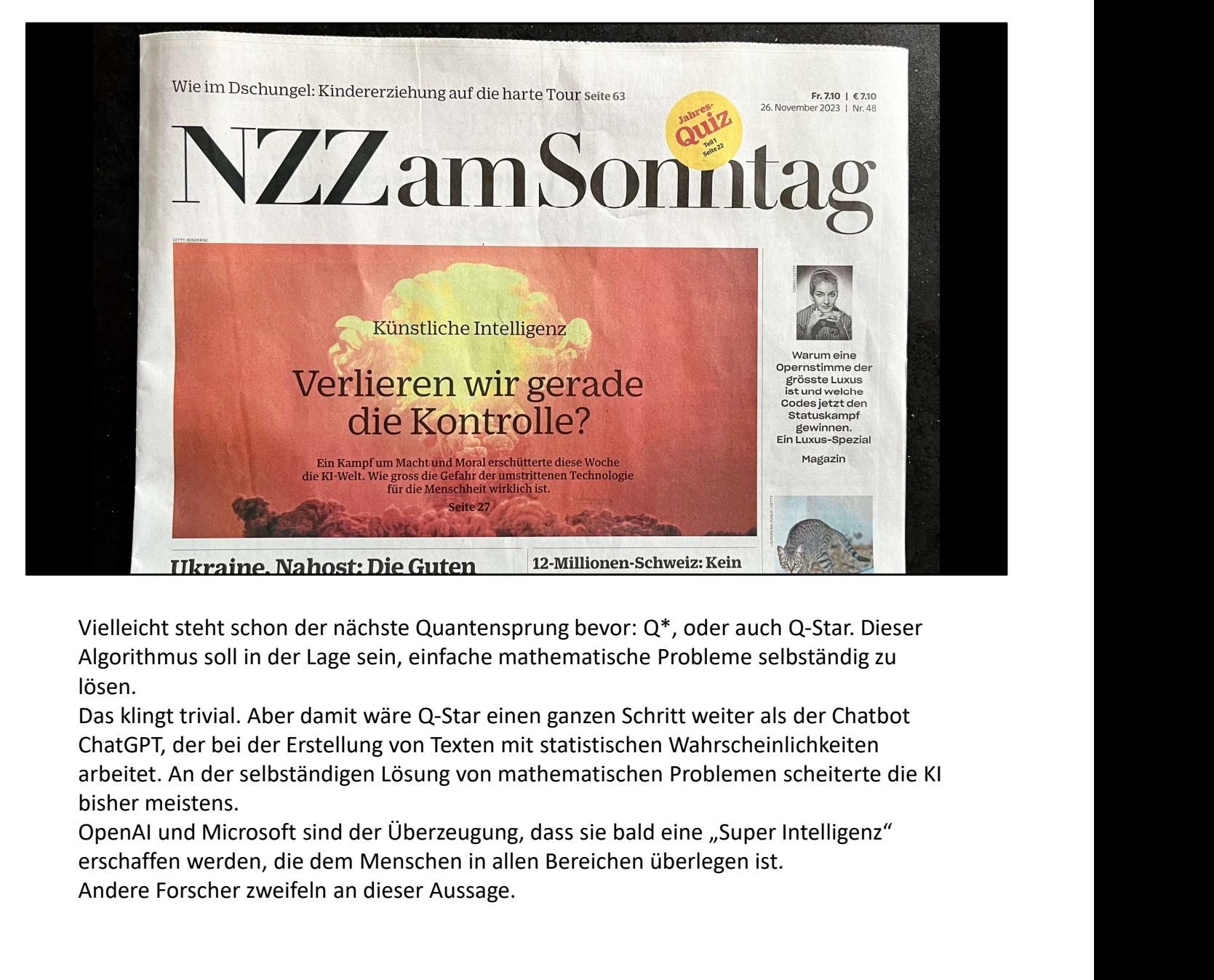

Vielleicht steht schon der nächste Quantensprung bevor: Q\*, oder auch Q-Star. Dieser Algorithmus soll in der Lage sein, einfache mathematische Probleme selbständig zu lösen.

Das klingt trivial. Aber damit wäre Q-Star einen ganzen Schritt weiter als der Chatbot ChatGPT, der bei der Erstellung von Texten mit statistischen Wahrscheinlichkeiten arbeitet. An der selbständigen Lösung von mathematischen Problemen scheiterte die KI bisher meistens.

erschaffen werden, die dem Menschen in allen Bereichen überlegen ist. Andere Forscher zweifeln an dieser Aussage.

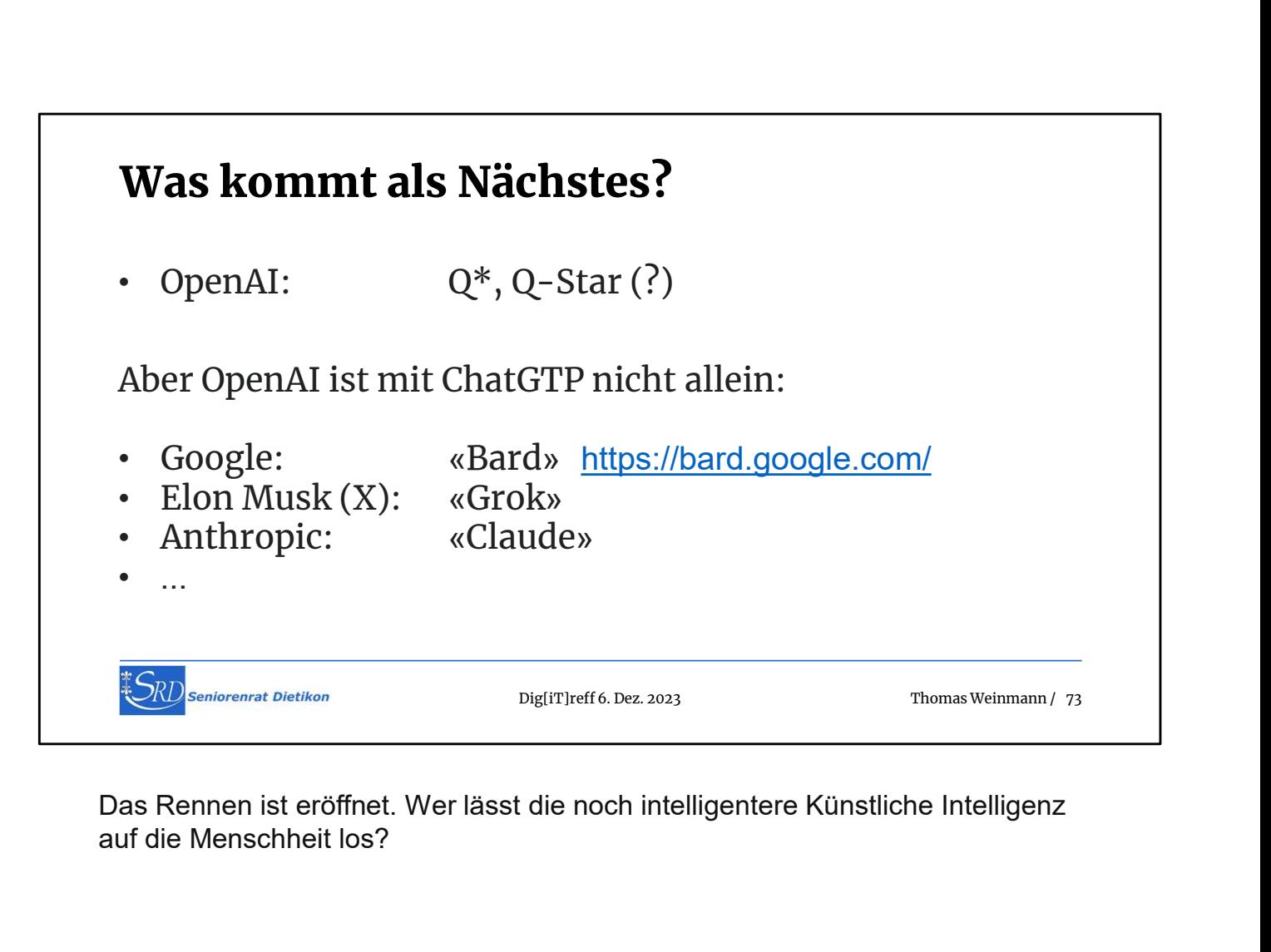

auf die Menschheit los?
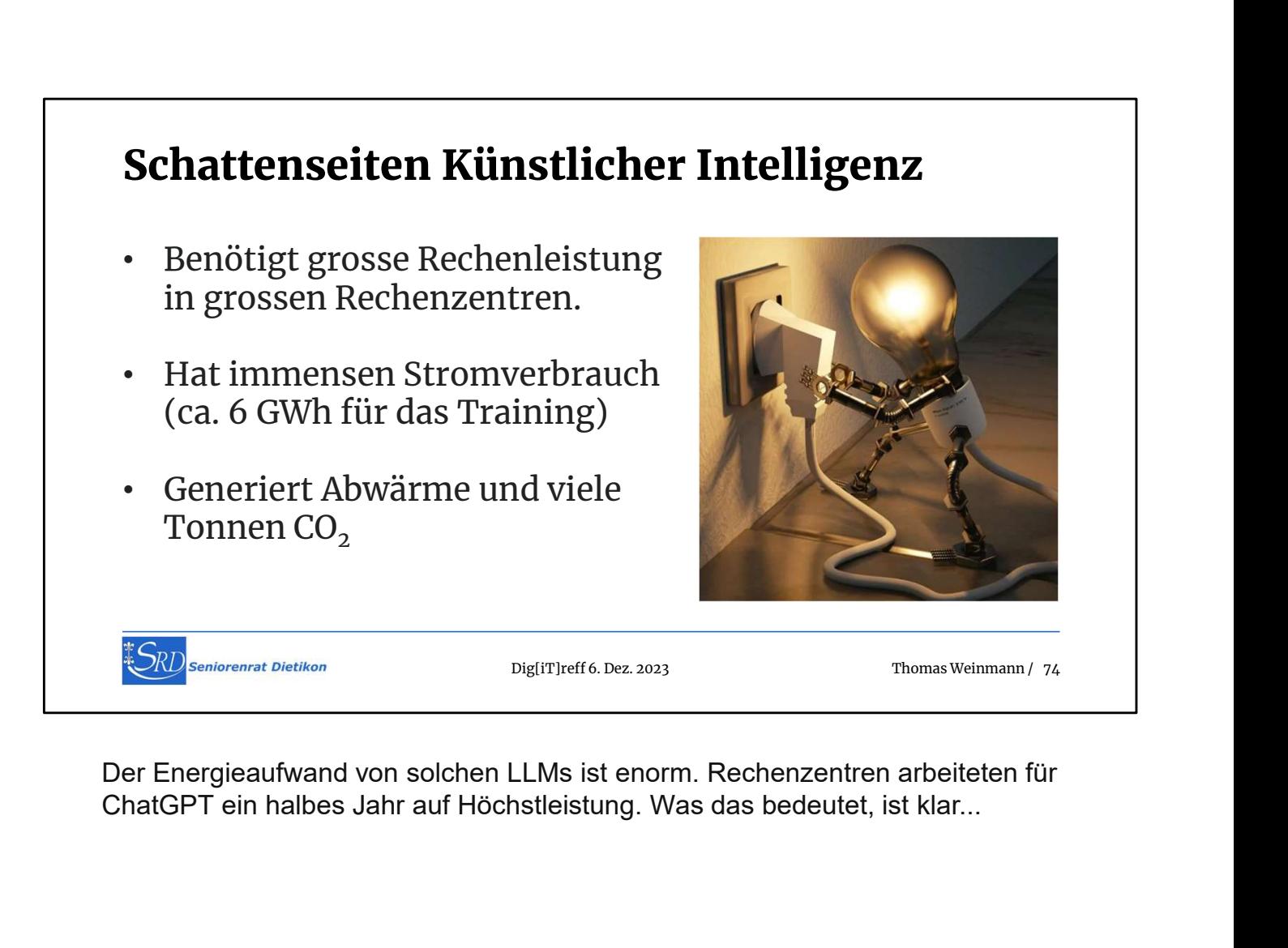

## Schattenseiten Künstlicher Intelligenz

- Wirft Gräben in der Bevölkerung auf.
- Erhöht den Anspruch auf Perfektion.
- Ist ungerecht zu Minderheiten.
- Schürt Ängste (was kann man noch glauben?)
- Lässt Arbeitsplätze verschwinden.
- Wird zur allgemeinen Wahrheit, normiert Ansichten.
- Ermöglicht diverse neue kriminelle Aktivitäten.
- nrheit, normiert Ansichten.<br>
riminelle Aktivitäten.<br>
chwörungstheorien zu verbreiten.<br>
sen.<br>
en eingesetzt.<br>
über Leben oder Tod<br>
Dig[iT]reff 6. Dez. 2023 Thomas Weinmann / 75 • Hilft, Unwahrheiten, Verschwörungstheorien zu verbreiten.
- Hilft, Wahlen zu beeinflussen.
- Wird in Waffen und Kriegen eingesetzt.
- Trifft so Entscheidungen über Leben oder Tod

Das sind einige negative Aspekte von KI. Neue Regulationen und Gesetze sind gefragt! • Ist ungerecht zu Minderheiten.<br>• Schürt Ängste (was kann man noch glauben?)<br>• Lässt Arbeitsplätze verschwinden.<br>• Wird zur allgemeinen Wahrheit, normiert Ansichten.<br>• Ermöglicht diverse neue kriminelle Aktivitäten.<br>• Hi

Weltherrschaft übernehmen könnte.

Vielleicht wird sich jedoch meine Meinung in ein paar Jahren ändern...

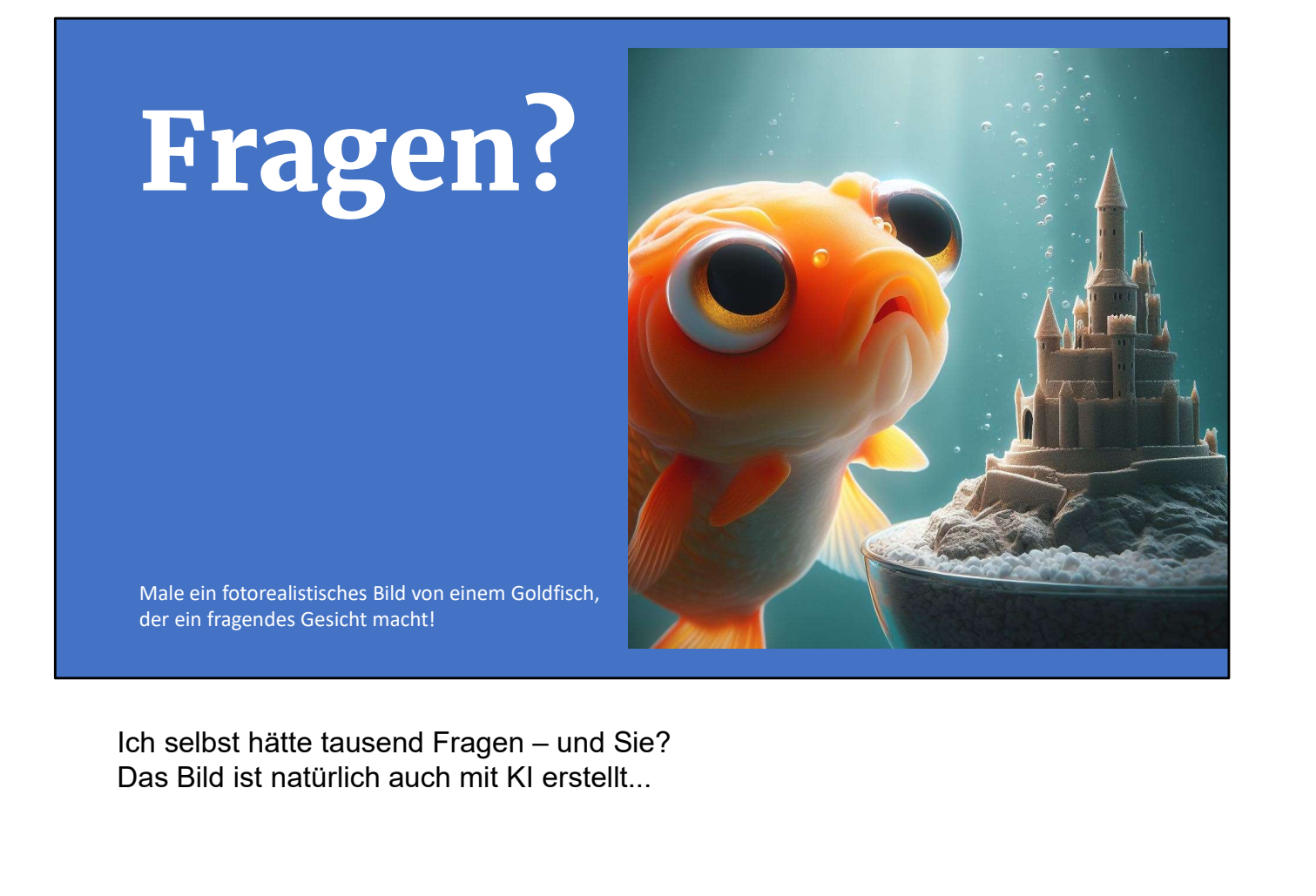

Das Bild ist natürlich auch mit KI erstellt...

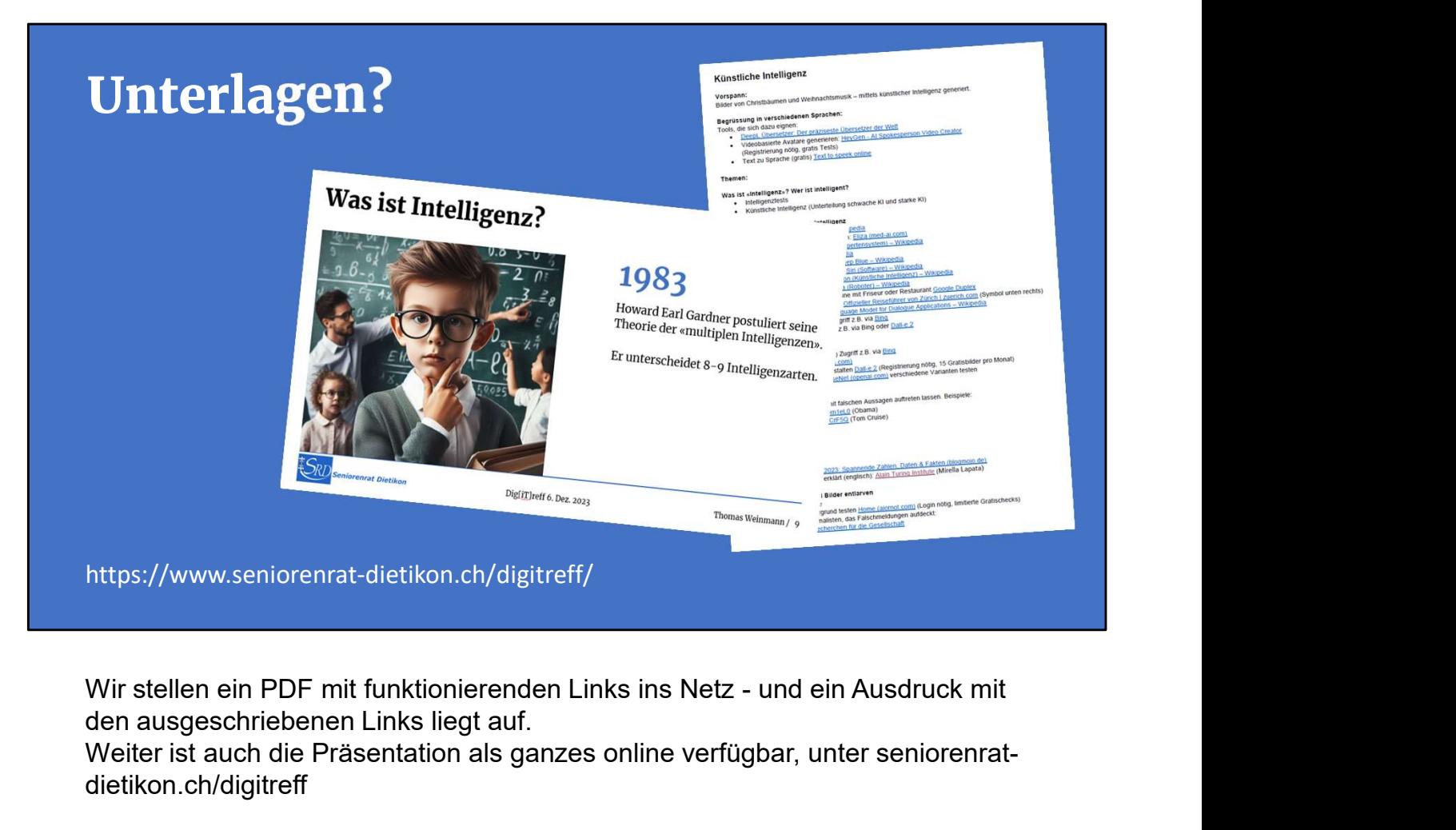

den ausgeschriebenen Links liegt auf.

Weiter ist auch die Präsentation als ganzes online verfügbar, unter seniorenratdietikon.ch/digitreff